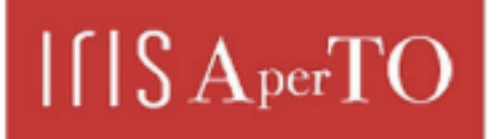

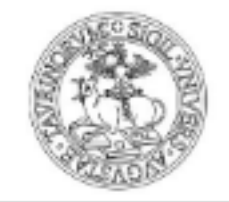

**UNIVERSITÀ DEGLI STUDI** DI TORINO

AperTO - Archivio Istituzionale Open Access dell'Università di Torino

### **Matematica Finanziaria**

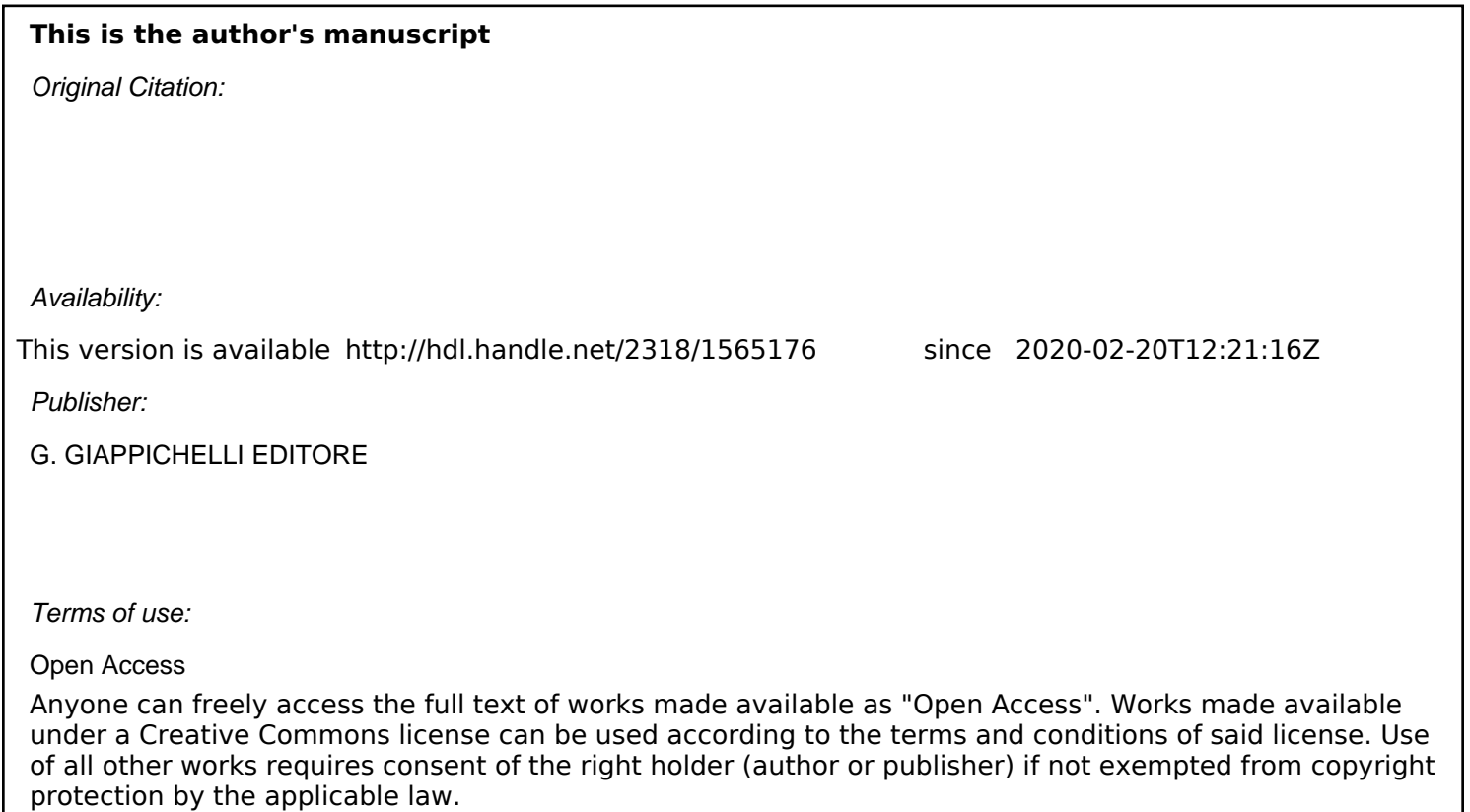

(Article begins on next page)

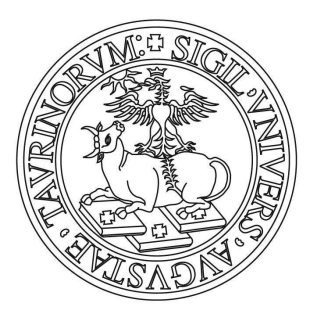

# UNIVERSITÀ DEGLI STUDI DI TORINO

*This is an author version of the contribution published on: Questa è la versione dell'autore dell'opera: Mattalia Claudio, "Matematica Finanziaria", G. Giappichelli Editore, 2015, p. 1-130* 

> *The definitive version is available at: La versione definitiva è disponibile alla URL: http://www.giappichelli.it/matematica-finanziaria,9210119*

# Matematica Finanziaria

Claudio Mattalia

Settembre 2015

iv

# Indice

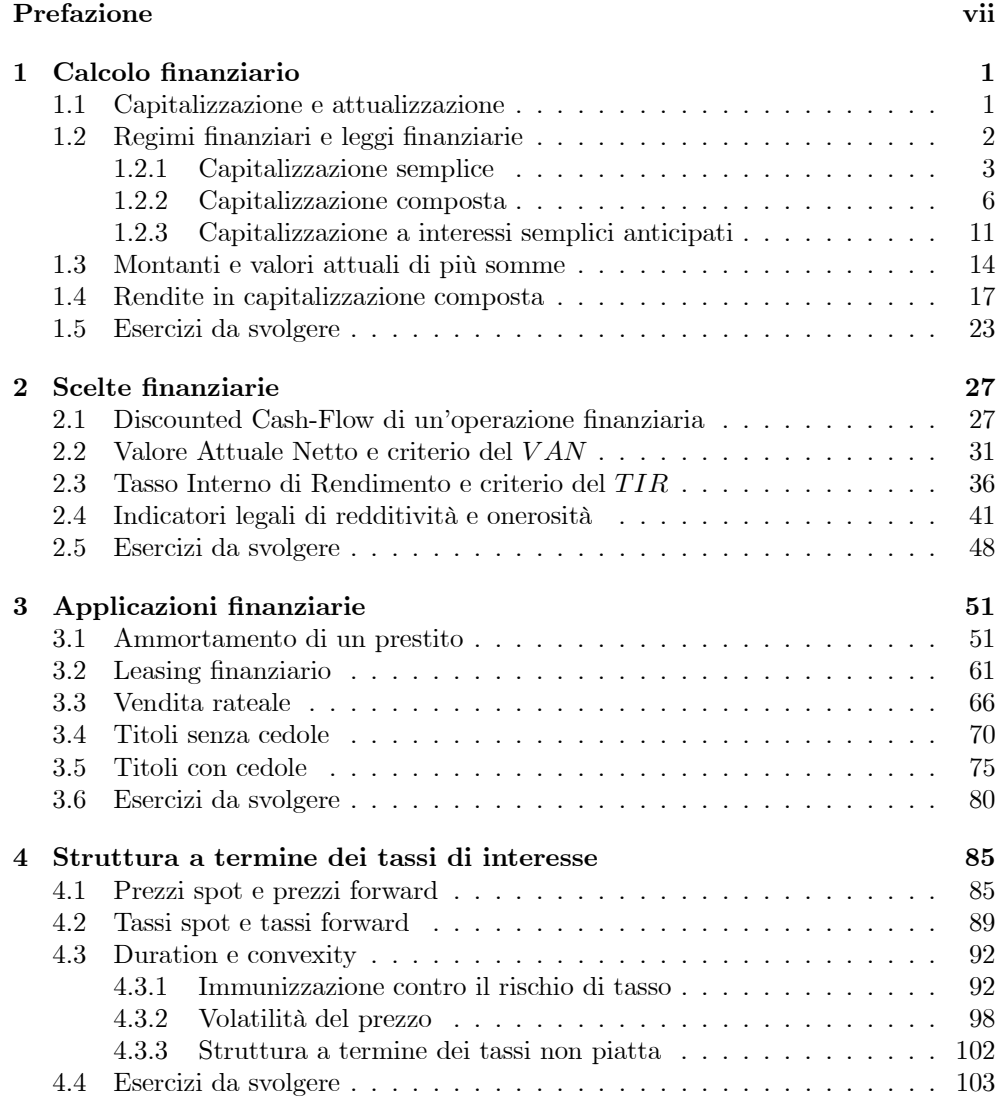

#### vi and the set of the set of the set of the set of the set of the set of the set of the set of the set of the set of the set of the set of the set of the set of the set of the set of the set of the set of the set of the se

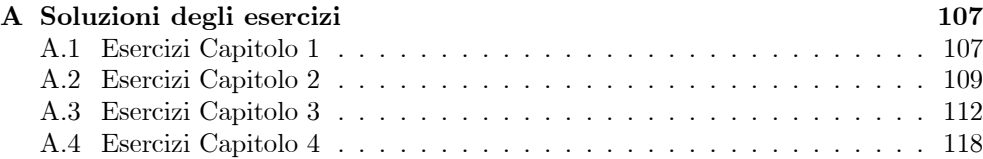

# Prefazione

Questo volume è il risultato di oltre un decennio di esperienza didattica maturata presso la Scuola di Management ed Economia (ex Facoltà di Economia) dell'Università degli Studi di Torino, e presenta gli argomenti oggetto di un primo corso universitario dedicato alla Matematica Finanziaria.

Nel primo capitolo vengono illustrate le nozioni di base del calcolo finanziario (capitalizzazione e attualizzazione, regimi finanziari usuali, rendite), mentre nel secondo è introdotto l'argomento delle scelte finanziarie (con le nozioni di Discounted Cash-Flow, Valore Attuale Netto e Tasso Interno di Rendimento, oltre a quelle di TAE e TAEG). Il terzo capitolo prende in esame una serie di applicazioni (ammortamenti, leasing e vendita rateale, titoli senza cedole e con cedole), e il capitolo conclusivo è dedicato alla struttura a termine dei tassi di interesse e alla duration, con approfondimenti utili anche al di là di un corso base.

La novità principale di questo testo è costituita dal fatto che esso si presenta, simultaneamente, come un "libro di teoria" e come un "eserciziario". In ogni capitolo, infatti, gli argomenti vengono presentati innanzitutto a livello teorico, cercando di privilegiare la semplicità e la chiarezza espositiva, senza però rinunciare al rigore richiesto dalla materia in oggetto. Ciascun argomento è poi illustrato attraverso una ricca serie di esempi, risolti in modo dettagliato, cercando principalmente di mettere in evidenza il ragionamento che (al di là dei singoli calcoli, pure importanti) è alla base della risoluzione di un certo problema. Al termine di ogni capitolo, inoltre, sono raccolti numerosi esercizi da svolgere, la cui soluzione è contenuta in appendice.

Desidero ringraziare i miei colleghi del Dipartimento di Scienze Economico-Sociali e Matematico-Statistiche dell'Università degli Studi di Torino con i quali, nel corso degli anni, ho condiviso i corsi dai quali è nato il materiale oggetto di questo testo, e i numerosi studenti che hanno utilizzato ed apprezzato, in precedenti versioni, tale materiale. Resta ovviamente inteso che gli eventuali errori ancora presenti sono di mia esclusiva responsabilità. Un ringraziamento particolare va anche all'Editore, per l'incoraggiamento e il sostegno nella stesura del testo.

Torino, settembre 2015 Claudio Mattalia

viii Prefazione

# Capitolo 1

# Calcolo finanziario

### 1.1. Capitalizzazione e attualizzazione

Il calcolo finanziario si occupa dello scambio tra somme di denaro disponibili ad epoche diverse, e prende in esame due tipi di operazioni:

- operazioni di capitalizzazione
- operazioni di attualizzazione

Un'operazione di capitalizzazione può essere considerata come un trasferimento di fondi in avanti nel tempo, e in questo caso si ha:

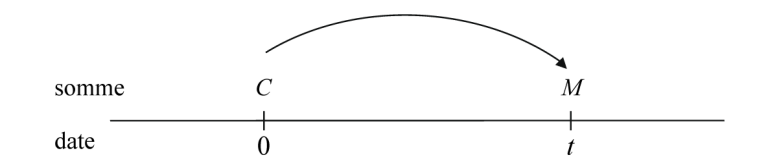

con:

 $C =$ capitale investito (somma impiegata)  $M =$ montante (somma riscossa) M  $\frac{dS}{C} = f$  = fattore di capitalizzazione (o di montante)  $M - C = I =$ interesse

Di conseguenza, la relazione fondamentale tra montante e capitale investito è:

$$
M=C\cdot f
$$

e tenendo conto della definizione di interesse si ha anche:

$$
I = M - C = C \cdot f - C = C \cdot (f - 1)
$$

Un'operazione di attualizzazione, invece, può essere considerata come un trasferimento di fondi all'indietro nel tempo, e in questo caso si ha:

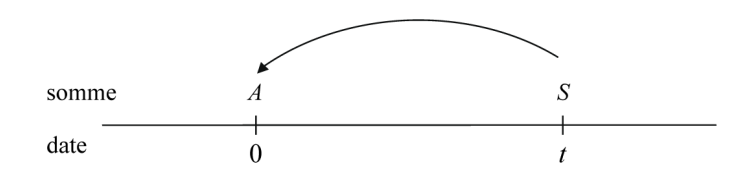

con:

 $S =$  valore nominale (somma futura)  $A =$ valore attuale (somma immediata) A  $\frac{1}{S} = \varphi = \text{fattore di attualizzazione (o di sconto)}$  $S - A = D =$ sconto

Di conseguenza, la relazione fondamentale tra valore attuale e valore nominale è:

$$
A=S\cdot\varphi
$$

e tenendo conto della definizione di sconto si ha anche:

$$
D = S - A = S - S \cdot \varphi = S \cdot (1 - \varphi)
$$

### 1.2. Regimi finanziari e leggi finanziarie

I fattori di scambio  $f \in \varphi$  sopra introdotti vengono detti fattori finanziari. In genere, essi sono funzione del tempo t e di un parametro  $\alpha$  o  $\beta$  (che prende il nome di tasso di interesse o tasso di sconto), per cui possono essere indicati con  $f(t, \alpha)$  e  $\varphi(t, \beta)$ . Queste funzioni individuano i cosiddetti regimi finanziari (rispettivamente di capitalizzazione e di attualizzazione), mentre fissando il valore del parametro  $\alpha$  o  $\beta$  si ottengono funzioni che dipendono solo dal tempo,  $f(t)$  e  $\varphi(t)$ , le quali individuano le cosiddette leggi finanziarie (rispettivamente di capitalizzazione e di attualizzazione).

Due fattori finanziari  $f \in \varphi$  si dicono coniugati quando vale la relazione:

$$
f\cdot\varphi=1
$$

dalla quale si ottiene anche:

$$
f = \frac{1}{\varphi} \qquad \varphi = \frac{1}{f}
$$

Si definisce poi tasso di interesse l'interesse prodotto da una somma unitaria (ad esempio 1 euro) investita per un intervallo di tempo (il primo, quello che va da  $t = 0$ a  $t = 1$ ) di durata unitaria (ad esempio 1 anno):

$$
I = M - C = 1 \cdot f(1) - 1 = i = \text{tasso di interesse}
$$

mentre si definisce tasso di sconto il compenso trattenuto da chi anticipa una somma unitaria (ad esempio 1 euro) che scade dopo un intervallo di tempo (il primo, quello che va da  $t = 0$  a  $t = 1$ ) di durata unitaria (ad esempio 1 anno):

$$
D = S - A = 1 - 1 \cdot \varphi(1) = d = \text{tasso di sconto}
$$

Da queste definizioni si ricava:

$$
f(1) = 1 + i
$$
  $\varphi(1) = 1 - d$ 

e nel caso di fattori finanziari coniugati si ha la relazione:

$$
f(1)\cdot\varphi(1)=1
$$

che può essere scritta nella forma:

$$
(1+i)\cdot(1-d)=1
$$

dalla quale si ottiene:

$$
d = \frac{i}{1+i} \qquad \qquad i = \frac{d}{1-d}
$$

che sono le relazioni che legano tasso di interesse  $i$  e tasso di sconto  $d$  (relativi a fattori finanziari coniugati).

I fattori finanziari f e  $\varphi$  possono essere calcolati in base ad opportune formule, dando origine a diversi regimi finanziari. In particolare, i regimi finanziari usuali sono 3:

- regime della capitalizzazione semplice (o dello sconto razionale)
- regime della capitalizzazione composta (o dello sconto composto)
- regime della capitalizzazione a interessi semplici anticipati (o dello sconto commerciale)

#### 1.2.1. Capitalizzazione semplice

Il regime della capitalizzazione semplice è caratterizzato dal fatto che gli interessi sono proporzionali al capitale investito  $C$  e alla durata t dell'operazione, cioé si ha:

$$
\frac{I}{Ct} = \alpha \Rightarrow I = Ct\alpha
$$

dove α è una costante di proporzionalità (positiva). Ponendo  $C = 1$  e  $t = 1$  si ottiene:

$$
I=\alpha
$$

e quindi α rappresenta l'interesse prodotto da una somma unitaria investita per un intervallo di tempo di durata unitaria, cioè rappresenta il tasso di interesse  $(semplice)$  *i*. Si ha allora:

$$
I = Cti
$$

e poi anche:

$$
M = C + I = C + Cti = C(1 + it)
$$

da cui:

$$
f(t, i) = 1 + it
$$
  $\varphi(t, i) = \frac{1}{1 + it}$  e  $A = \frac{S}{1 + it}$ 

dove  $f(t, i)$  è il fattore di capitalizzazione che individua il regime della capitalizzazione semplice, mentre  $\varphi(t, i)$  è il fattore di attualizzazione coniugato di  $f(t, i)$  ed individual il regime dello sconto razionale (o sconto semplice). Il tasso i rappresenta il tasso di interesse semplice, ed assegnando ad esso un particolare valore si individuano la legge di interesse semplice  $f(t)$  e la legge di sconto razionale  $\varphi(t)$  a quel determinato tasso di interesse. Graficamente, gli andamenti nel tempo del montante  $M = M(t)$  e del valore attuale  $A = A(t)$  sono dati da:

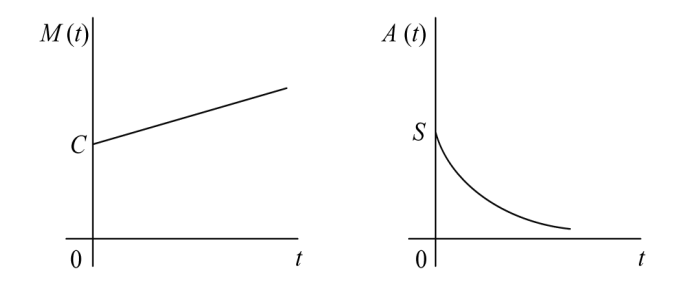

Esempio 1.1 Calcolare il montante che si ottiene impiegando la somma di 1000 $\in$ per 3 anni, in regime di interessi semplici, al tasso annuo del 10%.

Si ha in questo caso:

$$
M = C(1 + it)
$$

e poi:

$$
M = 1000 (1 + 0.10 \cdot 3) = 1000 \cdot 1.3 = 1300
$$

che rappresenta il montante cercato. Gli interessi, inoltre, sono dati da:

 $I = M - C = 1300 - 1000 = 300$ 

Esempio 1.2 Calcolare il valore attuale della somma di 2600€ disponibile tra 2 anni, in regime di sconto semplice, con tasso annuo di interesse del 15%.

Si ha in questo caso:

$$
A = \frac{S}{1 + it}
$$

e poi:

$$
A = \frac{2600}{1 + 0.15 \cdot 2} = \frac{2600}{1.3} = 2000
$$

che rappresenta il valore attuale cercato. Lo sconto, inoltre, è dato da:

$$
D = S - A = 2600 - 2000 = 600
$$

#### 1.2. Regimi finanziari e leggi finanziarie 5

Nei calcoli considerati deve sempre esistere corrispondenza tra l'unità di misura utilizzata per il tasso e per il tempo (cioè se il tasso di cui si dispone è un tasso annuo il tempo deve essere espresso in anni, se il tasso di cui si dispone è un tasso mensile il tempo deve essere espresso in mesi, e così via). A questo proposito, se i è un tasso di interesse annuo, si indica con  $i_m$  il tasso di interesse periodale relativo alla frazione di anno  $\frac{1}{m}$  (ad es.  $i_2$  è il tasso relativo a  $\frac{1}{2}$  di anno, cioè il tasso semestrale,  $i_3$  è il tasso relativo a  $\frac{1}{3}$  di anno, cioè il tasso quadrimestrale,  $i_4$  è il tasso relativo a  $\frac{1}{4}$  di anno, cioè il tasso trimestrale ecc.). Un tasso di interesse periodale si dice equivalente ad un dato tasso annuo se, applicato alla stessa somma per lo stesso periodo di tempo (nello stesso regime) genera lo stesso montante (o lo stesso valore attuale). La relazione intercorrente tra questi tassi può essere determinata imponendo l'uguaglianza tra i fattori di capitalizzazione calcolati con tasso annuo e con tasso periodale, cioè:

$$
1+it = 1+i_mmt
$$

dove nel fattore di capitalizzazione con tasso periodale la durata dell'impiego è pari a mt poiché si deve avere corrispondenza tra unità di misura del tasso e del tempo (per cui, essendo il tasso  $i_m$  relativo alla frazione  $\frac{1}{m}$  di anno, anche il tempo deve essere espresso in m-simi di anno). Si ottiene allora:

$$
i_m = \frac{i}{m} \qquad \qquad i = m \cdot i_m
$$

e i tassi i ed i<sub>m</sub> si dicono tassi equivalenti (in regime di capitalizzazione semplice).

Esempio 1.3 Calcolare il montante che si ottiene impiegando la somma di 10000 $\in$ per 15 mesi, in regime di interessi semplici, al tasso annuo del 10%.

Si ha in questo caso:

$$
M = C(1 + it)
$$

e poi (tenendo presente che deve esserci corrispondenza tra unità di misura del tasso e del tempo - per cui, essendo il tasso annuo, anche il tempo deve essere espresso in anni -):

$$
M = 10000 \left( 1 + 0.10 \cdot \frac{15}{12} \right) = 10000 \cdot 1.125 = 11250
$$

che rappresenta il montante cercato. Gli interessi, inoltre, sono dati da:

$$
I = M - C = 11250 - 10000 = 1250
$$

Esempio 1.4 Calcolare il valore attuale della somma di 15000€ disponibile tra 8 mesi, in regime di sconto semplice, con tasso annuo di interesse del 6%.

Si ha in questo caso:

$$
A = \frac{S}{1 + it}
$$

e poi (esprimendo il tempo in anni, poiché il tasso di cui si dispone è annuo):

$$
A = \frac{15000}{1 + 0.06 \cdot \frac{8}{12}} = \frac{15000}{1.04} = 14423.08
$$

che rappresenta il valore attuale cercato. Lo sconto, inoltre, è dato da:

$$
D = S - A = 15000 - 14423.08 = 576.92
$$

Esempio 1.5 Calcolare, in regime di interessi semplici, il tasso trimestrale equivalente al tasso annuo del 16%.

Si ha in questo caso:

$$
i_m=\frac{i}{m}
$$

e poi (osservando che il tasso trimestrale si riferisce ad  $\frac{1}{4}$  di anno, per cui viene indicato con  $i_4$ ):

$$
i_4 = \frac{i}{4} \Rightarrow i_4 = \frac{0.16}{4} = 0.04
$$

cioè il tasso di interesse trimestrale equivalente al tasso annuo del 16% è pari al 4%.

#### 1.2.2. Capitalizzazione composta

Il regime della capitalizzazione composta è caratterizzato dal fatto che gli interessi maturati in un periodo (attraverso il regime della capitalizzazione semplice) diventano capitale e, a loro volta, producono interessi a partire dal periodo successivo. Considerando intervalli di tempo di lunghezza unitaria il montante dopo un periodo è quindi:

$$
M = C(1+i)
$$

mentre dopo 2 periodi (tenendo presente che il montante del periodo precedente diventa il nuovo capitale) è:

$$
M = [C (1 + i)] (1 + i) = C (1 + i)^2
$$

e, in generale, dopo t periodi è pari a:

$$
M = C(1+i)^t
$$

Si ha allora:

$$
f(t, i) = (1 + i)^t
$$
  $\varphi(t, i) = \frac{1}{(1 + i)^t} = (1 + i)^{-t}$  e  $A = S(1 + i)^{-t}$ 

#### 1.2. Regimi finanziari e leggi finanziarie 7

dove  $f(t, i)$  è il fattore di capitalizzazione che individua il regime della capitalizzazione composta, mentre  $\varphi(t, i)$  è il fattore di attualizzazione coniugato di  $f(t, i)$  ed individua il regime dello sconto composto. Il tasso i rappresenta il tasso di interesse composto, e può essere interpretato come tasso di interesse semplice con la convenzione che, alla fine di ogni periodo (cioè di ogni anno), gli interessi vengono capitalizzati. Anche in questo caso assegnando ad esso un particolare valore si individuano la legge di interesse composto  $f(t)$  e la legge di sconto composto  $\varphi(t)$  a quel determinato tasso di interesse. Graficamente, in questo caso, gli andamenti nel tempo del montante  $M = M(t)$  e del valore attuale  $A = A(t)$  sono dati da:

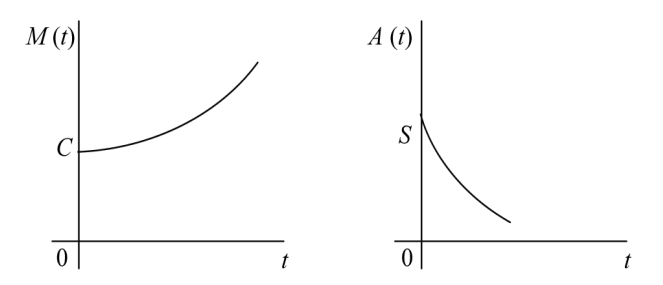

L'espressione utilizzata per il fattore di capitalizzazione (e di attualizzazione) si applica anche quando la durata dell'operazione è costituita da un numero di periodi t non intero (per semplificare i calcoli), e si parla in questo caso di convenzione esponenziale.

Esempio 1.6 Calcolare il montante che si ottiene impiegando la somma di 1000 $\in$ per 5 anni, in regime di capitalizzazione composta, al tasso annuo dell'8%.

Si ha in questo caso:

$$
M = C(1+i)^t
$$

e poi:

$$
M = 1000(1 + 0.08)^5 = 1000 \cdot 1.46933 = 1469.33
$$

che rappresenta il montante cercato. Gli interessi, inoltre, sono dati da:

$$
I = M - C = 1469.33 - 1000 = 469.33
$$

Esempio 1.7 Calcolare il valore attuale della somma di  $1000\epsilon$  disponibile tra 3 anni, in regime di sconto composto, con tasso annuo di interesse del 7%.

Si ha in questo caso:

$$
A = S(1+i)^{-t}
$$

e poi:

$$
A = 1000 (1 + 0.07)^{-3} = 1000 \cdot 0.81630 = 816.30
$$

che rappresenta il valore attuale cercato. Lo sconto, inoltre, è dato da:

$$
D = S - A = 1000 - 816.30 = 183.70
$$

Esempio 1.8 Calcolare il montante che si ottiene impiegando la somma di 1000 $\in$ per 2 anni e 6 mesi, in regime di capitalizzazione composta, al tasso annuo del 10%.

Si ha in questo caso (assumendo la convenzione esponenziale, per cui il fattore di montante  $(1+i)^t$  viene utilizzato anche per periodi di tempo t non interi):

$$
M = C(1+i)^t
$$

e poi (esprimendo il tempo in anni, poiché il tasso di cui si dispone è annuo):

$$
M = 1000 \left(1 + 0.10\right)^{2 + \frac{6}{12}} = 1000 \left(1.10\right)^{2.5} = 1000 \cdot 1.26906 = 1269.06
$$

che rappresenta il montante cercato. Gli interessi, inoltre, sono dati da:

$$
I = M - C = 1269.06 - 1000 = 269.06
$$

Esempio 1.9 Calcolare il valore attuale della somma di 500 $\in$  disponibile tra 3 anni e 4 mesi, in regime di sconto composto, con tasso annuo di interesse del 9%.

Si ha in questo caso (assumendo la convenzione esponenziale, per cui il fattore di sconto  $(1+i)^{-t}$  viene utilizzato anche per periodi di tempo t non interi):

$$
A = S(1+i)^{-t}
$$

e poi (esprimendo il tempo in anni, poiché il tasso di cui si dispone è annuo):

$$
A = 500(1 + 0.09)^{-(3 + \frac{4}{12})} = 500 \cdot (1.09)^{-3.33} = 500 \cdot 0.75031 = 375.16
$$

che rappresenta il valore attuale cercato. Lo sconto, inoltre, è dato da:

$$
D = S - A = 500 - 375.16 = 124.84
$$

Se $i$  è un tasso di interesse annuo, e $i_{m}\,\,$ un tasso di interesse periodale (relativo alla frazione di anno  $\frac{1}{m}$ , inoltre, la relazione intercorrente tra di essi può essere determinata imponendo l'uguaglianza tra i fattori di capitalizzazione calcolati con tasso annuo e con tasso periodale, cioè:

$$
(1+i)^t = (1+i_m)^{mt}
$$

da cui si ottiene:

$$
1 + i = (1 + i_m)^m
$$

e poi:

$$
i_m = \sqrt[m]{1+i} - 1 \qquad \qquad i = (1+i_m)^m - 1
$$

e i tassi i ed  $i<sub>m</sub>$  si dicono tassi equivalenti (in regime di capitalizzazione composta). In questo caso si introduce inoltre un nuovo tasso, il tasso annuo nominale convertibile m volte l'anno  $j<sub>m</sub>$ , che si ottiene semplicemente moltiplicando il tasso periodale per il numero dei periodi:

$$
j_m=m\cdot i_m
$$

Le formule di passaggio tra i (che viene anche detto tasso annuo effettivo, per distinguerlo dal tasso annuo nominale) e  $j<sub>m</sub>$ , poi, sono date da:

$$
j_m = m \left[ \sqrt[m]{1+i} - 1 \right] \qquad i = \left( 1 + \frac{j_m}{m} \right)^m - 1
$$

Esempio 1.10 Calcolare, in regime di interessi composti, il tasso annuo effettivo ed il tasso annuo nominale convertibile 12 volte l'anno equivalenti al tasso mensile dell'1%.

Si ha in questo caso:

$$
i = (1 + i_m)^m - 1 \qquad \qquad j_m = m \cdot i_m
$$

e poi:

$$
i = (1 + i_{12})^{12} - 1 \Rightarrow i = (1 + 0.01)^{12} - 1 = 0.1268
$$

$$
j_{12} = 12 \cdot i_{12} \Rightarrow j_{12} = 12 \cdot 0.01 = 0.12
$$

cioè il tasso annuo effettivo equivalente al tasso mensile dell' 1% è pari al 12.68% e il tasso annuo nominale convertibile 12 volte l'anno equivalente al tasso mensile dell'1% è pari al 12%.

Esempio 1.11 Calcolare, in regime di interessi composti, il tasso semestrale ed il tasso annuo nominale convertibile 2 volte l'anno equivalenti al tasso annuo del 21%.

Si ha in questo caso:

$$
i_m = \sqrt[m]{1+i} - 1 \qquad \qquad j_m = m \cdot i_m
$$

e poi:

$$
i_2 = \sqrt{1+i} - 1 \Rightarrow i_2 = \sqrt{1+0.21} - 1 = 0.10
$$

$$
j_2 = 2 \cdot i_2 \Rightarrow j_2 = 2 \cdot 0.10 = 0.20
$$

cioè il tasso semestrale equivalente al tasso annuo del 21% è pari al 10% e il tasso annuo nominale convertibile 2 volte l'anno equivalente al tasso annuo del 21% è pari al 20%.

Utilizzando il tasso  $j_m$  il fattore di capitalizzazione diventa:

$$
f(t,j_m) = \left(1 + \frac{j_m}{m}\right)^{mt}
$$

e ponendo  $j_m = \delta$  e facendo tendere m a +∞ (cioè considerando intervalli la cui ampiezza  $\frac{1}{m}$  tende a 0, il che significa che la capitalizzazione avviene ogni istante) si ottiene (sfruttando il limite notevole  $\lim_{x\to+\infty} (1+\frac{a}{x})^x = e^a$ ):

$$
f(t,\delta) = \lim_{m \to +\infty} \left(1 + \frac{\delta}{m}\right)^{mt} = e^{\delta t}
$$

che rappresenta il fattore di montante nel caso di capitalizzazione continua (o istantanea). Il montante di una generica somma C è allora dato da:

 $M = Ce^{\delta t}$ 

e il valore attuale di una generica somma S è dato da:

$$
A = Se^{-\delta t}
$$

Il tasso nominale δ si chiama tasso istantaneo di interesse (o intensità istantanea di interesse, o forza di interesse) e il legame con il tasso annuo effettivo  $i$  si ottiene uguagliando i fattori di capitalizzazione con tasso annuo e con tasso istantaneo, cioè:

$$
(1+i)^t = e^{\delta t}
$$

da cui:

$$
\delta = \log(1+i) \qquad \qquad i = e^{\delta} - 1
$$

Esempio 1.12 Calcolare il montante che si ottiene impiegando la somma di 2000€ per 2 anni e 10 mesi, al tasso annuo del 5%, utilizzando la capitalizzazione continua.

Si ha in questo caso:

$$
M = Ce^{\delta t} \qquad \text{con } \delta = \log(1+i)
$$

e poiché:

$$
\delta = \log(1 + 0.05) = 0.04879
$$

si ottiene (esprimendo il tempo in anni, poiché il tasso di cui si dispone inizialmente è annuo):

$$
M = 2000 \cdot e^{0.04879 \cdot \left(2 + \frac{10}{12}\right)} = 2000 \cdot e^{0.138238} = 2000 \cdot 1.148249 = 2296.50
$$

che rappresenta il montante cercato. Gli interessi, inoltre, sono dati da:

$$
I = M - C = 2296.50 - 2000 = 296.50
$$

Esempio 1.13 Calcolare il valore attuale della somma di 1000€ disponibile tra 3 anni e 6 mesi, al tasso di interesse annuo del 10%, utilizzando la capitalizzazione continua.

Si ha in questo caso:

$$
A = Se^{-\delta t} \qquad \text{con } \delta = \log(1+i)
$$

e poiché:

$$
\delta = \log(1 + 0.10) = 0.09531
$$

si ottiene (esprimendo il tempo in anni, poiché il tasso di cui si dispone inizialmente è annuo):

$$
A = 1000 \cdot e^{-0.09531 \cdot \left(3 + \frac{6}{12}\right)} = 1000 \cdot e^{-0.333586} = 1000 \cdot 0.716350 = 716.35
$$

che rappresenta il valore attuale cercato. Lo sconto, inoltre, è dato da:

$$
D = S - A = 1000 - 716.35 = 283.65
$$

#### 1.2.3. Capitalizzazione a interessi semplici anticipati

Il regime della capitalizzazione a interessi semplici anticipati viene definito come coniugato del regime dello sconto commerciale. Quest'ultimo è caratterizzato dal fatto che lo sconto è proporzionale al valore nominale  $S$  e alla durata t dell'operazione, cioè si ha:

$$
\frac{D}{St} = \alpha \Rightarrow D = St\alpha
$$

dove  $\alpha$  è una costante di proporzionalità (positiva). Ponendo  $S = 1$  e  $t = 1$  si ottiene:

$$
D=\alpha
$$

e quindi α rappresenta lo sconto applicato ad una somma unitaria che viene anticipata per un intervallo di tempo di durata unitaria, cioè rappresenta il tasso di sconto (commerciale) d. Si ha allora:

$$
D = Std
$$

e poi anche:

$$
A = S - D = S - Std = S(1 - dt) \qquad \text{con } dt < 1 \quad \text{cioè} \quad t < \frac{1}{d}
$$

da cui:

$$
\varphi(t, d) = 1 - dt
$$
  $f(t, d) = \frac{1}{1 - dt}$  e  $M = \frac{C}{1 - dt}$ 

dove  $\varphi(t, d)$  è il fattore di attualizzazione che individua il regime dello sconto commerciale, mentre  $f(t, d)$  è il fattore di capitalizzazione coniugato di  $\varphi(t, d)$  ed individua il regime della capitalizzazione ad interessi semplici anticipati. Il tasso d rappresenta il tasso di sconto commerciale, e anche in questo caso assegnando ad esso un particolare valore si individuano la legge di interesse semplice anticipato  $f(t)$  e la legge di sconto commerciale  $\varphi(t)$  a quel determinato tasso di sconto. Si deve inoltre tenere presente che questo regime va utilizzato solo per operazioni aventi durata piuttosto breve  $(t < \frac{1}{d})$ , poiché altrimenti si ottengono montanti o valori attuali negativi (chiaramente privi di significato finanziario). Graficamente, in questo caso, gli andamenti nel tempo del montante  $M = M(t)$  e del valore attuale  $A = A(t)$  sono dati da:

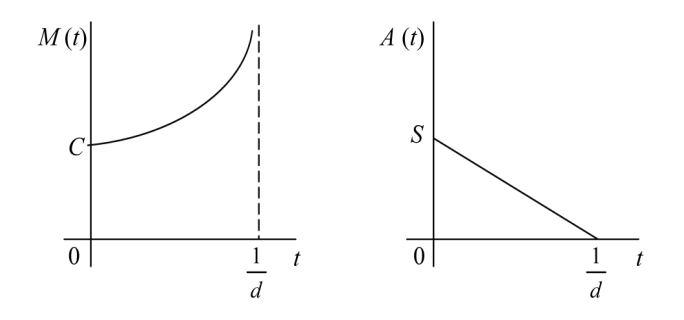

Esempio 1.14 Calcolare il valore attuale della somma di 1000 $\in$  disponibile tra 3 anni, in regime di sconto commerciale, con tasso annuo di sconto del 6%.

Si ha in questo caso:

$$
A=S(1-dt)
$$

e poi:

$$
A = 1000 (1 - 0.06 \cdot 3) = 1000 \cdot 0.82 = 820
$$

che rappresenta il valore attuale cercato. Lo sconto, inoltre, è dato da:

$$
D = S - A = 1000 - 820 = 180
$$

Esempio 1.15 Calcolare il montante che si ottiene impiegando la somma di 300€ per 2 anni, in regime di interessi semplici anticipati, con tasso annuo di sconto del 4%.

Si ha in questo caso:

$$
M = \frac{C}{1 - dt}
$$

e poi:

$$
M = \frac{300}{1 - 0.04 \cdot 2} = \frac{300}{0.92} = 326.09
$$

che rappresenta il montante cercato. Gli interessi, inoltre, sono dati da:

$$
I = M - C = 326.09 - 300 = 26.09
$$

#### 1.2. Regimi finanziari e leggi finanziarie 13

Esempio 1.16 Calcolare il valore attuale della somma di 1500 $\in$  disponibile tra 7 mesi, in regime di sconto commerciale, con tasso annuo di sconto del 5%.

Si ha in questo caso:

$$
A = S(1 - dt)
$$

e poi (esprimendo il tempo in anni, poiché il tasso di cui si dispone è annuo):

$$
A = 1500 \left( 1 - 0.05 \cdot \frac{7}{12} \right) = 1500 \cdot 0.97083 = 1456.25
$$

che rappresenta il valore attuale cercato. Lo sconto, inoltre, è dato da:

$$
D = S - A = 1500 - 1456.25 = 43.75
$$

Esempio 1.17 Calcolare il montante che si ottiene impiegando la somma di 500 $\in$ per 5 mesi, in regime di interessi semplici anticipati, con tasso annuo di sconto del 7%.

Si ha in questo caso:

$$
M = \frac{C}{1 - dt}
$$

e poi (esprimendo il tempo in anni, poiché il tasso di cui si dispone è annuo):

$$
M = \frac{500}{1 - 0.07 \cdot \frac{5}{12}} = \frac{500}{0.97083} = 515.02
$$

che rappresenta il montante cercato. Gli interessi, inoltre, sono dati da:

$$
I = M - C = 515.02 - 500 = 15.02
$$

Esempio 1.18 Calcolare il montante che si ottiene impiegando la somma di 100 $\epsilon$ per 1 anno e 6 mesi, in regime di interessi semplici anticipati, con tasso annuo di interesse del 9%.

Si ha in questo caso:

$$
M = \frac{C}{1 - dt}
$$

e poiché il tasso d che compare nella formula è un tasso di sconto, mentre quello di cui si dispone è un tasso di interesse, occorre innanzitutto determinare d tenendo presente che vale la relazione:

$$
d = \frac{i}{1+i} \Rightarrow d = \frac{0.09}{1+0.09} = 0.0825
$$

Si ha poi (esprimendo il tempo in anni, poiché il tasso di cui si dispone è annuo):

 $100$ 

$$
M = \frac{100}{1 - 0.0825 \cdot \left(1 + \frac{6}{12}\right)} = \frac{100}{0.87614} = 114.14
$$

 $100$ 

che rappresenta il montante cercato. Gli interessi, inoltre, sono dati da:

$$
I = M - C = 114.14 - 100 = 14.14
$$

Se  $d$  è un tasso di sconto annuo e  $d_m$  un tasso di sconto periodale (relativo alla frazione di anno  $\frac{1}{m}$ ), inoltre, la relazione intercorrente tra di essi può essere determinata imponendo l'uguaglianza tra i fattori di attualizzazione calcolati con tasso annuo e con tasso periodale, cioè:

$$
1 - dt = 1 - d_m mt
$$

da cui si ottiene:

$$
d_m = \frac{d}{m} \qquad \qquad d = m \cdot d_m
$$

e i tassi  $d e d<sub>m</sub>$  si dicono tassi equivalenti (in regime di sconto commerciale).

Esempio 1.19 Calcolare, in regime di sconto commerciale, il tasso di sconto bimestrale equivalente al tasso di sconto annuo del 9%.

Si ha in questo caso:

$$
d_m = \frac{d}{m}
$$

e poi (osservando che il tasso bimestrale si riferisce ad  $\frac{1}{6}$  di anno, per cui viene indicato con  $d_6$ :

$$
d_6 = \frac{d}{6} \Rightarrow d_6 = \frac{0.09}{6} = 0.015
$$

cioè il tasso di sconto bimestrale equivalente al tasso di sconto annuo del 9% è pari all'1.5%.

#### 1.3. Montanti e valori attuali di più somme

In alcune situazioni, data una sequenza di somme di denaro:

$$
R_1, R_2, \ldots, R_n
$$

con scadenze rispettive:

$$
t_1,t_2,\ldots\!,t_n
$$

interessa calcolare il montante complessivo alla data T, che segue tutte le scadenze, oppure il valore attuale complessivo alla data 0, che precede tutte le scadenze. Se le somme da valutare congiuntamente sono tutte dello stesso segno, in particolare, si dice che costituiscono una rendita, e le singole somme si dicono rate o termini della rendita.

Il montante di una rendita si ottiene sommando i montanti delle sue rate, calcolati con fattori di capitalizzazione  $f(T - t_s)$  che dipendono dal tempo che intercorre tra le scadenze delle singole rate e la data finale:

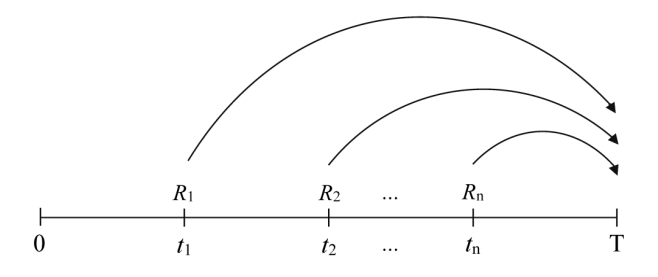

cioè:

$$
M = R_1 \cdot f(T - t_1) + R_2 \cdot f(T - t_2) + \dots + R_n \cdot f(T - t_n) = \sum_{s=1}^{n} R_s \cdot f(T - t_s)
$$

mentre il valore attuale di una rendita si ottiene sommando i valori attuali delle sue rate, calcolati con fattori di sconto  $\varphi(t_s)$  che dipendono dalle scadenze delle singole rate:

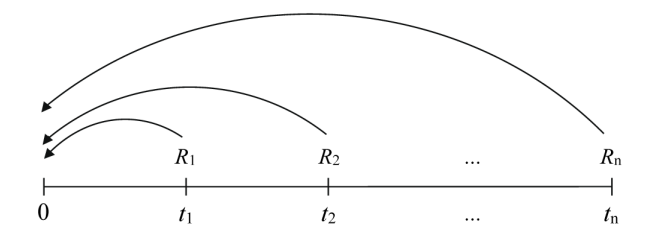

cioè:

$$
A = R_1 \cdot \varphi(t_1) + R_2 \cdot \varphi(t_2) + \dots + R_n \cdot \varphi(t_n) = \sum_{s=1}^n R_s \cdot \varphi(t_s)
$$

Più in generale, è possibile definire il valore di una rendita ad una qualsiasi data  $z$  (compresa tra $0$ e $t_n$ ) come la somma dei montanti delle rate che scadono prima di  $z$ e dei valori attuali delle rate che scadono dopo  $z$ :

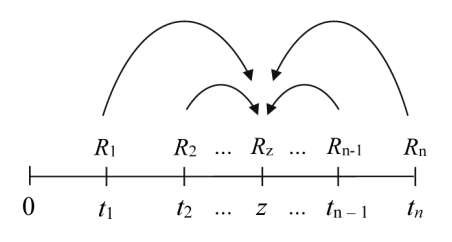

16 Capitolo 1. Calcolo finanziario

cioè:

$$
V = \sum_{t_s \le z} R_s \cdot f(z - t_s) + \sum_{t_s > z} R_s \cdot \varphi(t_s - z)
$$

e il valore attuale e il montante rappresentano casi particolari del valore della rendita (con  $z = 0$  nel primo caso e  $z = T$  posteriore a tutte le scadenze nel secondo caso).

Esempio 1.20 Calcolare il montante tra 2 anni di due versamenti, il primo di 1000 $\in$ effettuato tra 6 mesi e il secondo di 550 $\in$  effettuato tra 1 anno e mezzo, in regime di interessi composti, con tasso annuo del 5% (risolvere l'esercizio sia utilizzando il tasso semestrale sia utilizzando il tasso annuo).

Si ha innanzitutto che il tasso semestrale equivalente al tasso annuo del 5% è:

$$
i_2 = \sqrt{1+i} - 1 \Rightarrow i_2 = \sqrt{1+0.05} - 1 = 0.0247
$$

e poi il montante è (usando il tasso semestrale ed esprimendo quindi il tempo in semestri):

$$
M = 1000 \cdot (1 + 0.0247)^3 + 550 \cdot (1 + 0.0247) = 1639.51
$$

Lo stesso risultato può essere ottenuto utilizzando il tasso annuo ed esprimendo quindi il tempo in anni, per cui si ha:

$$
M = 1000 \cdot (1 + 0.05)^{(1 + \frac{6}{12})} + 550 \cdot (1 + 0.05)^{\frac{6}{12}} =
$$
  
= 1000 \cdot 1.05<sup>1.5</sup> + 550 \cdot 1.05<sup>0.5</sup> = 1639.51

Esempio 1.21 Calcolare il valore attuale di due versamenti futuri, il primo di 3000 $\in$ tra 1 anno e 3 mesi e il secondo di 4000€ tra 2 anni e 6 mesi, in regime di interessi composti, con tasso annuo del 10% (risolvere l'esercizio sia utilizzando il tasso trimestrale sia utilizzando il tasso annuo).

Si ha innanzitutto che il tasso trimestrale equivalente al tasso annuo del 10% è:

$$
i_4 = \sqrt[4]{1+i} - 1 \Rightarrow i_4 = \sqrt[4]{1+0.10} - 1 = 0.0241
$$

e poi il valore attuale è (usando il tasso trimestrale ed esprimendo quindi il tempo in trimestri):

$$
A = 3000 \cdot (1 + 0.0241)^{-5} + 4000 \cdot (1 + 0.0241)^{-10} = 5815
$$

Lo stesso risultato può essere ottenuto utilizzando il tasso annuo ed esprimendo quindi il tempo in anni, per cui si ha:

$$
A = 3000 \cdot (1 + 0.10)^{-(1 + \frac{3}{12})} + 4000 \cdot (1 + 0.10)^{-(2 + \frac{6}{12})} =
$$
  
= 3000 \cdot (1.10)^{-1.25} + 4000 \cdot (1.10)^{-2.5} = 5815

Esempio 1.22 Calcolare il valore tra 2 anni di due versamenti, il primo di 1500 $\in$ effettuato subito e il secondo di  $1000 \in$  effettuato tra 3 anni, in regime di interessi composti, con tasso annuo del 6%.

In questo caso si deve tenere presente che il primo versamento deve essere capitalizzato (per 2 anni), mentre il secondo versamento deve essere attualizzato (per 1 anno), si ha allora:

$$
V = 1500 \cdot (1 + 0.06)^{2} + 1000 \cdot (1 + 0.06)^{-1} = 2628.80
$$

che rappresenta il valore cercato.

Esempio 1.23 Calcolare il valore tra 9 mesi di tre versamenti, il primo di 500 $\in$ effettuato tra 2 mesi, il secondo di 300€ effettuato tra 6 mesi e il terzo di 200€ effettuato tra 1 anno, in regime di interessi composti, con tasso annuo del 7%.

In questo caso si deve tenere presente che i primi due versamenti devono essere capitalizzati (rispettivamente per 7 mesi e per 3 mesi), mentre il terzo versamento deve essere attualizzato (per 3 mesi), si ha allora (esprimendo i tempi in anni, in quanto il tasso di cui si dispone è un tasso annuo):

$$
V = 500 \cdot (1 + 0.07)^{\frac{7}{12}} + 300 \cdot (1 + 0.07)^{\frac{3}{12}} + 200 \cdot (1 + 0.07)^{-\frac{3}{12}} = 1021.89
$$

che rappresenta il valore cercato.

### 1.4. Rendite in capitalizzazione composta

In alcuni casi i calcoli relativi alle rendite possono essere notevolmente semplificati; questo accade in particolare quando le rate sono tutte uguali, le loro scadenze sono periodiche (ad esempio annuali) e il regime finanziario utilizzato è quello della capitalizzazione composta.

In questo contesto, il primo caso è quello di una rendita unitaria con pagamenti che avvengono alla fine di ogni anno per  $n$  anni. Si parla allora di *rendita annua* posticipata unitaria, e il montante alla fine dell'ultimo anno, calcolato a tasso annuo di interesse i, si indica con  $s_{n\bar{1}i}$  (che si legge "s posticipato, figurato n a tasso i") ed è dato da:

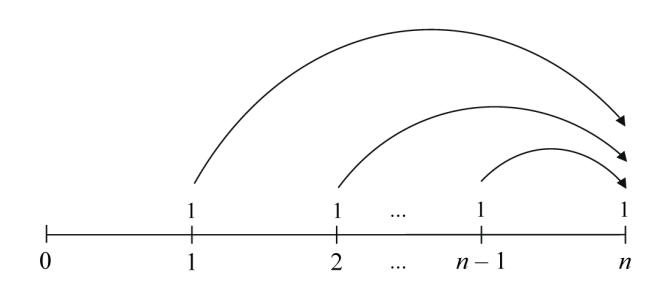

18 Capitolo 1. Calcolo finanziario

$$
s_{n|i} = 1 \cdot (1+i)^{n-1} + 1 \cdot (1+i)^{n-2} + \dots + 1 \cdot (1+i) + 1 = \sum_{s=1}^{n} (1+i)^{n-s}
$$

Ricordando la formula relativa alla somma dei termini di una progressione geometrica (in base alla quale se  $a_1, a_2, ..., a_n$  sono i termini e  $q$  è la ragione, per cui  $a_{i+1} = a_i \cdot q$  $\forall i,$ si ha che la loro somma è data da $S = a_1 \cdot \frac{1-q^n}{1-q}$  $\frac{-q}{1-q}$ ) si ottiene poi (tenendo presente che in questo caso si può considerare  $a_1 = 1$  e  $q = 1 + i$ ):

$$
s_{n|i} = 1 \cdot \frac{1 - (1+i)^n}{1 - (1+i)} = \frac{1 - (1+i)^n}{1 - 1 - i} = \frac{(1+i)^n - 1}{i}
$$

Per la stessa rendita, il valore attuale all'inizio del primo anno, calcolato a tasso annuo di interesse i, si indica con  $a_{n|i}$  (che si legge "a posticipato, figurato n a tasso  $i$ ") ed è dato da:

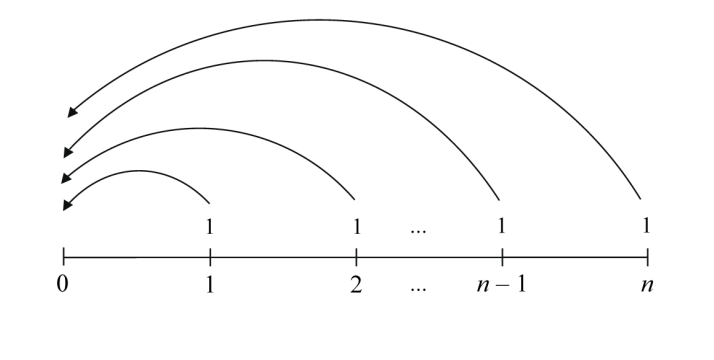

$$
a_{n\restriction i}=1\cdot \frac{1}{1+i}+1\cdot \frac{1}{(1+i)^2}+\ldots+1\cdot \frac{1}{(1+i)^{n-1}}+1\cdot \frac{1}{(1+i)^n}=\sum_{s=1}^n\frac{1}{(1+i)^s}
$$

e applicando nuovamente la formula relativa alla somma dei termini di una progressione geometrica si ha (tenendo presente che in questo caso si può considerare  $a_1 = \frac{1}{1+i}$  $e \, q = \frac{1}{1+i}$ :

$$
a_{n|i} = \frac{1}{1+i} \cdot \frac{1 - (1+i)^{-n}}{1 - (1+i)^{-1}} = \frac{1}{1+i} \cdot \frac{1 - (1+i)^{-n}}{1 - \frac{1}{1+i}} =
$$

$$
= \frac{1}{1+i} \cdot \frac{1 - (1+i)^{-n}}{\frac{1+i-1}{1+i}} = \frac{1 - (1+i)^{-n}}{i}
$$

Il secondo caso è quello di una rendita unitaria con pagamenti che avvengono all'inizio di ogni anno per n anni. Si parla allora di rendita annua anticipata unitaria, e il montante (che risulta calcolato un anno dopo il pagamento dell'ultima rata) si indica con  $\ddot{s}_{n|i}$ (che si legge "s anticipato, figurato n a tasso i") ed è dato da:

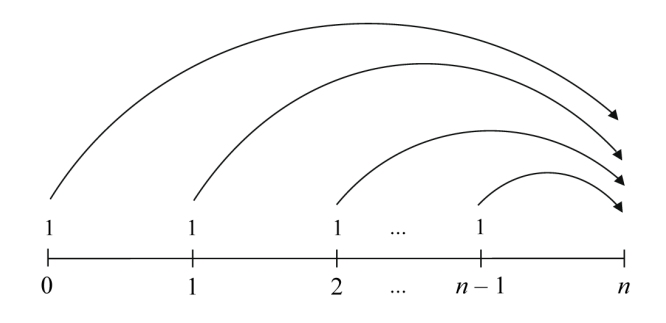

$$
\ddot{s}_{n|i} = 1 \cdot (1+i)^n + 1 \cdot (1+i)^{n-1} + \dots + 1 \cdot (1+i)^2 + 1 \cdot (1+i) = \sum_{s=0}^{n-1} (1+i)^{n-s} =
$$
\n
$$
= (1+i) \cdot [1 \cdot (1+i)^{n-1} + 1 \cdot (1+i)^{n-2} + \dots + 1 \cdot (1+i) + 1] =
$$
\n
$$
= (1+i) \cdot s_{n|i} = (1+i) \cdot \frac{(1+i)^n - 1}{i} = \frac{(1+i)^n - 1}{1+i}
$$
\n
$$
= \frac{(1+i)^n - 1}{d}
$$

mentre il valore attuale (che risulta calcolato al momento del pagamento della prima rata) si indica con  $\ddot{a}_{n|i}$ (che si legge "a anticipato, figurato n a tasso i") ed è dato da:

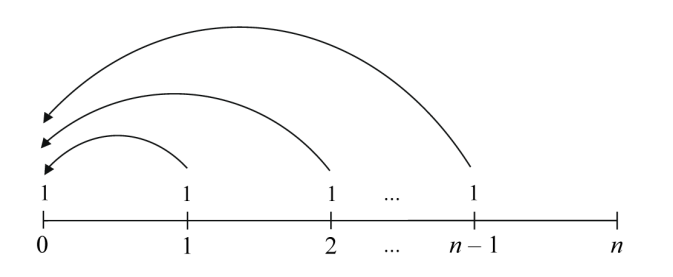

$$
\ddot{a}_{n|i} = 1 + 1 \cdot \frac{1}{1+i} + 1 \cdot \frac{1}{(1+i)^2} + \dots + 1 \cdot \frac{1}{(1+i)^{n-2}} + 1 \cdot \frac{1}{(1+i)^{n-1}} = \sum_{s=0}^{n-1} \frac{1}{(1+i)^s} =
$$
\n
$$
= (1+i) \cdot \left[ 1 \cdot \frac{1}{1+i} + 1 \cdot \frac{1}{(1+i)^2} + \dots + 1 \cdot \frac{1}{(1+i)^{n-1}} + 1 \cdot \frac{1}{(1+i)^n} \right] =
$$
\n
$$
= (1+i) \cdot a_{n|i} = (1+i) \cdot \frac{1 - (1+i)^{-n}}{i} = \frac{1 - (1+i)^{-n}}{i}
$$
\n
$$
= \frac{1 - (1+i)^{-n}}{i}
$$

Nel caso di rate non unitarie ma di ammontare costante pari a R, basta moltiplicare le espressioni  $s_{n|i}$  e  $a_{n|i}$  (oppure  $s_{n|i}$ e  $a_{n|i}$ nel caso anticipato) per R, per cui il montante e il valore attuale di una rendita annua posticipata di rata costante R risultano rispettivamente:

$$
M = R \cdot s_{n|i} \qquad e \qquad A = R \cdot a_{n|i}
$$

e analogamente il montante e il valore attuale di una rendita annua anticipata di rata costante R risultano rispettivamente:

$$
M = R \cdot \ddot{s}_{n\,i} \qquad e \qquad A = R \cdot \ddot{a}_{n\,i}
$$

Esempio 1.24 Calcolare il montante e il valore attuale di una rendita di 2000 $\in$ l'anno per 5 anni, posticipata, in regime di interessi composti con tasso annuo del 10%.

In questo caso il montante della rendita è:

$$
M = R \cdot s_{n|i} \Rightarrow M = 2000 \cdot s_{5|0.10} = 2000 \cdot \frac{(1+0.10)^5 - 1}{0.10} = 12210.20
$$

mentre il valore attuale è:

$$
A = R \cdot a_{n|i} \Rightarrow A = 2000 \cdot a_{5|0.10} = 2000 \cdot \frac{1 - (1 + 0.10)^{-5}}{0.10} = 7581.57
$$

Esempio 1.25 Calcolare il montante e il valore attuale di una rendita di 500 $\in$ l'anno per 7 anni, anticipata, in regime di interessi composti con tasso annuo del 6%.

In questo caso il montante della rendita è:

$$
M = R \cdot \ddot{s}_{n|i} \Rightarrow M = 500 \cdot \ddot{s}_{7|0.06} = 500 \cdot \frac{\left(1 + 0.06\right)^{7} - 1}{\frac{0.06}{1 + 0.06}} = 4448.73
$$

mentre il valore attuale è:

$$
A = R \cdot \ddot{a}_{n|i} \Rightarrow A = 500 \cdot \ddot{a}_{7|0.06} = 500 \cdot \frac{1 - (1 + 0.06)^{-7}}{1 + 0.06} = 2958.66
$$

#### 1.4. Rendite in capitalizzazione composta 21

Il terzo caso è quello di una rendita perpetua (cioè che prevede il pagamento di un numero infinito di rate), per la quale ha senso solo il calcolo del valore attuale (e non del montante, che risulterebbe infinito). Nel caso di una rendita perpetua unitaria questo valore attuale si ottiene calcolando il limite per  $n \to +\infty$  di  $a_{n}$ <sub>i</sub> (se la rendita è posticipata) oppure di  $\ddot{a}_{n|i}$ (se la rendita è anticipata) ed è dato rispettivamente da:

$$
a_{\infty}i = \lim_{n \to +\infty} a_{n}i = \lim_{n \to +\infty} \frac{1 - (1 + i)^{-n}}{i} = \frac{1}{i}
$$

$$
\ddot{a}_{\infty}i = \lim_{n \to +\infty} \ddot{a}_{n}i = \lim_{n \to +\infty} \frac{1 - (1 + i)^{-n}}{d} = \frac{1}{d}
$$

mentre nel caso di una rendita perpetua di rata costante R il valore attuale, rispettivamente nel caso posticipato e nel caso anticipato, è dato da:

$$
A = R \cdot a_{\infty} = \frac{R}{i} \qquad \qquad A = R \cdot \ddot{a}_{\infty} = \frac{R}{d}
$$

Esempio 1.26 Calcolare il valore attuale di una rendita perpetua che prevede il pagamento di rate annue di 300€, in regime di interessi composti con tasso annuo del 5% (considerare sia il caso di rendita posticipata sia il caso di rendita anticipata).

Nel caso di rendita posticipata il valore attuale è:

$$
A = \frac{R}{i} \Rightarrow A = \frac{300}{0.05} = 6000
$$

mentre nel caso di rendita anticipata il valore attuale è:

$$
A = \frac{R}{d} \Rightarrow A = \frac{300}{\frac{0.05}{1 + 0.05}} = 6300
$$

(si può osservare che il valore attuale della rendita anticipata è pari a quello della rendita posticipata aumentato di una rata, che è quella pagata immediatamente al tempo 0, la quale è presente nel caso anticipato ma non in quello posticipato, mentre tutte le altre rate sono uguali nei due casi e sono in numero infinito).

Il quarto caso, infine, è quello di una rendita frazionata, nella quale cioè le rate sono pagate in corrispondenza di frazioni di anno (mese, bimestre, trimestre...). In questa situazione è possibile continuare ad utilizzare le formule relative alle rendite annue, tenendo però presente che il tempo (che si riflette nel numero di rate) va espresso in frazioni di anno ed è necessario usare il corrispondente tasso periodale.

Esempio 1.27 Calcolare il montante e il valore attuale di una successione di pagamenti mensili di 50 $\epsilon$  ciascuno che si cominceranno a ricevere tra 1 mese e che dureranno per 2 anni, in regime di interessi composti con tasso annuo del 9%.

In questo caso si ha una rendita mensile (quindi frazionata), posticipata, è allora possibile continuare ad utilizzare le formule viste per le rendite annue esprimendo però il tempo in mesi ed utilizzando il corrispondente tasso periodale, cioè il tasso mensile. A questo proposito si ha innanzitutto che il tasso mensile equivalente al tasso annuo del 9% è:

$$
i_{12} = \sqrt[12]{1+i} - 1 \Rightarrow i_{12} = \sqrt[12]{1+0.09} - 1 = 0.0072
$$

e poi il montante (tenendo presente che le rate mensili sono 24) è:

$$
M = R \cdot s_{n|i_{12}} \Rightarrow M = 50 \cdot s_{24|0.0072} = 50 \cdot \frac{(1 + 0.0072)^{24} - 1}{0.0072} = 1304.92
$$

mentre il valore attuale è:

$$
A = R \cdot a_{n|i_{12}} \Rightarrow A = 50 \cdot a_{24|0.0072} = 50 \cdot \frac{1 - (1 + 0.0072)^{-24}}{0.0072} = 1098.42
$$

Esempio 1.28 Calcolare il montante e il valore attuale di una successione di 6 pagamenti trimestrali anticipati (il primo effettuato subito, l'ultimo tra 15 mesi) di 400 $\oplus$ ciascuno, in regime di interessi composti con tasso annuo del 7%.

In questo caso si ha una rendita trimestrale (quindi frazionata), anticipata, è allora possibile continuare ad utilizzare le formule viste per le rendite annue esprimendo però il tempo in trimestri ed utilizzando il corrispondente tasso periodale, cioè il tasso trimestrale. A questo proposito si ha innanzitutto che il tasso trimestrale equivalente al tasso annuo del 7% è:

$$
i_4 = \sqrt[4]{1+i} - 1 \Rightarrow i_4 = \sqrt[4]{1+0.07} - 1 = 0.017
$$

e poi il montante è:

$$
M = R \cdot \ddot{s}_{n\bar{1}i_4} \Rightarrow M = 400 \cdot \ddot{s}_{6\bar{1}0.017} = 400 \cdot \frac{(1 + 0.017)^6 - 1}{0.017} = 2546.92
$$

mentre il valore attuale è:

$$
A = R \cdot \ddot{a}_{n|i_4} \Rightarrow A = 400 \cdot \ddot{a}_{6|0.017} = 400 \cdot \frac{1 - (1 + 0.017)^{-6}}{0.017} = 2301.59
$$

### 1.5. Esercizi da svolgere

Calcolare i seguenti tassi equivalenti:

1) Il tasso trimestrale equivalente al tasso annuo del 12% in regime di capitalizzazione semplice.

2) Il tasso bimestrale equivalente al tasso mensile dell'1% in regime di capitalizzazione semplice.

3) Il tasso quadrimestrale equivalente al tasso annuo del 12% in regime di capitalizzazione semplice.

4) Il tasso trimestrale e il tasso annuo nominale convertibile trimestralmente equivalenti al tasso annuo effettivo del 12% in regime di capitalizzazione composta.

5) Il tasso annuo effettivo equivalente al tasso annuo nominale convertibile trimestralmente del 12% in regime di capitalizzazione composta.

6) Il tasso mensile equivalente al tasso bimestrale del 2% in regime di capitalizzazione composta.

7) Il tasso semestrale equivalente al tasso annuo effettivo del 12% in regime di capitalizzazione composta.

8) Il tasso annuo effettivo equivalente al tasso semestrale del 6% in regime di capitalizzazione composta.

9) Il tasso di sconto bimestrale equivalente al tasso di sconto annuo del 12% in regime di capitalizzazione ad interessi semplici anticipati.

10) Il tasso di sconto annuo equivalente al tasso di sconto mensile dell'1% in regime di capitalizzazione ad interessi semplici anticipati.

Risolvere i seguenti problemi di capitalizzazione o attualizzazione:

11) Dato un impiego unitario in capitalizzazione semplice al tasso annuo del 10%, determinare il montante dopo 2 anni.

12) Un impiego di liquidità per 6 mesi può essere fatto a interessi semplici, con tasso annuo  $i = 20\%$ , oppure a interessi composti, con tasso annuo effettivo  $j = 20\%$ . Determinare la più conveniente tra le due alternative.

13) Un impiego di liquidità per 2 anni in capitalizzazione semplice può essere fatto al tasso trimestrale del 3% oppure al tasso quadrimestrale del 3.5%. Determinare la più conveniente tra le due alternative.

14) Dato un impiego di ammontare C in capitalizzazione semplice per la durata di t anni al tasso semestrale del 5%, determinare il numero di anni necessario affinché il montante risulti pari al doppio della somma impiegata inizialmente.

15) Dato un impiego di ammontare C in capitalizzazione composta per la durata di t anni al tasso semestrale del 5%, determinare il numero di anni necessario affinché il montante risulti pari al doppio della somma impiegata inizialmente.

16) Dato un impiego di ammontare C in capitalizzazione ad interessi semplici anticipati per la durata di t anni al tasso di sconto annuo del 5%, determinare il numero di anni necessario affinché il montante risulti pari al doppio della somma impiegata inizialmente.

17) Dovendo riscuotere una cambiale di 1000€ tra 6 mesi ci si rivolge ad un istituto di credito che propone di pagarla subito trattenendo un compenso calcolato al tasso di sconto del 5% annuo. Calcolare la somma ricevuta se si accetta di scontare la cambiale presso l'istituto di credito.

18) Dovendo riscuotere una cambiale di 2000€ tra 6 mesi ci si rivolge ad un istituto di credito che propone di pagarla subito trattenendo un compenso calcolato al tasso di interesse del 4% annuo. Calcolare la somma ricevuta se si accetta di scontare la cambiale presso l'istituto di credito.

Risolvere i seguenti problemi legati ai versamenti di più somme di denaro e alle rendite:

19) Un'operazione finanziaria consiste nell'impiegare oggi la somma di 100 $\in$ e tra 6 mesi la somma di 200€. Calcolare la somma disponibile tra un anno applicando il regime della capitalizzazione composta con tasso mensile effettivo dell'1%.

20) Un'operazione finanziaria consiste nell'impiegare oggi la somma di 100€ e tra 6 mesi la somma di 200€. Calcolare la somma disponibile tra un anno applicando il regime della capitalizzazione composta con tasso semestrale effettivo del 5%.

21) Un'operazione finanziaria consiste nell'impiegare oggi la somma di 100 $\in$ e tra 6 mesi la somma di 200€. Calcolare la somma disponibile tra un anno applicando il regime della capitalizzazione composta con tasso trimestrale effettivo del 4%.

22) Si versano, iniziando fra un mese, 12 rate mensili di importo costante pari a 100€. Determinare il montante, in capitalizzazione composta, disponibile tra un anno se il tasso di interesse mensile effettivo è pari all'1.5%.

23) Si versano, a partire da oggi, 12 rate mensili di importo costante pari a 100€. Determinare il montante, in capitalizzazione composta, disponibile tra un anno se il tasso di interesse mensile effettivo è pari all'1.5%.

24) Si versano, a partire da oggi, 6 rate mensili di importo costante pari a 50€. Determinare il montante, in capitalizzazione composta, disponibile tra 6 mesi se il tasso di interesse mensile effettivo è pari all'1%.

25) Un soggetto acquista a rate un macchinario con prezzo di listino pari a 10000€. L'acquirente paga subito il 30% del prezzo e si impegna a saldare la rimanenza in 5 rate semestrali posticipate di ammontare costante R, calcolate in capitalizzazione composta al tasso annuo nominale convertibile 2 volte l'anno del 20%. Determinare l'importo R delle rate.

26) Un soggetto acquista a rate un macchinario con prezzo di listino pari a 10000€. L'acquirente paga subito il 20% del prezzo e si impegna a saldare la rimanenza in 5 rate semestrali posticipate di ammontare costante R, calcolate in capitalizzazione composta al tasso annuo effettivo del  $20\%$ . Determinare l'importo R delle rate.

27) Un soggetto acquista a rate un macchinario con prezzo di listino pari a 10000€. L'acquirente paga subito il 50% del prezzo e si impegna a saldare la rimanenza in 5 rate semestrali anticipate di ammontare costante R, calcolate in capitalizzazione composta al tasso annuo nominale convertibile 2 volte l'anno del 12%. Determinare l'importo R delle rate.

28) L'acquisto di un impianto del valore di 5000€ viene effettuato pagando in contanti 1000€ e saldando la parte rimanente attraverso il versamento di 6 rate costanti, bimestrali, posticipate. Determinare l'ammontare R di ciascuna rata se il tasso di interesse composto applicato è del 12% annuo effettivo.

29) L'acquisto di un impianto del valore di 15000€ viene effettuato pagando in contanti $\frac{1}{3}$ del prezzo e saldando la parte rimanente attraverso il versamento di 6 rate costanti, bimestrali, anticipate. Determinare l'ammontare R di ciascuna rata se il tasso di interesse composto applicato è del 12% annuo effettivo.

30) L'acquisto di un impianto del valore di 10000€ viene effettuato pagando in contanti una somma corrispondente al 10% del prezzo e saldando la parte rimanente attraverso il versamento di 6 rate costanti, mensili, posticipate. Determinare l'ammontare R di ciascuna rata se il tasso di interesse composto applicato è del 12% annuo effettivo.

# Capitolo 2

## Scelte finanziarie

### 2.1. Discounted Cash-Flow di un'operazione finanziaria

Dopo avere introdotto, nel Capitolo precedente, i concetti di base del calcolo finanziario, è possibile considerare adesso l'argomento costituito dalle scelte finanziarie, che assumono particolare importanza in quanto molto spesso ci si trova ad affrontare, in pratica, problemi di scelta tra due o più operazioni finanziarie. Si tratta di solito di scegliere la più redditizia tra diverse operazioni di investimento, oppure la meno costosa tra diverse operazioni di finanziamento, o più in generale la migliore combinazione di investimenti e finanziamenti.

Nelle prime 3 Sezioni vengono presentati i concetti di base per affrontare le scelte finanziarie, quelli di DCF (Discounted Cash-Flow), V AN (Valore Attuale Netto) e  $TIR$  (Tasso Interno di Rendimento), con i relativi criteri di scelta del VAN e del TIR. Nell'ultima Sezione vengono invece presentati due indicatori legali di redditività e di onerosità delle operazioni di investimento e di finanziamento, il T AE (Tasso Annuo Effettivo) e il T AEG (Tasso Annuo Effettivo Globale).

Il punto di partenza dell'analisi è costituito da un'operazione finanziaria, che può essere descritta da una successione di flussi di cassa:

$$
\,a_1,a_2,...,a_n\,
$$

alle scadenze:

$$
t_1,t_2,\allowbreak...,t_n
$$

dove i flussi positivi rappresentano delle entrate mentre quelli negativi rappresentano delle uscite. In particolare, se l'operazione è caratterizzata da un'uscita iniziale seguita da entrate (cioè  $a_1 < 0$  e  $a_2, a_3, ..., a_n > 0$ ) si ha un *investimento in senso stretto*, mentre se è caratterizzata da un'entrata iniziale seguita da uscite (cioè  $a_1 > 0$  e  $a_2, a_3, \ldots, a_n < 0$  si ha un *finanziamento in senso stretto*. Per questa operazione finanziaria si definisce Discounted Cash-Flow (DCF) la somma algebrica dei valori attuali dei suoi movimenti di cassa, calcolati al tempo  $t_0 = 0$  con sconto composto.

Tale somma algebrica è vista come funzione  $G(x)$  del tasso di interesse x utilizzato per l'attualizzazione, per cui si ha:

$$
G(x) = DCF(x) = \frac{a_1}{(1+x)^{t_1}} + \frac{a_2}{(1+x)^{t_2}} + \dots + \frac{a_n}{(1+x)^{t_n}} = \sum_{s=1}^n \frac{a_s}{(1+x)^{t_s}}
$$

Per questa funzione (che risulta definita sull'intervallo (−1, +∞), in quanto dal punto di vista finanziario non hanno senso tassi minori di −1, cioè minori di −100%) valgono le seguenti proprietà:

- $G(0) = \sum_{s=1}^{n} a_s$ , cioè a tasso 0 il $DCF$ si riduce alla somma algebrica dei flussi dell'operazione
- $\lim_{x \to -1^+} G(x) = \infty$ , cioè per  $x \to -1^+$  il *DCF* tende ad  $\infty$  con il segno di  $a_n$ , cioè della prestazione più lontana nel tempo
- $\lim_{x \to +\infty} G(x) = 0$  e se  $t_1 = 0$  allora  $\lim_{x \to +\infty} G(x) = a_1$ , cioè per  $x \to +\infty$  il DCF tende all'importo  $a_1$  della prestazione che scade in 0 (e se in 0 non vi sono flussi di cassa il DCF tende a 0)

Considerando in particolare un investimento in senso stretto con primo flusso di cassa al tempo 0 (per cui si ha  $a_1 < 0$  in  $t_1 = 0$  e  $a_2, a_3, ..., a_n > 0$ ) si ottiene:

$$
\lim_{x \to -1^+} G(x) = +\infty \qquad \lim_{x \to +\infty} G(x) = a_1 < 0
$$

inoltre scrivendo il DCF nella forma:

$$
G(x) = \sum_{s=1}^{n} a_s (1+x)^{-t_s}
$$

è agevole calcolare le prime due derivate, che risultano:

$$
G'(x) = \sum_{s=1}^{n} a_s (-t_s) (1+x)^{-t_s-1} = \sum_{s=1}^{n} \frac{a_s (-t_s)}{(1+x)^{t_s+1}} < 0
$$

e:

$$
G''(x) = \sum_{s=1}^{n} a_s (-t_s) (-t_s - 1)(1+x)^{-t_s - 2} = \sum_{s=1}^{n} \frac{a_s t_s (t_s + 1)}{(1+x)^{t_s + 2}} > 0
$$
#### 2.1. Discounted Cash-Flow di un'operazione finanziaria 29

e graficamente in questo caso si ha una situazione di questo tipo:

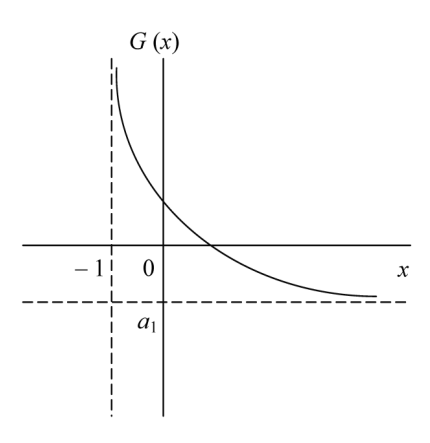

Considerando invece un finanziamento in senso stretto con primo flusso di cassa al tempo 0 (per cui si ha  $a_1 > 0$  in  $t_1 = 0$  e  $a_2, a_3, ..., a_n < 0$ ) si ottiene:

$$
\lim_{x \to -1^+} G(x) = -\infty \qquad \qquad \lim_{x \to +\infty} G(x) = a_1 > 0
$$

e le prime due derivate risultano:

$$
G'(x) > 0 \qquad G''(x) < 0
$$

per cui graficamente in questo caso si ha una situazione di questo tipo:

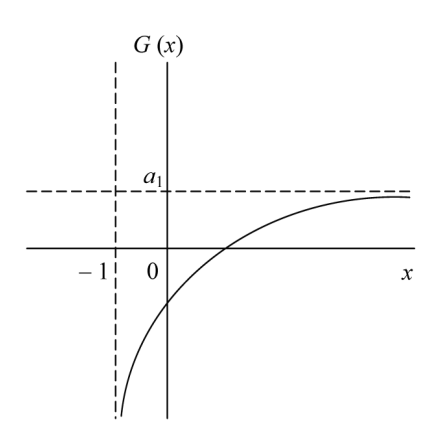

Al di fuori di questi casi particolari non è possibile stabilire in modo univoco il segno della derivata  $G'(x)$ , che in molti casi cambia segno sull'intervallo  $(-1, +\infty)$ , per cui la funzione  $G(x)$  risulta prima decrescente e poi crescente (o viceversa) e non interseca necessariamente l'asse delle ascisse (oppure lo interseca più di una volta).

Esempio 2.1 Data l'operazione finanziaria di investimento caratterizzata dai seguenti flussi di cassa (relativi a scadenze annue):

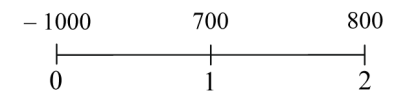

determinare il suo DCF.

In questo caso il DCF dell'operazione in esame è:

$$
G(x) = -1000 + \frac{700}{1+x} + \frac{800}{(1+x)^2}
$$

per il quale risulta:

$$
G(0) = -1000 + 700 + 800 = 500
$$

$$
\lim_{x \to -1^{+}} G(x) = +\infty \qquad \lim_{x \to +\infty} G(x) = -1000
$$

e poi:

$$
G'(x) = -\frac{700}{\left(1+x\right)^2} - \frac{1600}{\left(1+x\right)^3} < 0
$$

e anche:

$$
G''(x) = \frac{1400}{(1+x)^3} + \frac{4800}{(1+x)^4} > 0
$$

e graficamente si ha:

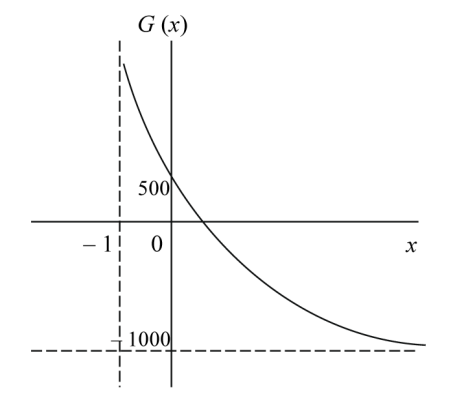

Il DCF può essere utilizzato in due modi, dando così origine a due diversi criteri impiegati per la scelta tra operazioni finanziarie: il criterio del V AN e il criterio del TIR.

## 2.2. Valore Attuale Netto e criterio del  $VAN$

Il primo utilizzo del DCF è quello basato sulla nozione di Valore Attuale Netto  $(VAN)$  o Net Present Value (NPV). Per introdurre tale nozione si considera un decisore che usualmente impiega mezzi finanziari in capitalizzazione composta a tasso annuo di interesse i e al quale viene proposta un'operazione finanziaria che comporta determinati flussi di cassa a certe scadenze. Per stabilire se è conveniente effettuare questa operazione, oppure se è preferibile continuare ad impiegare il denaro al tasso  $i,$  è sufficiente confrontare le situazioni nelle quali si troverà in futuro il valutatore rispettivamente facendo e non facendo l'operazione. A questo proposito, ipotizzando che l'operazione finanziaria proposta sia caratterizzata dai flussi di cassa:

$$
\bar{a}_1, \bar{a}_2, ..., \bar{a}_n
$$

alle scadenze:

$$
t_1,t_2,\ldots\!,t_n
$$

si introducono i seguenti elementi utili per impostare il problema di scelta:

 $W_0$  = ricchezza iniziale del valutatore  $T =$  orizzonte temporale del valutatore (con  $T \geq t_n$ )  $W_T$  = ricchezza in T del valutatore

A questo punto si ha che non facendo l'operazione proposta il valutatore dispone alla scadenza  $T$  del montante della ricchezza iniziale (calcolato al tasso di interesse  $i$ ):

$$
W_T(NO) = W_0 \left(1 + i\right)^T
$$

mentre facendo l'operazione proposta il valutatore dispone alla stessa scadenza T della somma:

$$
W_T(SI) = W_0 (1 + i)^T + a_1 (1 + i)^{T-t_1} + a_2 (1 + i)^{T-t_2} + \dots + a_n (1 + i)^{T-t_n}
$$

e l'operazione risulta conveniente se:

$$
W_T(SI) > W_T(NO)
$$

cioè:

$$
W_0 (1 + i)^T + a_1 (1 + i)^{T - t_1} + a_2 (1 + i)^{T - t_2} + \dots + a_n (1 + i)^{T - t_n} > W_0 (1 + i)^T
$$

da cui, eliminando dai due membri  $W_0 \left(1 + i \right)^T$  e dividendo ogni termine per  $\left(1 + i \right)^T$ :

$$
\frac{a_1}{(1+i)^{t_1}} + \frac{a_2}{(1+i)^{t_2}} + \dots + \frac{a_n}{(1+i)^{t_n}} > 0
$$

e anche:

$$
\sum_{s=1}^{n} \frac{a_s}{(1+i)^{t_s}} > 0
$$

dove l'espressione a primo membro rappresenta il DCF dell'operazione finanziaria calcolato al tasso i, cioè:

$$
G(i) = \sum_{s=1}^{n} \frac{a_s}{(1+i)^{t_s}}
$$

ed è un numero, che prende il nome di Valore Attuale Netto (V AN) o Net Present  $Value (NPV)$  dell'operazione.

Si ha quindi che la condizione di convenienza di un'operazione finanziaria (la quale non dipende né dalla ricchezza iniziale  $W_0$  né dall'orizzonte temporale  $T$ ) richiede che il  $VAN$  dell'operazione, calcolato a tasso  $i,$ sia positivo. Il tasso  $i$ viene anche detto costo opportunità del denaro per il decisore, cioè è il tasso al quale egli può impiegare i propri mezzi finanziari.

Esempio 2.2 Data l'operazione finanziaria di investimento considerata nell'Esempio 2.1, calcolare il suo V AN nell'ipotesi che il soggetto che effettua la valutazione possa impiegare il proprio denaro al tasso i = 10%, e stabilire la convenienza di tale operazione.

In questo caso il DCF dell'operazione, come visto in precedenza, è:

$$
G(x) = -1000 + \frac{700}{1+x} + \frac{800}{(1+x)^2}
$$

e il VAN calcolato al tasso  $i = 10\%$  risulta:

$$
G(0.10) = -1000 + \frac{700}{1 + 0.10} + \frac{800}{(1 + 0.10)^2} = 297.52
$$

Poiché questo valore è positivo, per il decisore l'operazione risulta conveniente, in quanto fa aumentare la sua ricchezza futura (a qualunque scadenza sia fatta la valutazione).

Se invece occorre confrontare tra loro due operazioni finanziarie, l'operazione A e l'operazione B, con flussi di cassa rispettivi:

$$
a_1, a_2, ..., a_n
$$
  $b_1, b_2, ..., b_n$ 

alle stesse scadenze:

$$
t_1,t_2,\ldots\!,t_n
$$

(non è restrittivo supporre che tali scadenze siano le stesse per tutte le operazioni, in quanto è sufficiente ammettere la possibilità che a certe scadenze una o l'altra delle operazioni presentino un flusso di cassa nullo) è possibile procedere in modo analogo. In questo caso la ricchezza finale a disposizione scegliendo l'operazione A è:

$$
W_T(A) = W_0 (1 + i)^T + a_1 (1 + i)^{T - t_1} + a_2 (1 + i)^{T - t_2} + \dots + a_n (1 + i)^{T - t_n}
$$

mentre la ricchezza finale a disposizione scegliendo l'operazione B è:

$$
W_T(B) = W_0 \left(1 + i\right)^T + b_1 \left(1 + i\right)^{T - t_1} + b_2 \left(1 + i\right)^{T - t_2} + \dots + b_n \left(1 + i\right)^{T - t_n}
$$

#### 2.2. Valore Attuale Netto e criterio del V AN 33

e risulta più conveniente l'operazione A se:

$$
W_T(A) > W_T(B)
$$

cioè:

$$
W_0 (1 + i)^T + a_1 (1 + i)^{T - t_1} + a_2 (1 + i)^{T - t_2} + \dots + a_n (1 + i)^{T - t_n} >
$$
  
> 
$$
W_0 (1 + i)^T + b_1 (1 + i)^{T - t_1} + b_2 (1 + i)^{T - t_2} + \dots + b_n (1 + i)^{T - t_n}
$$

da cui, eliminando dai due membri  $W_0 \left(1 + i \right)^T$  e dividendo ogni termine per  $\left(1 + i \right)^T$ :

$$
\frac{a_1}{(1+i)^{t_1}}+\frac{a_2}{(1+i)^{t_2}}+\ldots+\frac{a_n}{(1+i)^{t_n}} > \frac{b_1}{(1+i)^{t_1}}+\frac{b_2}{(1+i)^{t_2}}+\ldots+\frac{b_n}{(1+i)^{t_n}}
$$

e anche:

$$
\sum_{s=1}^{n} \frac{a_s}{(1+i)^{t_s}} > \sum_{s=1}^{n} \frac{b_s}{(1+i)^{t_s}}
$$

cioè:

$$
G_A(i) > G_B(i)
$$

Si ha quindi che tra due (o più) operazioni finanziarie risulta preferibile quella caratterizzata da V AN maggiore. In definitiva, in base al criterio del V AN, per effettuare la scelta tra due o più operazioni finanziarie è sufficiente confrontare i loro V AN (calcolati tutti allo stesso tasso i) e l'operazione migliore risulta in ogni caso (sia per gli investimenti sia per i finanziamenti) quella con il V AN più elevato.

Esempio 2.3 Date le seguenti operazioni finanziarie di investimento (nelle quali i flussi di cassa si riferiscono a scadenze annue):

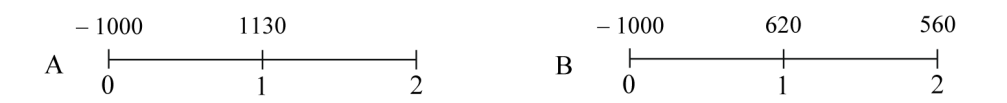

confrontarle utilizzando il criterio del V AN (nell'ipotesi che il tasso di interesse utilizzato per il calcolo sia pari all'11% annuo).

In questo caso i DCF delle due operazioni sono dati da:

$$
G_A(x) = -1000 + \frac{1130}{1+x}
$$
  

$$
G_B(x) = -1000 + \frac{620}{1+x} + \frac{560}{(1+x)^2}
$$

mentre i  $VAN$ , calcolati al tasso  $i = 11\%$ , sono:

$$
G_A(0.11) = -1000 + \frac{1130}{1 + 0.11} = 18.02
$$

$$
G_B(0.11) = -1000 + \frac{620}{1 + 0.11} + \frac{560}{(1 + 0.11)^2} = 13.07
$$

e poiché  $G_A(0.11) > G_B(0.11)$  l'operazione A è preferibile.

Esempio 2.4 Date le seguenti operazioni finanziarie (nelle quali i flussi di cassa si riferiscono a scadenze annue):

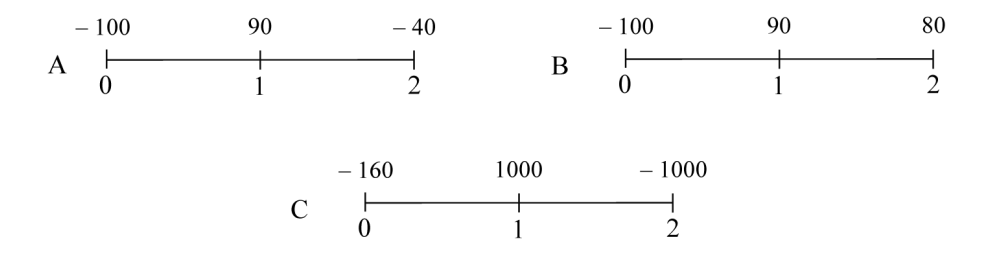

confrontarle utilizzando il criterio del V AN (nell'ipotesi che il tasso di interesse utilizzato per il calcolo sia pari al 4% annuo).

In questo caso i DCF delle tre operazioni sono dati da:

$$
G_A(x) = -100 + \frac{90}{1+x} - \frac{40}{(1+x)^2}
$$

$$
G_B(x) = -100 + \frac{90}{1+x} + \frac{80}{(1+x)^2}
$$

$$
G_C(x) = -160 + \frac{1000}{1+x} - \frac{1000}{(1+x)^2}
$$

mentre i $VAN,$ calcolati al tasso $i=4\%,$ sono:

$$
G_A(0.04) = -100 + \frac{90}{1 + 0.04} - \frac{40}{(1 + 0.04)^2} = -50.44
$$
  
\n
$$
G_B(0.04) = -100 + \frac{90}{1 + 0.04} + \frac{80}{(1 + 0.04)^2} = 60.50
$$
  
\n
$$
G_C(0.04) = -160 + \frac{1000}{1 + 0.04} - \frac{1000}{(1 + 0.04)^2} = -123.02
$$

e poiché  $G_B(0.04) > G_A(0.04) > G_C(0.04)$  l'operazione B è preferibile.

#### 2.2. Valore Attuale Netto e criterio del V AN 35

Dall'analisi svolta risulta che un'operazione con V AN positivo è conveniente perché aumenta la ricchezza futura, mentre un'operazione con V AN negativo non è conveniente perché riduce la ricchezza futura. Per individuare il significato del valore numerico del V AN, inoltre, è possibile ipotizzare di avere stipulato un'operazione con V AN positivo e che si presenti l'opportunità di cedere tale attività. La cessione conviene se il prezzo che si potrebbe riscuotere immediatamente migliora ulteriormente la posizione finanziaria futura, per cui diventa anche possibile individuare il prezzosoglia (cioè il prezzo di cessione che lascia inalterata la posizione finanziaria). Nel caso in cui non si ceda l'attività, la ricchezza finale è:

$$
W_T
$$
 (non si cede) =  $W_0 (1 + i)^T + a_1 (1 + i)^{T-t_1} + a_2 (1 + i)^{T-t_2} + ... + a_n (1 + i)^{T-t_n}$ 

mentre nel caso in cui si ceda l'attività, al prezzo p, la ricchezza finale è:

$$
W_T
$$
 (si cede) =  $(W_0 + p) (1 + i)^T = W_0 (1 + i)^T + p (1 + i)^T$ 

e il prezzo-soglia è quello per cui:

$$
W_T \, (\text{non si cede}) = W_T \, (\text{si cede})
$$

cioè:

$$
W_0 (1 + i)^T + a_1 (1 + i)^{T - t_1} + a_2 (1 + i)^{T - t_2} + \dots + a_n (1 + i)^{T - t_n} = W_0 (1 + i)^T + p (1 + i)^T
$$

da cui, eliminando dai due membri  $W_0 \left(1 + i \right)^T$  e dividendo ogni termine per  $\left(1 + i \right)^T$ :

$$
\frac{a_1}{(1+i)^{t_1}} + \frac{a_2}{(1+i)^{t_2}} + \dots + \frac{a_n}{(1+i)^{t_n}} = p
$$

e anche:

$$
\sum_{s=1}^{n} \frac{a_s}{(1+i)^{t_s}} = p
$$

cioè:

$$
G(i)=p
$$

Si ha allora che il prezzo-soglia p coincide con il V AN dell'operazione calcolato a tasso i, e quindi il Valore Attuale Netto di un'operazione finanziaria può essere interpretato come l'importo immediato da ricevere (se è positivo) o da pagare (se è negativo) che ha lo stesso effetto sulla ricchezza dell'intera operazione finanziaria da valutare. Il V AN rappresenta quindi il valore dell'operazione finanziaria per un soggetto che impiega il proprio denaro al tasso i, cioè l'importo che, pagato o riscosso in  $t_0 = 0$ , è equivalente per il decisore all'intera operazione finanziaria (e quindi costituisce in sostanza il guadagno fornito dall'operazione stessa).

# 2.3. Tasso Interno di Rendimento e criterio del T IR

Un secondo impiego del  $DCF$  è quello che consiste nell'utilizzarlo per determinare (se esiste) il tasso  $x^*$  > -1 tale che:

 $G(x^*) = 0$ 

cioè un tasso (finanziariamente accettabile, quindi maggiore di −100%) che annulla il DCF dell'operazione in esame. Quando quest'ultima, in particolare, è un investimento di parla anche di Tasso Interno di Rendimento (TIR) o Internal Rate of Return (IRR). Tale tasso può essere interpretato come misura del rendimento di un investimento (o del costo di un finanziamento).

Esempio 2.5 Data l'operazione finanziaria di investimento considerata negli  $Esempi\ 2.1\ e\ 2.2,\ calcolare\ (se\ esiste)\ il\ suo\ TIR.$ 

In questo caso il DCF dell'operazione, come visto in precedenza, è:

$$
G(x) = -1000 + \frac{700}{1+x} + \frac{800}{(1+x)^2}
$$

dopodiché il  $TIR$  è quel tasso  $x^*$  tale che  $G(x^*) = 0$ , per cui si ha:

$$
-1000 + \frac{700}{1+x} + \frac{800}{(1+x)^2} = 0 \Rightarrow
$$
  

$$
\frac{-1000(1+x)^2 + 700(1+x) + 800}{(1+x)^2} = 0 \Rightarrow
$$
  

$$
-1000(1+x)^2 + 700(1+x) + 800 = 0 \Rightarrow
$$
  

$$
10x^2 + 13x - 5 = 0 \Rightarrow
$$
  

$$
x_{1,2} = \frac{-13 \pm \sqrt{169 + 200}}{20} =
$$
  

$$
= \frac{-13 \pm 19.21}{20} = \left\{ \begin{array}{c} (-1.61) \\ 0.3105 \end{array} \right.
$$

dove −1.61 non è accettabile perché deve essere x <sup>∗</sup> > −1, per cui il T IR dell'operazione è pari al 31.05%.

In alcuni casi interessa fornire soltanto una valutazione approssimata di tale tasso (che può non essere agevole da determinare esattamente), il che è possibile tenendo conto dell'andamento della funzione  $G(x)$ . Per l'operazione finanziaria considerata nell'Esempio 2.5, se si vuole stabilire se il T IR è maggiore o minore, ad esempio, del  $10\%$  è possibile innanzitutto calcolare il valore del  $DCF$  a tale tasso, cioè:

$$
G(0.10) = -1000 + \frac{700}{1 + 0.10} + \frac{800}{(1 + 0.10)^2} = 297.52 > 0
$$

A questo punto, poiché l'operazione in esame è un investimento in senso stretto, il DCF è una funzione strettamente decrescente del tasso (come visto nel grafico riportato in precedenza), e quindi l'intersezione della funzione  $G(x)$  con l'asse delle ascisse avviene in corrispondenza di un valore di x maggiore di 0.10 (dove, come visto,  $G$  è positiva, in quanto assume il valore 297.52). Questo significa che il  $TIR$ è maggiore del 10% (infatti, come calcolato nell'Esempio 2.5, il suo valore esatto è 31.05%), cioè si ha una situazione di questo tipo:

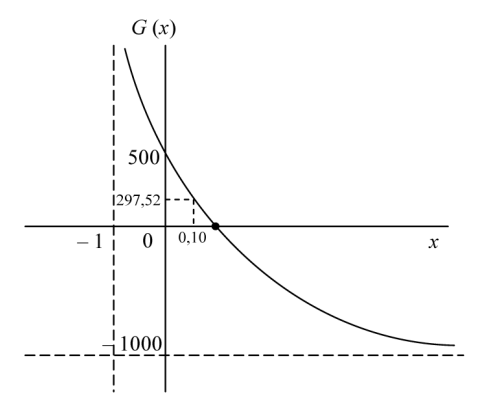

Se, per la stessa operazione, si vuole invece stabilire se il  $TIR$  è maggiore o minore, ad esempio, del 40% è possibile innanzitutto calcolare il valore del DCF a tale tasso, cioè:

$$
G(0.40) = -1000 + \frac{700}{1 + 0.40} + \frac{800}{(1 + 0.40)^2} = -91.84 < 0
$$

dopodiché, essendo in questo caso il DCF una funzione strettamente decrescente del tasso, l'intersezione della funzione  $G(x)$  con l'asse delle ascisse avviene in corrispondenza di un valore di  $x$  minore di 0.40 (dove, come visto,  $G$  è negativa, in quanto assume il valore −91.84). Questo significa che il T IR è minore del 40% (infatti è pari al 31.05%), cioè si ha una situazione di questo tipo:

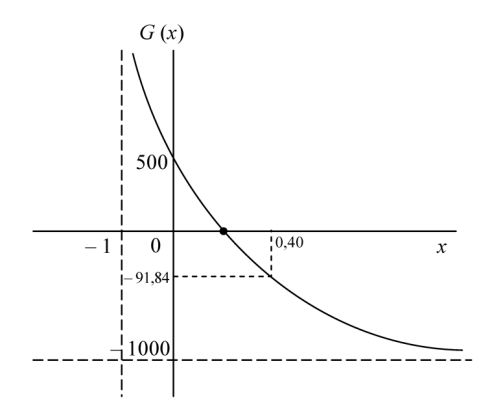

Nel caso di un'operazione di finanziamento in senso stretto si procede in maniera analoga, tenendo però presente che  $G(x)$  è una funzione strettamente crescente del tasso x.

Con riferimento alle scelte finanziarie, poi, in base al *criterio del TIR*, per effettuare la scelta tra due o più operazioni finanziarie aventi la stessa natura (tutte di investimento oppure tutte di finanziamento) è sufficiente confrontare i loro  $TIR$ , dopodichè tra diverse operazioni di investimento si sceglie quella con  $TIR$  più elevato, mentre tra diverse operazioni di finanziamento si sceglie quella con TIR più basso.

Esempio 2.6 Date le operazioni finanziarie considerate nell'Esempio 2.3, confrontarle utilizzando il criterio del TIR.

In questo caso i DCF delle due operazioni, come visto in precedenza, sono dati da:

$$
G_A(x) = -1000 + \frac{1130}{1+x}
$$

$$
G_B(x) = -1000 + \frac{620}{1+x} + \frac{560}{(1+x)^2}
$$

Il  $TIR$  della prima operazione è quel tasso  $x^*$  tale che  $G_A(x^*) = 0$ , per cui si ha:

$$
-1000 + \frac{1130}{1+x} = 0 \Rightarrow
$$
  

$$
\frac{-1000(1+x) + 1130}{1+x} = 0 \Rightarrow
$$
  

$$
-1000(1+x) + 1130 = 0 \Rightarrow
$$
  

$$
100x - 13 = 0 \Rightarrow x = \frac{13}{100} = 0.13
$$

Il TIR della seconda operazione è quel tasso  $x^*$  tale che  $G_B(x^*) = 0$ , per cui si ha:

$$
-1000 + \frac{620}{1+x} + \frac{560}{(1+x)^2} = 0 \Rightarrow
$$
  

$$
\frac{-1000(1+x)^2 + 620(1+x) + 560}{(1+x)^2} = 0 \Rightarrow
$$
  

$$
-1000(1+x)^2 + 620(1+x) + 560 = 0 \Rightarrow
$$
  

$$
50x^2 + 69x - 9 = 0 \Rightarrow
$$
  

$$
x_{1,2} = \frac{-69 \pm \sqrt{4761 + 1800}}{100} =
$$
  

$$
= \frac{-69 \pm 81}{100} = \begin{cases} (-1.5) \\ 0.12 \end{cases}
$$

dove  $-1.5$  non è accettabile perché deve essere  $x^*$  >  $-1$ .

In conclusione risulta:

$$
TIR_A = 13\% \qquad TIR_B = 12\%
$$

e poiché  $TIR_A > TIR_B$ , trattandosi di investimenti l'operazione A è preferibile. In questo caso, quindi, il criterio del  $TIR$  e quello del  $VAN$  (considerato nell'Esempio 2.3) portano alla stessa conclusione, e l'operazione finanziaria A è preferibile.

In realtà, il criterio del  $TIR$  si fonda su di un'ipotesi estremente forte e irrealistica, quella che i reinvestimenti o finanziamenti parziali che una certa operazione comporta siano fatti proprio allo stesso tasso interno dell'operazione. In aggiunta, il tasso interno costituisce la soluzione di un'equazione (cioè di  $G(x) = 0$ ), e per questo motivo può anche accadere che esso non esista (nel caso di equazione impossibile) oppure che vi siano più tassi interni (nel caso di equazione con molteplicità di soluzioni). Dal punto di vista grafico, il tasso interno costituisce l'ascissa del punto di intersezione della curva che rappresenta la funzione G(x) prima introdotta con l'asse delle ascisse, e in questo caso l'assenza o la molteplicità dei tassi interni corrispondono, rispettivamente, al caso in cui la funzione  $G(x)$  non interseca mai l'asse delle ascisse e al caso in cui lo interseca in più punti, cioè si ha:

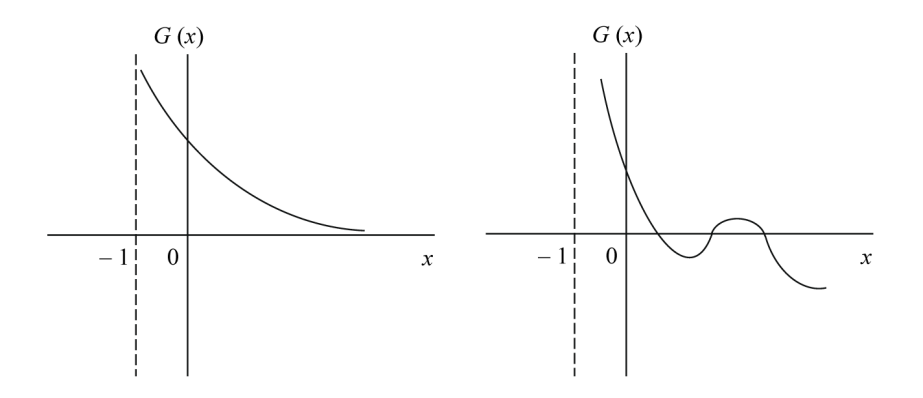

In definitiva, vi sono operazioni finanziarie per le quali il tasso interno non esiste ed operazioni finanziarie per le quali si ha una molteplicità di tassi interni, per cui in queste situazioni non è possibile l'applicazione del criterio del  $TIR$ . Di conseguenza, il criterio basato sul V AN (eventualmente modificato e reso più realistico attraverso una sua generalizzazione, allo scopo di tenere conto della variabilità nel tempo dei tassi di interesse) risulta quello più adatto per effettuare scelte tra diverse operazioni finanziarie.

Esempio 2.7 Date le operazioni finanziarie considerate nell'Esempio 2.4, confrontarle utilizzando il criterio del TIR.

In questo caso i DCF delle tre operazioni, come visto in precedenza, sono dati da:

$$
G_A(x) = -100 + \frac{90}{1+x} - \frac{40}{(1+x)^2}
$$

$$
G_B(x) = -100 + \frac{90}{1+x} + \frac{80}{(1+x)^2}
$$

$$
G_C(x) = -160 + \frac{1000}{1+x} - \frac{1000}{(1+x)^2}
$$

Il *TIR* della prima operazione è quel tasso  $x^*$  tale che  $G_A(x^*) = 0$ , per cui si ha:

$$
-100 + \frac{90}{1+x} - \frac{40}{(1+x)^2} = 0 \Rightarrow
$$
  

$$
\frac{-100(1+x)^2 + 90(1+x) - 40}{(1+x)^2} = 0 \Rightarrow
$$
  

$$
-100(1+x)^2 + 90(1+x) - 40 = 0 \Rightarrow
$$
  

$$
10x^2 + 11x + 5 = 0 \Rightarrow
$$
  

$$
x_{1,2} = \frac{-11 \mp \sqrt{121 - 200}}{20}
$$
 non vi sono soluzioni

Il TIR della seconda operazione è quel tasso  $x^*$  tale che  $G_B(x^*) = 0$ , per cui si ha:

$$
-100 + \frac{90}{1+x} + \frac{80}{(1+x)^2} = 0 \Rightarrow
$$
  

$$
\frac{-100(1+x)^2 + 90(1+x) + 80}{(1+x)^2} = 0 \Rightarrow
$$
  

$$
-100(1+x)^2 + 90(1+x) + 80 = 0 \Rightarrow
$$
  

$$
10x^2 + 11x - 7 = 0 \Rightarrow
$$
  

$$
x_{1,2} = \frac{-11 \pm \sqrt{121 + 280}}{20} =
$$
  

$$
= \frac{-11 \pm 20.02}{20} = \begin{cases} (-1.55) \end{cases}
$$

dove  $-1.55$  non è accettabile perché deve essere  $x^* > -1$ .

Il  $TIR$  della terza operazione, infine, è quel tasso  $x^*$  tale che  $G_C(x^*) = 0$ , per cui si ha:

$$
-160 + \frac{1000}{1+x} - \frac{1000}{(1+x)^2} = 0 \Rightarrow
$$
  

$$
\frac{-160(1+x)^2 + 1000(1+x) - 1000}{(1+x)^2} = 0 \Rightarrow
$$
  

$$
-160(1+x)^2 + 1000(1+x) - 1000 = 0 \Rightarrow
$$
  

$$
4x^2 - 17x + 4 = 0 \Rightarrow
$$
  

$$
x_{1,2} = \frac{17 \pm \sqrt{289 - 64}}{8} =
$$
  

$$
= \frac{17 \mp 15}{8} = \begin{cases} 0.25 \end{cases}
$$

In conclusione, in questo caso la prima operazione non ha alcun  $TIR$ , mentre la seconda ne ha 1 (pari al  $45\%$ ) e la terza ne ha 2 (pari al  $25\%$  e al  $400\%$ ), per cui non è possibile utilizzare questo criterio per effettuare una scelta tra le tre operazioni finanziarie. Il criterio del V AN può invece essere utilizzato, come mostrato nell'Esempio 2.4.

## 2.4. Indicatori legali di redditività e onerosità

Con riferimento alle operazioni finanziarie è possibile anche introdurre due indicatori, utilizzati per misurare la redditività o l'onerosità di queste operazioni, il T AE (Tasso Annuo Effettivo) e il T AEG (Tasso Annuo Effettivo Globale). Alcuni altri indicatori possono poi essere introdotti con riferimento ai titoli, e verranno considerati nel prossimo Capitolo.

In particolare, dato un finanziamento di ammontare F concesso all'epoca  $t_0 = 0$ , a fronte del quale il soggetto finanziato si impegna a pagare rate di importo  $R_1, R_2, ..., R_n$  alle scadenze  $t_1, t_2, ..., t_n$ , si definisce TAE (Tasso Annuo Effettivo) dell'operazione il tasso annuo equivalente al tasso  $x$  tale che:

$$
F - \frac{R_1}{(1+x)^{t_1}} - \frac{R_2}{(1+x)^{t_2}} - \dots - \frac{R_n}{(1+x)^{t_n}} = 0
$$

Il T AE rappresenta quindi il tasso interno (su base annua) dell'operazione, senza tenere conto di eventuali oneri accessori. Si possono poi introdurre, nel contratto di finanziamento, tipi diversi di spese accessorie, le quali a seconda dei casi possono essere portate in riduzione della somma erogata inizialmente oppure in aumento delle singole rate. Di conseguenza, il finanziamento concesso inizialmente è:

 $F' = F$  – spese portate in riduzione del finanziamento iniziale

mentre la somma versata alla generica scadenza  $t_s$  è:

 $R'_s = R_s +$  spese portate in aumento della generica rata

e si ha  $F' \leq F$  e  $R'_s \geq R_s$  con almeno una delle due disuguaglianze verificata in senso stretto. A questo punto si definisce TAEG (Tasso Annuo Effettivo Globale) dell'operazione il tasso annuo equivalente al tasso  $x$  tale che:

$$
F'-\frac{R'_1}{(1+x)^{t_1}}-\frac{R'_2}{(1+x)^{t_2}}-...-\frac{R'_n}{(1+x)^{t_n}}=0
$$

Il T AEG rappresenta quindi il tasso interno (su base annua) dell'operazione, tenendo conto degli oneri accessori ad essa collegati. Per una stessa operazione (che comporta il sostenimento di spese accessorie) risulta sempre  $T A E G > T A E$ .

Va peraltro osservato che, essendo di fatto dei tassi interni, il TAE e il TAEG sono soggetti ai limiti e alle critiche che sono stati brevemente illustrati nella Sezione precedente con riferimento a tale tipo di parametro e al suo utilizzo come strumento di scelta tra operazioni finanziarie.

**Esempio 2.8** Un finanziamento di 500 $\in$  viene rimborsato dopo 1 anno versando la somma di 525 $\epsilon$ . Determinare TAE e TAEG dell'operazione nell'ipotesi che la somma prestata venga ridotta delle spese di istruzione della pratica, pari a  $10 \epsilon$ .

I flussi generati dall'operazione, senza tenere conto delle spese accessorie, sono:

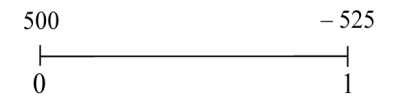

e il  $TAE$  dell'operazione è il tasso  $x$  che risolve l'equazione:

$$
500 - \frac{525}{1+x} = 0
$$

da cui si ha:

$$
\frac{500(1+x) - 525}{1+x} = 0 \Rightarrow
$$

$$
500(1+x) - 525 = 0 \Rightarrow
$$

$$
500x - 25 = 0 \Rightarrow
$$

$$
x = \frac{25}{500} = 0.05
$$

cioè:

 $TAE = 5\%$ 

I flussi generati dall'operazione tenendo conto delle spese accessorie sono invece:

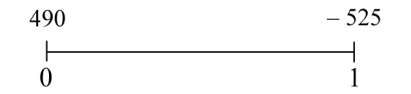

#### 2.4. Indicatori legali di redditività e onerosità 43

e il  $T A E G$  dell'operazione è il tasso  $x$  che risolve l'equazione:

$$
490 - \frac{525}{1+x} = 0
$$

da cui si ha:

$$
\frac{490(1+x) - 525}{1+x} = 0 \Rightarrow
$$
  

$$
490(1+x) - 525 = 0 \Rightarrow
$$
  

$$
490x - 35 = 0 \Rightarrow
$$
  

$$
x = \frac{35}{490} = 0.0714
$$

cioè:

 $T A E G = 7.14\%$ 

Esempio 2.9 Un finanziamento di 3000€ viene rimborsato in 2 rate annue versando rispettivamente le somme di  $300\epsilon$  e  $3300\epsilon$ . Determinare TAE e TAEG dell'operazione nell'ipotesi che il finanziatore richieda anche 100€ a titolo di rimborso spese per l'istruzione della pratica di finanziamento (da portare in riduzione dell'ammontare finanziato) e una somma a titolo di rimborso spese di incasso pari all'1% delle rate (da versare insieme alle stesse).

I flussi generati dall'operazione, senza tenere conto delle spese accessorie, sono:

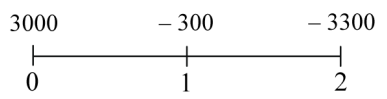

e il  $TAE$  dell'operazione è il tasso  $x$  che risolve l'equazione:

$$
3000 - \frac{300}{1+x} - \frac{3300}{(1+x)^2} = 0
$$

da cui si ha:

$$
\frac{3000(1+x)^2 - 300(1+x) - 3300}{(1+x)^2} = 0 \Rightarrow
$$
  
\n
$$
3000(1+x)^2 - 300(1+x) - 3300 = 0 \Rightarrow
$$
  
\n
$$
10x^2 + 19x - 2 = 0 \Rightarrow
$$
  
\n
$$
x_{1,2} = \frac{-19 \pm \sqrt{361 + 80}}{20} =
$$
  
\n
$$
= \frac{-19 \mp 21}{20} = \begin{cases} (-2) \\ 0.1 \end{cases}
$$

dove −2 non è accettabile perché deve essere x > −1, si ha allora:

$$
TAE = 10\%
$$

I flussi generati dall'operazione tenendo conto delle spese accessorie sono invece:

$$
\begin{array}{c|cc}\n2900 & -303 & -3333 \\
\hline\n0 & 1 & 2\n\end{array}
$$

e il  $T A E G$  dell'operazione è il tasso  $x$  che risolve l'equazione:

$$
2900 - \frac{303}{1+x} - \frac{3333}{(1+x)^2} = 0
$$

da cui si ha:

$$
\frac{2900(1+x)^2 - 303(1+x) - 3333}{(1+x)^2} = 0 \Rightarrow
$$
  
\n
$$
2900(1+x)^2 - 303(1+x) - 3333 = 0 \Rightarrow
$$
  
\n
$$
2900x^2 + 5497x - 736 = 0 \Rightarrow
$$
  
\n
$$
x_{1,2} = \frac{-5497 \pm \sqrt{30217009 + 8537600}}{5800} =
$$
  
\n
$$
= \frac{-5497 \pm 6225.32}{5800} = \begin{cases} (-2.02) \\ 0.1256 \end{cases}
$$

dove −2.02 non è accettabile perché deve essere  $x > -1$ , si ha allora:

$$
TAEG = 12.56\%
$$

Esempio 2.10 Una finanziaria concede un prestito di 1000€ contro l'impegno del debitore a versare 2 rate semestrali costanti di 560 $\in$ . Determinare TAE e TAEG dell'operazione nell'ipotesi che l'ammontare prestato venga ridotto delle spese di istruzione della pratica, pari a 50€, e nell'ipotesi alternativa in cui, anziché essere sottratte dalla somma data in prestito, queste spese vengano suddivise in parti uguali e portate in aumento delle due rate semestrali.

I flussi generati dall'operazione, senza tenere conto delle spese accessorie, sono:

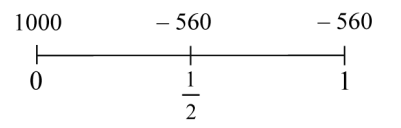

### 2.4. Indicatori legali di redditività e onerosità 45

e il  $TAE$  dell'operazione è il tasso  $x$  che risolve l'equazione:

$$
1000 - \frac{560}{(1+x)^{\frac{1}{2}}} - \frac{560}{1+x} = 0
$$

A questo punto, ponendo  $(1+x)^{\frac{1}{2}} = \sqrt{1+x} = y$  si ottiene:

$$
1000 - \frac{560}{y} - \frac{560}{y^2} = 0 \Rightarrow
$$
  
\n
$$
\frac{1000y^2 - 560y - 560}{y^2} = 0 \Rightarrow
$$
  
\n
$$
1000y^2 - 560y - 560 = 0 \Rightarrow
$$
  
\n
$$
25y^2 - 14y - 14 = 0 \Rightarrow
$$
  
\n
$$
y_{1,2} = \frac{14 \pm \sqrt{196 + 1400}}{50} = \frac{14 \pm 39.95}{50} = \begin{cases} (-0.519) \\ 1.079 \end{cases}
$$

dove −0.519 non è accettabile perché  $\sqrt{1+x}$  deve essere ≥ 0, si ha infine:  $\sqrt{1+x} = 1.079 \Rightarrow x = 0.1642$ 

e quindi:

$$
TAE = 16.42\%
$$

I flussi generati dall'operazione tenendo conto delle spese accessorie, nel caso in cui queste vengano portate in riduzione dell'ammontare prestato, sono invece:

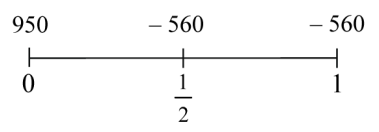

e il  $T A E G$  dell'operazione è il tasso  $x$  che risolve l'equazione:

$$
950 - \frac{560}{(1+x)^{\frac{1}{2}}} - \frac{560}{1+x} = 0
$$

e ponendo  $(1+x)^{\frac{1}{2}} = \sqrt{1+x} = y$  si ottiene:

$$
950 - \frac{560}{y} - \frac{560}{y^2} = 0 \Rightarrow
$$
  

$$
\frac{950y^2 - 560y - 560}{y^2} = 0 \Rightarrow
$$
  

$$
950y^2 - 560y - 560 = 0 \Rightarrow
$$
  

$$
95y^2 - 56y - 56 = 0 \Rightarrow
$$
  

$$
y_{1,2} = \frac{56 \pm \sqrt{3136 + 21280}}{190} =
$$
  

$$
= \frac{56 \mp 156.26}{190} = \left\{ \begin{array}{c} (-0.5277) \\ 1.1171 \end{array} \right.
$$

dove −0.5277 non è accettabile perché  $\sqrt{1+x}$  deve essere ≥ 0, si ha infine:

$$
\sqrt{1+x} = 1.1171 \Rightarrow x = 0.2479
$$

e quindi:

$$
TAEG = 24.79\%
$$

I flussi generati dall'operazione tenendo conto delle spese accessorie, nel caso in cui queste vengano portate in aumento delle due rate, infine, sono:

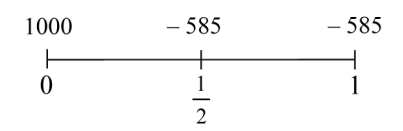

e il  $T A E G$  dell'operazione è il tasso  $x$  che risolve l'equazione:

$$
1000 - \frac{585}{(1+x)^{\frac{1}{2}}} - \frac{585}{1+x} = 0
$$

e ponendo  $(1+x)^{\frac{1}{2}} = \sqrt{1+x} = y$  si ottiene:

$$
1000 - \frac{585}{y} - \frac{585}{y^2} = 0 \Rightarrow
$$
  

$$
\frac{1000y^2 - 585y - 585}{y^2} = 0 \Rightarrow
$$
  

$$
1000y^2 - 585y - 585 = 0 \Rightarrow
$$
  

$$
200y^2 - 117y - 117 = 0 \Rightarrow
$$
  

$$
y_{1,2} = \frac{117 \pm \sqrt{13689 + 93600}}{400} =
$$
  

$$
= \frac{117 \pm 327.55}{400} = \left\{ \begin{array}{c} (-0.5264) \\ 1.1114 \end{array} \right.
$$

dove −0.5264 non è accettabile perché  $\sqrt{1+x}$  deve essere ≥ 0, si ha infine:

$$
\sqrt{1+x}=1.1114 \Rightarrow x=0.2352
$$

e quindi:

$$
TAEG = 23.52\%
$$

Esempio 2.11 L'acquisto di un'automobile, del valore di 12000 $\epsilon$ , viene finanziato consentendo il pagamento di 12 rate mensili, posticipate, senza interessi, di 1000 $\in$ ciascuna. Determinare T AE e T AEG dell'operazione nell'ipotesi in cui le spese di istruzione della pratica di finanziamento, pari a 300€, vengano pagate al momento della concessione del finanziamento stesso.

I flussi generati dall'operazione, senza tenere conto delle spese accessorie, sono:

con  $R = 1000$ , e il  $TAE$  dell'operazione è il tasso annuo  $x$  equivalente al tasso mensile  $x_{12}$  che risolve l'equazione:

$$
12000 - \frac{1000}{1 + x_{12}} - \frac{1000}{(1 + x_{12})^2} - \dots - \frac{1000}{(1 + x_{12})^{12}} = 0
$$

Si vede facilmente che tale equazione è soddisfatta quando  $x_{12} = 0$ , dopodichè si ha:

$$
x = (1 + x_{12})^{12} - 1 = (1 + 0)^{12} - 1 = 0
$$

cioè:

$$
TAE = 0\%
$$

I flussi generati dall'operazione tenendo conto delle spese accessorie sono invece:

con  $R = 1000$ , e il  $T A E G$  dell'operazione è il tasso annuo  $x$  equivalente al tasso mensile  $x_{12}$  che risolve l'equazione:

$$
11700 - 1000 \cdot a_{12}^{\phantom{\dagger}}_{\phantom{\dagger}} = 0
$$

cioè:

$$
11700 - 1000 \cdot \frac{1 - (1 + x_{12})^{-12}}{x_{12}} = 0
$$

Per tentativi si trova  $x_{12} = 0.0039$  e poi si ha:

$$
x = (1 + x_{12})^{12} - 1 = (1 + 0.0039)^{12} - 1 = 0.0478
$$

cioè:

$$
TAEG = 4.78\%
$$

## 2.5. Esercizi da svolgere

Risolvere i seguenti problemi relativi ai criteri di scelta tra operazioni finanziarie:

1) Un'operazione finanziaria comporta un'entrata di cassa immediata di 100€, un'uscita di 200€ tra 1 anno e una nuova entrata di 100€ tra 2 anni. Calcolare il V AN dell'operazione nell'ipotesi che il tasso di interesse utilizzato sia del 10% annuo composto.

2) Un'operazione finanziaria comporta un'uscita di cassa immediata di 100 $\in$  e due entrate, entrambe di 100€, rispettivamente tra 6 mesi e tra 1 anno. Calcolare il V AN dell'operazione nell'ipotesi che il tasso di interesse utilizzato sia del 5% annuo composto.

3) Un'operazione finanziaria comporta un'entrata di cassa immediata di 50€, un'uscita di 100€ tra 3 mesi e una nuova entrata di 150€ tra 6 mesi. Calcolare il V AN dell'operazione nell'ipotesi che il tasso di interesse utilizzato sia del 3% annuo composto.

4) Un'operazione finanziaria è caratterizzata da un'uscita di cassa immediata di 500€ e da un'entrata di 600€ tra 1 anno. Determinare il suo TIR.

5) Un'operazione finanziaria è caratterizzata da un'uscita di cassa immediata di 1000€ e da due entrate, la prima di 660€ tra 1 anno e la seconda di 484€ tra 2 anni. Determinare il suo TIR.

6) Un'operazione finanziaria è caratterizzata da un'uscita di cassa immediata di 500€ e da due entrate, la prima di 220€ tra 6 mesi e la seconda di 363€ tra 1 anno. Determinare il suo TIR.

7) Due operazioni finanziarie della stessa natura sono caratterizzate da valore attuale netto pari, rispettivamente, a  $+1000 \in \mathbb{R}$  per l'operazione A e a  $+1500 \in \mathbb{R}$  per l'operazione B. Quale delle due operazioni risulta preferibile?

8) Due operazioni finanziarie della stessa natura sono caratterizzate da tasso interno pari, rispettivamente, al 10% per l'operazione A e al 12% per l'operazione B. Quale delle due operazioni risulta preferibile?

9) Date due operazioni finanziarie della stessa natura (entrambe di investimento oppure entrambe di finanziamento), quale operazione sceglie un soggetto che valuta in base al criterio del valore attuale netto?

10) Date due operazioni finanziarie della stessa natura (entrambe di investimento oppure entrambe di finanziamento), quale operazione sceglie un soggetto che valuta in base al criterio del tasso interno?

11) Un soggetto deve scegliere tra due operazioni di investimento. L'operazione A origina un'uscita di cassa immediata di 1500€ e un'entrata di 1605€ tra 1 anno, mentre l'operazione B origina un'uscita di cassa immediata di 300€ e un'entrata di 324€ tra 1 anno. Determinare l'operazione scelta dal soggetto nell'ipotesi che egli valuti utilizzando il criterio del V AN al tasso annuo composto del 6%.

12) Un soggetto deve scegliere tra due operazioni di investimento. L'operazione A origina un'uscita di cassa immediata di 1500€ e un'entrata di 1605€ tra 1 anno, mentre l'operazione B origina un'uscita di cassa immediata di 300€ e un'entrata di 324€ tra 1 anno. Determinare l'operazione scelta dal soggetto nell'ipotesi che egli valuti utilizzando il criterio del TIR.

13) Un soggetto deve scegliere tra due operazioni di finanziamento. L'operazione A origina un'entrata di cassa immediata di 100€ e due uscite, rispettivamente di 60€ dopo 1 anno e di 72€ dopo 2 anni, mentre l'operazione B origina un'entrata di cassa immediata di 200€ e due uscite, rispettivamente di 130€ dopo 1 anno e di 169€ dopo 2 anni. Determinare l'operazione scelta dal soggetto nell'ipotesi che egli valuti utilizzando il criterio del TIR.

14) Un soggetto deve scegliere tra due operazioni finanziarie. L'operazione A origina un'uscita di cassa immediata di 1000€ e due entrate, rispettivamente di 500€ dopo 1 anno e di 1500€ dopo 3 anni, mentre l'operazione B origina un'uscita di cassa immediata di 500€, un'ulteriore uscita di 1000€ dopo 2 anni e due entrate, rispettivamente di 1000€ dopo 1 anno e di 1500€ dopo 3 anni. Determinare l'operazione scelta dal soggetto nell'ipotesi che egli valuti utilizzando il criterio del V AN al tasso annuo composto del 5%.

15) Un soggetto deve scegliere tra due operazioni finanziarie. L'operazione A origina un'entrata di cassa immediata di 100€ e un'ulteriore entrata di 110€ dopo 1 anno, mentre l'operazione B origina un'entrata di cassa di 110€ dopo 1 anno e un'ulteriore entrata di 121€ dopo 2 anni. Determinare l'operazione scelta dal soggetto nell'ipotesi che egli valuti utilizzando il criterio del V AN al tasso annuo composto del 10%.

Risolvere i seguenti problemi relativi agli indicatori legali di redditività e onerosità degli investimenti e dei finanziamenti:

16) Un finanziamento di 1000€ viene rimborsato dopo 1 anno pagando la somma di 1100€. Determinare il *TAE* dell'operazione.

17) Un finanziamento di 300€ viene rimborsato dopo 6 mesi pagando la somma di 360€. Determinare il  $TAE$  dell'operazione.

18) Un finanziamento di 500€ viene rimborsato dopo 1 anno e 4 mesi pagando la somma di 550€. Determinare il T AE dell'operazione.

19) Si investe la somma di 200€ e dopo 1 anno si incassano 210€. Determinare il T AE dell'operazione.

20) Si investe la somma di 400€ e dopo 6 mesi si incassano 440€. Determinare il T AE dell'operazione.

21) Si investe la somma di 1500€ e dopo 1 anno e mezzo si incassano 1600€. Determinare il TAE dell'operazione.

22) Un finanziamento di 1000 $\epsilon$  viene rimborsato dopo 1 anno pagando la somma di 1150€. Determinare il TAEG dell'operazione nell'ipotesi che vi siano spese accessorie pari a 50€, pagate al momento del rimborso.

23) Un finanziamento di 5100€ viene rimborsato dopo 4 mesi pagando la somma di 5500€. Determinare il TAEG dell'operazione nell'ipotesi che vi siano spese accessorie pari a 100€, sostenute immediatamente.

24) Un finanziamento di 420 $\in$  viene rimborsato dopo 2 anni pagando la somma di 529€. Determinare il T AEG dell'operazione nell'ipotesi che vi siano spese di istruzione della pratica pari a 20€, portate in riduzione dell'ammontare finanziato.

25) Un soggetto ottiene da una società finanziaria la somma di 1000 $\in$  che si impegna a rimborsare pagando 2 rate semestrali posticipate di 600€ ciascuna. Determinare T AE e T AEG dell'operazione nell'ipotesi che vi siano spese accessorie pari a 100€, sostenute immediatamente.

26) Una finanziaria concede un prestito di 600€ contro l'impegno del debitore a versare 2 rate trimestrali costanti di 350€. Determinare T AE e T AEG dell'operazione nell'ipotesi che vi siano spese accessorie pari a 40€, ripartite in parti uguali tra le 2 rate.

27) L'acquisto di un macchinario del valore di 18000€ viene finanziato consentendo il pagamento di 12 rate mensili posticipate, senza interessi, di 1500€ ciascuna. Determinare TAE e TAEG dell'operazione nell'ipotesi che le spese di istruzione della pratica, pari a 100€, siano portate in riduzione dell'ammontare finanziato.

28) Una finanziaria concede un prestito di 1000€ contro l'impegno del debitore a versare 12 rate mensili posticipate di 100€ ciascuna. Determinare  $TAE$  e  $TAEG$ dell'operazione nell'ipotesi che le spese di istruzione della pratica, pari a 80€, siano pagate in contanti al momento della stipula del contratto.

29) Data un'operazione finanziaria che comporta il sostenimento di oneri accessori, qual è la relazione tra  $TAE$  e  $TAEG$  dell'operazione?

30) Data un'operazione finanziaria che non comporta il sostenimento di oneri accessori, qual è la relazione tra T AE e T AEG dell'operazione?

# Capitolo 3

# Applicazioni finanziarie

## 3.1. Ammortamento di un prestito

In questo Capitolo vengono esaminate alcune applicazioni dei concetti introdotti in precedenza. Un primo argomento di interesse, a questo proposito, è costituito dall'ammortamento di un prestito.

Il problema dell'ammortamento sorge quando un soggetto riceve al tempo 0 una determinata somma  $S$  e si impegna a pagare in futuro, alle scadenze  $1, 2, ..., n$ , le somme  $R_1, R_2, ..., R_n$ , dette rate di ammortamento, le quali sono comprensive di una quota di capitale (che riduce il debito) e di una quota di interessi (che costituisce appunto il pagamento degli interessi del periodo relativo). Costruire il piano di ammortamento per un'operazione di questo tipo significa scomporre le rate in quote di capitale e quote di interessi e descrivere l'andamento temporale dell'operazione finanziaria in esame. In particolare, si ipotizza nell'analisi condotta nel seguito che gli interessi vengano calcolati in base ad una legge di capitalizzazione composta con tasso annuo di interesse  $i$ , e si viene ad avere una situazione di questo tipo:

$$
\begin{array}{ccccccccc}\nS & -R_1 & -R_2 & \dots & -R_n \\
\downarrow & & \downarrow & & \downarrow \\
0 & 1 & 2 & \dots & n\n\end{array}
$$

Il piano di ammortamento può essere costruito secondo due diverse impostazioni:

- impostazione elementare: in questo caso si specificano inizialmente i versamenti a titolo di capitale, cioè il profilo delle quote di capitale è dato (un caso particolare è quello di ammortamento con quote di capitale costanti, detto anche ammortamento all'italiana);
- impostazione finanziaria: in questo caso si specificano inizialmente i versamenti complessivi (le rate di ammortamento), cioè il profilo delle rate è dato (un caso particolare è quello di ammortamento con rate costanti, detto anche ammortamento alla francese).

Nella costruzione del piano di ammortamento, inoltre, intervengono le seguenti grandezze (con  $t = 1, 2, ..., n$ , dove per semplicità si ipotizza che questi intervalli di tempo rappresentino anni - ma il ragionamento è identico nel caso di periodi diversi dall'anno -):

> $S = D_0$  = debito iniziale  $C_t$  = quota di capitale al tempo t  $I_t$  = quota di interessi al tempo t  $R_t$  = rata al tempo t  $E_t =$ debito estinto al tempo  $t$  $D_t =$ debito residuo al tempo t

Queste grandezze sono legate tra di loro dalle seguenti relazioni:

$$
I_t = i \cdot D_{t-1}
$$

(cioè la quota di interessi di un certo periodo si ottiene applicando il tasso di interesse i al debito residuo esistente alla fine del periodo precedente);

$$
R_t = C_t + I_t
$$

(cioè la rata di ammortamento di un certo periodo si ottiene sommando la quota di capitale e la quota di interessi di quel periodo);

$$
E_t = C_1 + C_2 + \dots + C_t = \sum_{s=1}^t C_s
$$

(cioè il debito estinto ad un certo periodo è uguale alla somma delle quote di capitale pagate fino a quel periodo);

$$
D_t = S - E_t = C_{t+1} + C_{t+2} + \dots + C_n = \sum_{s=t+1}^n C_s
$$

(cioè il debito residuo ad un certo periodo è uguale alla differenza tra il debito complessivo e il debito estinto a quel periodo, ed anche alla somma delle quote di capitale ancora da pagare).

Accanto a queste relazioni valgono poi le cosiddette condizioni di chiusura dell'ammortamento, in particolare:

(i) Condizione di chiusura elementare:

$$
S = \sum_{t=1}^{n} C_t
$$

in base alla quale il valore del debito iniziale deve essere uguale alla somma delle quote di capitale.

#### 3.1. Ammortamento di un prestito 53

(ii) Condizione di chiusura finanziaria iniziale:

$$
S = \sum_{t=1}^{n} \frac{R_t}{(1+i)^t}
$$

in base alla quale il valore del debito iniziale deve essere uguale alla somma delle rate di ammortamento, opportunamente scontate (cioè al loro valore attuale complessivo).

(iii) Condizione di chiusura finanziaria finale:

$$
S(1+i)^n = \sum_{t=1}^n R_t \cdot (1+i)^{n-t}
$$

in base alla quale il valore del debito iniziale, calcolato alla scadenza dell'ammortamento (cioè il suo montante), deve essere uguale alla somma delle rate di ammortamento, opportunamente capitalizzate (cioè al loro montante complessivo, sempre calcolato alla scadenza dell'ammortamento).

Queste tre condizioni di chiusura risultano equivalenti solo utilizzando una legge finanziaria di tipo esponenziale (cioè una legge di capitalizzazione composta), che è il caso preso in esame, mentre nel caso di una legge non esponenziale viene meno l'equivalenza tra di esse.

In particolare, poi, la condizione (i) rappresenta il punto di partenza per la costruzione del piano di ammortamento nel caso di ammortamento con quote di capitale costanti (perché viene utilizzata per determinare l'ammontare della singola quota di capitale), in questo caso sfruttando tale condizione si ha infatti:

$$
\sum_{t=1}^{n} C = S \Rightarrow nC = S \Rightarrow C = \frac{S}{n}
$$

La condizione *(ii)* rappresenta invece il punto di partenza per la costruzione del piano di ammortamento nel caso di ammortamento con rate costanti (perché viene utilizzata per determinare l'ammontare della singola rata), in questo caso sfruttando tale condizione si ha infatti:

$$
\sum_{t=1}^{n} \frac{R}{(1+i)^t} = S \Rightarrow R \sum_{t=1}^{n} \frac{1}{(1+i)^t} = S \Rightarrow R \cdot a_{n} = S \Rightarrow R = \frac{S}{a_{n}} = \frac{S}{a_{n}} = \frac{S}{a
$$

Considerando in un piano di ammortamento la sequenza dei debiti residui, inoltre, si ha innanzitutto  $D_0 = S$  (cioè il debito residuo al tempo 0 è pari all'intero debito), e per quelli successivi vale la relazione di ricorrenza:

$$
D_t = D_{t-1} - C_t
$$

A questo punto, poiché la quota di capitale può essere scritta come:

$$
C_t = R_t - I_t = R_t - iD_{t-1}
$$

si ottiene:

$$
D_t = D_{t-1} - R_t + iD_{t-1}
$$

cioè:

$$
D_t = D_{t-1} (1 + i) - R_t \qquad \text{con } D_0 = S
$$

che è un'importante relazione di ricorrenza che lega i debiti residui.

Nella costruzione di un piano di ammortamento, infine, le grandezze prima elencate vengono disposte in un prospetto costruito nel modo seguente:

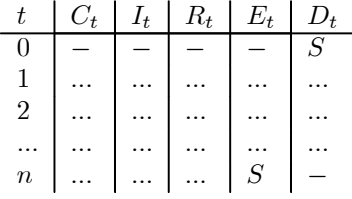

Si deve inoltre tenere presente che nella costruzione di un piano di ammortamento secondo l'impostazione elementare (in cui cioè si parte dalle quote di capitale) le diverse grandezze vengono inserite nel prospetto secondo il seguente ordine:

- 1. Si determina la quota di capitale  $C_1$ .
- 2. Si determina la quota di interessi  $I_1$ .
- 3. Si determina la rata  $R_1$ .
- 4. Si determinano il debito estinto  $E_1$  e il debito residuo  $D_1$ .
- 5. Si segue lo stesso ordine per i periodi successivi al primo.

Nella costruzione di un piano di ammortamento secondo l'impostazione finanziaria (in cui cioè si parte dalle rate), invece, le diverse grandezze vengono inserite nel prospetto secondo il seguente ordine:

- 1. Si determina la rata  $R_1$ .
- 2. Si determina la quota di interessi  $I_1$ .
- 3. Si determina la quota di capitale  $C_1$ .
- 4. Si determinano il debito estinto  $E_1$  e il debito residuo  $D_1$ .
- 5. Si segue lo stesso ordine per i periodi successivi al primo.

In ogni caso, in corrispondenza dell'ultimo periodo di ammortamento il debito estinto deve essere uguale all'ammontare del debito iniziale S e il debito residuo deve essere uguale a 0, per cui l'ammortamento risulta chiuso.

Esempio 3.1 Un finanziamento di 1000€ viene rimborsato in 3 anni pagando, a titolo di quote di capitale, rispettivamente 200€, 300€ e 500€. Costruire il piano di ammortamento dato il tasso di interesse del 15% annuo composto.

In questo caso è dato il profilo delle quote di capitale (che deve essere tale da garantire il rispetto della condizione di chiusura elementare), per cui il piano di ammortamento può essere costruito secondo l'impostazione elementare. Seguendo l'ordine prima indicato per il calcolo delle diverse grandezze si ha allora che la prima quota di capitale è:

$$
C_1=200
$$

mentre la prima quota di interessi può essere calcolata applicando il tasso di interesse  $i = 15\%$  al debito iniziale:

$$
I_1 = i \cdot D_0 = 0.15 \cdot 1000 = 150
$$

per cui la prima rata è data da:

$$
R_1 = C_1 + I_1 = 200 + 150 = 350
$$

e il debito estinto e il debito residuo relativi al primo anno risultano:

$$
E_1 = C_1 = 200 \qquad D_1 = S - E_1 = 1000 - 200 = 800
$$

A questo punto si procede seguendo lo stesso ordine per determinare le grandezze relative al secondo anno; la seconda quota di capitale è:

$$
C_2=300
$$

mentre la seconda quota di interessi può essere calcolata applicando il tasso di interesse  $i = 15\%$  al debito residuo del periodo precedente:

$$
I_2 = i \cdot D_1 = 0.15 \cdot 800 = 120
$$

per cui la seconda rata è data da:

$$
R_2 = C_2 + I_2 = 300 + 120 = 420
$$

e il debito estinto e il debito residuo relativi al secondo anno risultano:

$$
E_2 = C_1 + C_2 = 200 + 300 = 500
$$
  

$$
D_2 = S - E_2 = 1000 - 500 = 500
$$

Per il terzo anno, infine, la quota di capitale è:

$$
C_3=500
$$

mentre la quota di interessi è:

$$
I_3 = i \cdot D_2 = 0.15 \cdot 500 = 75
$$

per cui la rata è:

$$
R_3 = C_3 + I_3 = 500 + 75 = 575
$$

e il debito estinto e il debito residuo risultano:

 $E_3 = C_1 + C_2 + C_3 = 200 + 300 + 500 = 1000$   $D_3 = S - E_3 = 1000 - 1000 = 0$ 

A questo punto diventa possibile compilare il piano di ammortamento, che è il seguente:

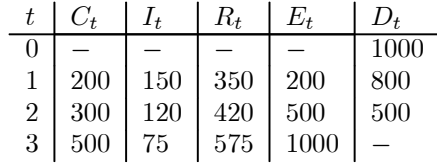

Si può infine verificare che sono soddisfatte le condizioni di chiusura, in particolare la condizione di chiusura elementare è:

$$
C_1 + C_2 + C_3 = 1000
$$

mentre la condizione di chiusura finanziaria iniziale è data da:

$$
\frac{R_1}{1+0.15} + \frac{R_2}{(1+0.15)^2} + \frac{R_3}{(1+0.15)^3} = 1000
$$

e la condizione di chiusura finanziaria finale risulta:

$$
R_1 \cdot (1 + 0.15)^2 + R_2 \cdot (1 + 0.15) + R_3 = 1000 \cdot (1 + 0.15)^3
$$

Esempio 3.2 Un finanziamento di 1000 $\in$  viene rimborsato in 3 anni pagando, a titolo di rate, rispettivamente 400€, 470€ e 330€. Costruire il piano di ammortamento dato il tasso di interesse del 10% annuo composto (che è il tasso interno dell'operazione e garantisce il rispetto delle condizioni di chiusura finanziarie).

In questo caso è dato il profilo delle rate (che deve essere tale, tenendo conto del tasso di interesse applicato, da garantire il rispetto delle condizioni di chiusura finanziarie), per cui il piano di ammortamento può essere costruito secondo l'impostazione finanziaria. Seguendo l'ordine prima indicato per il calcolo delle diverse grandezze si ha allora che la prima rata è:

$$
R_1=400
$$

mentre la prima quota di interessi può essere calcolata applicando il tasso di interesse  $i = 10\%$  al debito iniziale:

$$
I_1 = i \cdot D_0 = 0.10 \cdot 1000 = 100
$$

per cui la prima quota di capitale è data da:

$$
C_1 = R_1 - I_1 = 400 - 100 = 300
$$

### 3.1. Ammortamento di un prestito 57

e il debito estinto e il debito residuo relativi al primo anno risultano:

$$
E_1 = C_1 = 300 \qquad D_1 = S - E_1 = 1000 - 300 = 700
$$

A questo punto si procede seguendo lo stesso ordine per determinare le grandezze relative al secondo anno; la seconda rata è:

$$
R_2=470
$$

mentre la seconda quota di interessi può essere calcolata applicando il tasso di interesse  $i = 10\%$  al debito residuo del periodo precedente:

$$
I_2 = i \cdot D_1 = 0.10 \cdot 700 = 70
$$

per cui la seconda quota di capitale è data da:

$$
C_2 = R_2 - I_2 = 470 - 70 = 400
$$

e il debito estinto e il debito residuo relativi al secondo anno risultano:

$$
E_2 = C_1 + C_2 = 300 + 400 = 700 \qquad \qquad D_2 = S - E_2 = 1000 - 700 = 300
$$

Per il terzo anno, infine, la rata è:

$$
R_3=330
$$

mentre la quota di interessi è:

$$
I_3 = i \cdot D_2 = 0.10 \cdot 300 = 30
$$

per cui la quota di capitale è:

$$
C_3 = R_3 - I_3 = 330 - 30 = 300
$$

e il debito estinto e il debito residuo risultano:

$$
E_3 = C_1 + C_2 + C_3 = 300 + 400 + 300 = 1000
$$
  

$$
D_3 = S - E_3 = 1000 - 1000 = 0
$$

A questo punto diventa possibile compilare il piano di ammortamento, che è il seguente:

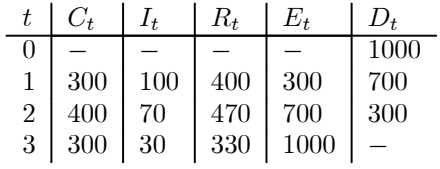

Si può infine verificare che sono soddisfatte le condizioni di chiusura, in particolare la condizione di chiusura elementare è:

$$
C_1 + C_2 + C_3 = 1000
$$

mentre la condizione di chiusura finanziaria iniziale è data da:

$$
\frac{R_1}{1+0.10} + \frac{R_2}{(1+0.10)^2} + \frac{R_3}{(1+0.10)^3} = 1000
$$

e la condizione di chiusura finanziaria finale risulta:

$$
R_1 \cdot (1 + 0.10)^2 + R_2 \cdot (1 + 0.10) + R_3 = 1000 \cdot (1 + 0.10)^3
$$

Esempio 3.3 Un finanziamento di 3000€ viene rimborsato in 5 anni al tasso di interesse del 15% annuo composto. Costruire il piano di ammortamento nel caso di rimborso con quote di capitale costanti.

In questo caso si ha un ammortamento all'italiana, il punto di partenza è allora costituito dalla condizione di chiusura elementare, che viene utilizzata per determinare l'ammontare delle quote di capitale; si ha quindi (tenendo presente che queste quote di capitale sono costanti):

$$
S = \sum_{t=1}^{5} C \Rightarrow 3000 = 5C \Rightarrow C = 600
$$

che rappresenta la generica quota di capitale. A questo punto ci si trova in presenza di un ammortamento in cui il profilo delle quote di capitale è dato (infatti  $C_1 = C_2 = C_3 = C_4 = C_5 = 600$ , si procede quindi determinando le diverse grandezze secondo l'ordine indicato in precedenza (lo stesso seguito nell'Esempio 3.1), e il piano di ammortamento risulta il seguente:

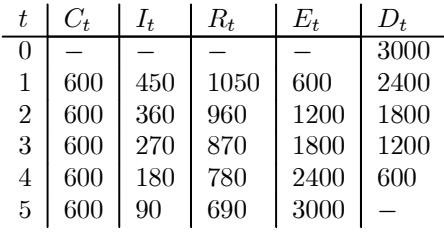

Si può infine verificare che sono soddisfatte le condizioni di chiusura; in particolare, quella elementare è chiaramente rispettata (perché è stata utilizzata per determinare l'ammontare delle quote di capitale), mentre la condizione di chiusura finanziaria iniziale è data da:

$$
\frac{R_1}{1+0.15} + \frac{R_2}{(1+0.15)^2} + \frac{R_3}{(1+0.15)^3} + \frac{R_4}{(1+0.15)^4} + \frac{R_5}{(1+0.15)^5} = 3000
$$

e la condizione di chiusura finanziaria finale risulta:

$$
R_1 \cdot (1 + 0.15)^4 + R_2 \cdot (1 + 0.15)^3 + R_3 \cdot (1 + 0.15)^2 + R_4 \cdot (1 + 0.15) + R_5 = 3000 \cdot (1 + 0.15)^5
$$

Esempio 3.4 Un finanziamento di 3000 $\epsilon$  viene rimborsato in 5 anni al tasso di interesse del 15% annuo composto. Costruire il piano di ammortamento nel caso di rimborso con rate costanti.

In questo caso si ha un ammortamento alla francese, il punto di partenza è allora costituito dalla condizione di chiusura finanziaria iniziale, che viene utilizzata per determinare l'ammontare delle rate; si ha quindi (tenendo presente che queste rate sono costanti):

$$
S = \sum_{t=1}^{5} \frac{R}{(1+i)^t} \Rightarrow 3000 = R \cdot a_{5\mid 0.15} \Rightarrow
$$

$$
\Rightarrow R = \frac{3000}{a_{5\mid 0.15}} = \frac{3000}{\frac{1 - (1+0.15)^{-5}}{0.15}} = \frac{3000}{3.3521} = 894.95
$$

che rappresenta la generica rata. A questo punto ci si trova in presenza di un ammortamento in cui il profilo delle rate è dato (infatti  $R_1 = R_2 = R_3 = R_4 = R_5 = 894.95$ ), si procede quindi determinando le diverse grandezze secondo l'ordine indicato in precedenza (lo stesso seguito nell'Esempio 3.2), e il piano di ammortamento risulta il seguente:

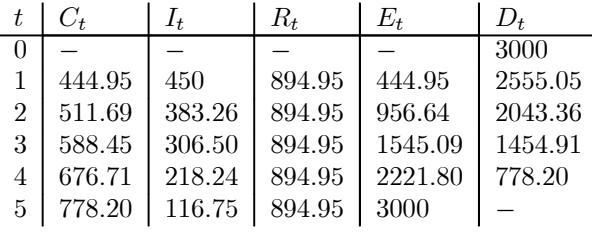

(in questo caso si procede ad una piccola correzione dell'ultima quota di interessi, che sarebbe  $I_5 = 0.15 \cdot 778.20 = 116.73$  e che diventa invece  $I_5 = 116.75$ , in modo da garantire, da un lato, che il debito estinto finale sia pari al debito iniziale, per cui deve essere  $C_5 = D_4 = 778.20$ , e dall'altro che le rate siano tutte uguali, per cui deve essere  $R_5 = 894.95$ .

Si può infine verificare che sono soddisfatte le condizioni di chiusura; in particolare, quella elementare è:

$$
C_1 + C_2 + C_3 + C_4 + C_5 = 3000
$$

mentre la condizione di chiusura finanziaria iniziale è chiaramente rispettata (perché è stata utilizzata per determinare l'ammontare delle rate) e la condizione di chiusura finanziaria finale risulta:

 $R \cdot s_{510.15} = 3000 \cdot (1 + 0.15)^5$ 

Con riferimento all'ammortamento di un prestito, poi, fissata una data generica  $t \leq n$  (dove *n* rappresenta la durata dell'ammortamento), si ha che:

$$
D_t = \sum_{s=t+1}^{n} \frac{R_s}{(1+i)^{s-t}}
$$

cioè il debito residuo alla data t è pari al valore attuale, a tale data, delle rate future (e se  $t = 0$  tale condizione non è altro che la condizione di chiusura finanziaria iniziale). Di conseguenza, se ad una data intermedia t cambiano le condizioni dell'ammortamento (ad es. il tasso applicato, o la durata), è sufficiente tenere presente che, da t in poi, si deve ammortizzare alle nuove condizioni un debito di importo uguale a  $D_t$ .

Esempio 3.5 Considerando l'Esempio 3.1, costruire il piano di ammortamento nell'ipotesi che in  $t = 1$  (cioè alla fine del primo anno) il tasso di interesse salga dal 15% al 20% annuo composto.

In questo caso si ha innanzitutto che il piano di ammortamento relativo al primo anno resta invariato, mentre a partire dal secondo anno occorre ammortizzare alle nuove condizioni (cioè utilizzando il tasso del 20%) un debito di importo uguale a  $D_1$  (cioè pari a 800). Procedendo nel calcolo delle varie grandezze esattamente come visto in precedenza si ha allora che il nuovo piano di ammortamento è il seguente:

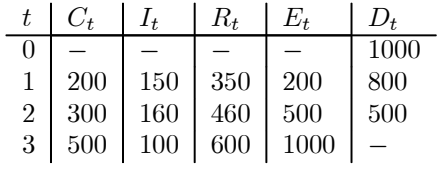

dove, in particolare, le nuove quote di interessi relative al secondo e al terzo anno sono date da:

$$
I_2 = i \cdot D_1 = 0.20 \cdot 800 = 160 \qquad \qquad I_3 = i \cdot D_2 = 0.20 \cdot 500 = 100
$$

e di conseguenza le nuove rate, sempre relative al secondo e al terzo anno, sono date da:

$$
R_2 = C_2 + I_2 = 300 + 160 = 460 \qquad R_3 = C_3 + I_3 = 500 + 100 = 600
$$

Tutte le considerazioni fatte fino ad ora si riferiscono al caso di ammortamento con rate annue, ma si estendono in modo del tutto analogo al caso di ammortamento con rate aventi periodicità diversa dall'anno. In questa situazione occorre utilizzare, nel calcolo di ogni quota di interessi, il tasso periodale corrispondente.

**Esempio 3.6** Un mutuo di 100000€ viene ammortizzato mediante 3 versamenti costanti semestrali al tasso di interesse annuo effettivo composto del 21%. Costruire il piano di ammortamento.

In questo caso le rate hanno periodicità semestrale, per cui le formule viste in precedenza restano valide a condizione di utilizzare il tasso semestrale equivalente al tasso annuo fornito. Il primo passo consiste allora nel determinare tale tasso semestrale, per cui si ottiene:

$$
i_2 = \sqrt{1+i} - 1 = \sqrt{1+0.21} - 1 = 0.10
$$

A questo punto, poiché quello considerato è un ammortamento alla francese (cioè a rate costanti) si utilizza la condizione di chiusura finanziaria iniziale per determinare l'ammontare delle rate, ottenendo:

$$
100000 = R \cdot a_{3\mid 0.10} \Rightarrow R = \frac{100000}{a_{3\mid 0.10}} = \frac{100000}{\frac{1 - (1 + 0.10)^{-3}}{0.10}} = \frac{100000}{2.4869} = 40211.48
$$

dopodiché si procede come visto in precedenza per redigere il piano di ammortamento, tenendo presente che la generica quota di interessi si ottiene dalla formula:

$$
I_t = i_2 \cdot D_{t-1}
$$

Il piano di ammortamento risulta allora essere il seguente:

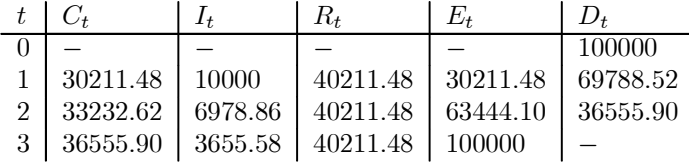

# 3.2. Leasing finanziario

Una seconda applicazione di rilievo è costituita dal leasing finanziario. Si tratta di un contratto attraverso il quale il locatore (la società di leasing) cede in locazione al conduttore (il cliente) un determinato bene, dietro pagamento di un anticipo immediato, di canoni periodici di locazione ed eventualmente, alla scadenza del contratto, di una somma a titolo di riscatto, che permette al conduttore di diventare proprietario del bene oggetto del contratto stesso.

Al momento della stipula del contratto il conduttore versa un anticipo, che può essere costituito da una quota in contanti  $B$  (generalmente pari ad una percentuale del prezzo A del bene, detto anche valore di fornitura) o dalla somma di canoni futuri (attribuiti formalmente alle ultime scadenze contrattuali ma, in realtà, versati subito). Periodicamente, poi, il conduttore paga canoni di locazione  $C_s$  (con  $s = 1, 2, ..., N$ , dove N è il numero complessivo dei canoni, compresi quelli anticipati), e alla scadenza del contratto di solito ha la facoltà di riscattare il bene, versando un'ulteriore somma E (detta prezzo di riscatto, in genere pari ad una percentuale del valore di fornitura A). La durata di un contratto di leasing normalmente è espressa in mesi, e i canoni periodici di locazione vengono determinati fissando prima il loro profilo temporale (cioè i rapporti tra ogni canone ed il primo di essi) e poi il loro importo monetario. In particolare, il profilo temporale dei canoni può essere stabilito ponendo:

$$
\frac{C_1}{C_1} = \rho_1 = 1 \qquad \frac{C_2}{C_1} = \rho_2 \quad \dots \quad \frac{C_n}{C_1} = \rho_n \quad \dots \quad \frac{C_N}{C_1} = \rho_N
$$

per cui gli elementi del profilo possono essere rappresentati da un vettore:

$$
\rho = \left[ \begin{array}{cccc} \rho_1 & \rho_2 & \ldots & \rho_N \end{array} \right]
$$

dove  $ρ_1 = 1$ , mentre gli altri  $ρ_s$  stabiliscono la proporzione dei vari canoni rispetto al primo; di conseguenza, noti gli elementi del profilo e il primo canone C<sup>1</sup> è possibile individuare gli altri canoni, che risultano dati da:

$$
C_s = C_1 \rho_s
$$
  $s = 2, 3, ..., N$ 

Nel caso di canoni costanti, in particolare, gli elementi del profilo sono tutti uguali ad 1, cioè:  $\rho_1 = \rho_2 = ... = \rho_N = 1$ 

per cui si ha:

$$
C_1=C_2=\ldots=C_N
$$

In generale si assume che i canoni  $C_1, C_2, ..., C_n$ abbiano scadenze  $t_1, t_2, ..., t_n$ e che i canoni anticipati (che sono in numero di  $N - n = r$ )  $C_{n+1}, C_{n+2}, ..., C_N$  abbiano tutti scadenza 0 (anche se formalmente avrebbero scadenze  $t_{n+1}, t_{n+2}, ..., t_N$  con  $t_N \leq T$ dove T rappresenta la scadenza del contratto). In pratica, inoltre, non si hanno contemporaneamente quota in contanti B e canoni anticipati, ma una sola di queste due forme di anticipazione.

Per un'operazione di leasing il DCF è la differenza tra il valore attuale delle entrate e il valore attuale delle uscite (calcolati a sconto composto con tasso  $x$ ) dal punto di vista della società di leasing, cioè:

$$
G(x) = -A + B + \sum_{s=1}^{r} C_{n+s} + \sum_{s=1}^{n} \frac{C_s}{(1+x)^{t_s}} + \frac{E}{(1+x)^{T}}
$$

e il tasso contrattuale è quel tasso  $x^*$  che risolve l'equazione  $G(x^*) = 0$ , cioè è il tasso interno dell'operazione.

A questo punto, la relazione fondamentale tra le grandezze che compaiono in un contratto di leasing (equazione di base del contratto) stabilisce l'equivalenza finanziaria, in base al tasso contrattuale, tra il valore della prestazione fatta inizialmente dalla società di leasing e il valore complessivo delle prestazioni del cliente, ed è data da:

$$
A = B + \sum_{s=1}^{r} C_{n+s} + \sum_{s=1}^{n} \frac{C_s}{(1+i)^{t_s}} + \frac{E}{(1+i)^{T}}
$$

#### 3.2. Leasing finanziario 63

Sostituendo al generico canone  $C_s$  la corrispondente espressione  $C_s = C_1 \rho_s$  questa equazione diventa:

$$
A = B + \sum_{s=1}^{r} C_1 \rho_{n+s} + \sum_{s=1}^{n} \frac{C_1 \rho_s}{(1+i)^{t_s}} + \frac{E}{(1+i)^{T}}
$$

e anche:

$$
A = B + C_1 \sum_{s=1}^{r} \rho_{n+s} + C_1 \sum_{s=1}^{n} \frac{\rho_s}{(1+i)^{t_s}} + \frac{E}{(1+i)^T}
$$

dalla quale è possibile ricavare il primo canone:

$$
C_1 = \frac{A - B - \frac{E}{(1+i)^T}}{\sum_{s=1}^r \rho_{n+s} + \sum_{s=1}^n \frac{\rho_s}{(1+i)^{t_s}}}
$$

dopodiché gli altri canoni, come visto sopra, sono dati da:

$$
C_s = C_1 \rho_s
$$
  $s = 2, 3, ..., N$ 

Si definisce infine costo-leasing dell'operazione il cosiddetto monte interessi, che è la differenza tra tutti i pagamenti (non scontati) effettuati dal cliente e il valore di fornitura del bene, cioè:

monte interesti = 
$$
B + \sum_{s=1}^{n+r} C_s + E - A
$$

Con riferimento ad un'operazione di leasing finanziario è anche possibile costruire il piano di ammortamento (procedendo esattamente come visto nella Sezione precedente per la costruzione di un generico piano di ammortamento), tenendo presente che in questo caso:

- il valore del debito da estinguere è pari al valore di fornitura del bene al netto dell'anticipo in contanti;
- l'anticipo in contanti può essere indicato come quota capitale al tempo 0 (che coincide anche con la rata e con il debito estinto sempre al tempo 0);
- le rate coincidono con i canoni;
- l'ultima rata (successiva ai canoni) è pari al valore di riscatto del bene;
- la somma di tutte le quote di interessi è pari al monte interessi, e quindi anche al costo leasing determinato come differenza tra i pagamenti (non scontati) effettuati dal cliente e il valore di fornitura del bene dato in leasing.

Esempio 3.7 Un contratto di leasing ha per oggetto un bene con valore di fornitura A = 10000€. La quota in contanti B è pari al 15% del valore del bene, i canoni sono 5 semestrali, posticipati e costanti di ammontare C. Il contratto dura 36 mesi, il valore di riscatto del bene E è pari al 3% del valore di fornitura e il tasso contrattuale è j<sub>2</sub> = 20% annuo nominale convertibile semestralmente. Determinare l'ammontare dei canoni, calcolare il monte interessi e redigere il piano di ammortamento dell'operazione di leasing.

In questo caso si ha innanzitutto che il tasso semestrale equivalente a  $j_2 = 20\%$  è:

$$
i_2 = \frac{j_2}{2} = \frac{0.20}{2} = 0.10
$$

mentre il tasso annuo effettivo equivalente è:

$$
i = (1 + i2)2 - 1 = (1 + 0.10)2 - 1 = 0.21
$$

La quota in contanti e il valore di riscatto, poi, sono pari, rispettivamente, a:

$$
B = 10000 \cdot 0.15 = 1500 \qquad \qquad E = 10000 \cdot 0.03 = 300
$$

dopodiché l'equazione di base del contratto di leasing (tenendo presente che i canoni sono costanti) è:

$$
10000 = 1500 + C \cdot a_{5}^{\dagger} a_{2} + \frac{300}{(1+0.10)^{6}}
$$

da cui si ha:

$$
C = \frac{10000 - 1500 - \frac{300}{(1+0.10)^6}}{a_{5\mid 0.10}} = \frac{10000 - 1500 - \frac{300}{(1+0.10)^6}}{\frac{1 - (1+0.10)^{-5}}{0.10}} = 2197.60
$$

che è l'ammontare del singolo canone. Il costo-leasing di questa operazione, cioè il monte interessi, poi, è dato da:

$$
1500 + 2197.60 \cdot 5 + 300 - 10000 = 2788
$$

A questo punto è possibile redigere il piano di ammortamento dell'operazione in oggetto, tenendo presente che il debito da estinguere è pari al valore di fornitura del bene al netto dell'anticipo in contanti (per cui risulta di <sup>10000</sup>−1500 = 8500€) e che le rate sono uguali ai canoni (quindi ci si trova in presenza di un ammortamento con profilo delle rate dato, in particolare in questo caso essendo i canoni tutti uguali si tratta di un ammortamento con rate costanti). Il prospetto finale (osservando anche che al tempo 0 vi è una quota capitale pari all'anticipo in contanti di 1500 $\in$ , che coincide con la rata e con il debito estinto alla stessa data, e che le quote di interessi di ogni semestre vengono calcolate applicando il tasso semestrale  $i_2 = 0.10$  al debito
#### 3.2. Leasing finanziario 65

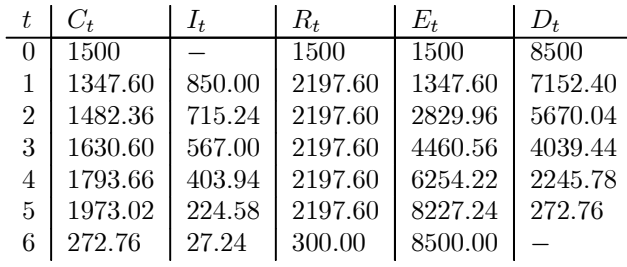

residuo del semestre precedente) è il seguente:

Da questo prospetto risulta anche che l'ultima rata (successiva ai canoni) è pari al valore di riscatto del bene (cioè 300€) e che la somma di tutte le quote di interessi, cioè il monte interessi, è:

$$
850.00 + 715.24 + 567.00 + 403.94 + 224.58 + 27.24 = 2788
$$

che risulta uguale al costo-leasing prima determinato come differenza tra i pagamenti effettuati dal cliente e il valore di fornitura del bene.

Esempio 3.8 Risolvere l'Esempio 3.7 nell'ipotesi in cui i canoni non siano costanti, ma i primi 3 siano uguali tra di loro e gli ultimi 2 siano uguali al doppio dei primi 3.

In questo caso il profilo dei canoni è descritto dal vettore:

$$
\rho = \left[ \begin{array}{cccc} 1 & 1 & 1 & 2 & 2 \end{array} \right]
$$

dopodiché l'equazione di base del contratto di leasing diventa:

$$
10000 = 1500 + \frac{C}{1 + 0.10} + \frac{C}{(1 + 0.10)^2} + \frac{C}{(1 + 0.10)^3}
$$

$$
+ \frac{2C}{(1 + 0.10)^4} + \frac{2C}{(1 + 0.10)^5} + \frac{300}{(1 + 0.10)^6}
$$

da cui si ricava:

$$
C = \frac{10000 - 1500 - \frac{300}{(1+0.10)^6}}{\frac{1}{1+0.10} + \frac{1}{(1+0.10)^2} + \frac{1}{(1+0.10)^3} + \frac{2}{(1+0.10)^4} + \frac{2}{(1+0.10)^5}} = 1635.15
$$

per cui i canoni sono pari a:

$$
C_1 = C_2 = C_3 = 1635.15 \qquad C_4 = C_5 = 1635.15 \cdot 2 = 3270.30
$$

A questo punto diventa possibile costruire il piano di ammortamento dell'operazione, che è:

|                             | C+      | $I_t$  | $R_t$   | $E_{t}$ | $D_t$   |
|-----------------------------|---------|--------|---------|---------|---------|
| 0                           | 1500    |        | 1500    | 1500    | 8500    |
|                             | 785.15  | 850.00 | 1635.15 | 785.15  | 7714.85 |
| $\mathcal{D}_{\mathcal{L}}$ | 863.66  | 771.49 | 1635.15 | 1648.81 | 6851.19 |
| 3                           | 950.03  | 685.12 | 1635.15 | 2598.84 | 5901.16 |
|                             | 2680.18 | 590.12 | 3270.30 | 5279.02 | 3220.98 |
| 5                           | 2948.20 | 322.10 | 3270.30 | 8227.22 | 272.78  |
| 6                           | 272.78  | 27.22  | 300.00  | 8500.00 |         |

e in questo caso il monte interessi, calcolato come somma di tutte le quote di interessi, è dato da:

$$
850.00 + 771.49 + 685.12 + 590.12 + 322.10 + 27.22 = 3246.05
$$

che coincide con il costo-leasing ottenuto come differenza tra i pagamenti effettuati dal cliente e il valore di fornitura del bene:

 $1500 + 1635.15 \cdot 3 + 3270.30 \cdot 2 + 300 - 10000 = 3246.05$ 

## 3.3. Vendita rateale

Una terza applicazione dei concetti introdotti è data dalla vendita rateale. Si tratta di un contratto attraverso il quale un soggetto (la società venditrice) trasferisce ad un altro (il cliente) la proprietà di un bene, dietro pagamento di un anticipo immediato e di rate periodiche.

In questo caso il bene oggetto di vendita rateale ha un valore A e si richiede all'acquirente il versamento di un anticipo B (di solito pari ad una certa percentuale del prezzo A), per cui la differenza  $S = A - B$  prende il nome di *ammontare finanziato*. In una rateazione si fissano poi le scadenze  $t_1, t_2, ..., t_n$  alle quali il cliente si impegna a pagare le rate  $R_1, R_2, ..., R_n$ , dopodiché si sceglie una legge finanziaria (detta legge contrattuale) caratterizzata dal fattore di sconto  $\phi(t)$  e si impone la condizione di chiusura finanziaria iniziale, in base alla quale l'ammontare finanziato deve essere uguale al valore attuale delle rate, cioè:

$$
S = \sum_{s=1}^{n} R_s \phi(t_s)
$$

In particolare, quando la legge contrattuale utilizzata è quella di capitalizzazione composta (per la quale  $\phi(t_s) = \frac{1}{(1+i)^{t_s}}$ ) tale condizione diventa:

$$
S = \sum_{s=1}^{n} \frac{R_s}{(1+i)^{t_s}}
$$

#### 3.3. Vendita rateale 67

Nel caso di rate costanti questa condizione consente di determinare subito l'ammontare di ciascuna rata, si ha infatti:

$$
S = R \sum_{s=1}^{n} \frac{1}{\left(1+i\right)^{t_s}}
$$

da cui:

$$
R = \frac{S}{\sum_{s=1}^{n} \frac{1}{(1+i)^{t_s}}}
$$

Nel caso di rate variabili, invece, è possibile (in modo del tutto analogo a quanto visto con riferimento ai canoni che caratterizzano un contratto di leasing) stabilire un profilo temporale dei versamenti (cioè i rapporti tra ogni rata e la prima di esse) ponendo:

$$
\frac{R_1}{R_1} = \rho_1 = 1 \qquad \frac{R_2}{R_1} = \rho_2 \quad \dots \quad \frac{R_n}{R_1} = \rho_n
$$

per cui gli elementi del profilo possono essere rappresentati da un vettore:

$$
\rho = \left[ \begin{array}{cccc} \rho_1 & \rho_2 & \dots & \rho_n \end{array} \right]
$$

dove *n* è il numero complessivo delle rate e  $\rho_1 = 1$ , mentre gli altri  $\rho_s$  stabiliscono la proporzione delle varie rate rispetto alla prima; di conseguenza, noti gli elementi del profilo e la prima rata  $R_1$  è possibile individuare le altre rate, che risultano date da:

$$
R_s = R_1 \rho_s \qquad s = 2, 3, ..., n
$$

Se le rate sono costanti, in particolare, gli elementi del profilo sono tutti uguali ad 1, cioè:

$$
\rho_1=\rho_2=...=\rho_n=1
$$

per cui si ha:

$$
R_1 = R_2 = \ldots = R_n
$$

Se le rate sono variabili, la condizione di chiusura finanziaria iniziale può essere scritta (sostituendo alla generica rata  $R_s$  la corrispondente espressione  $R_s = R_1 \rho_s$ ) come:

$$
S = \sum_{s=1}^{n} \frac{R_1 \rho_s}{(1+i)^{t_s}}
$$

e anche:

$$
S = R_1 \sum_{s=1}^{n} \frac{\rho_s}{\left(1+i\right)^{t_s}}
$$

dalla quale è possibile ricavare la prima rata:

$$
R_1 = \frac{S}{\sum_{s=1}^n \frac{\rho_s}{(1+i)^{t_s}}}
$$

dopodiché le altre rate, come visto sopra, sono date da:

$$
R_s = R_1 \rho_s \qquad s = 2, 3, ..., n
$$

Anche in questo caso, come per il leasing, si definisce monte interessi la differenza tra tutti i pagamenti (non scontati) effettuati dal cliente e il valore del bene, cioè:

monte interesi = 
$$
B + \sum_{s=1}^{n} R_s - A
$$

E' possibile infine costruire il piano di ammortamento relativo ad una vendita rateale, tenendo presente che in questo caso:

- il valore del debito da estinguere è pari all'ammontare finanziato;
- l'anticipo in contanti può essere indicato come quota capitale al tempo 0 (che coincide anche con la rata e con il debito estinto sempre al tempo 0);
- le rate sono quelle determinate nel contratto;
- la somma di tutte le quote di interessi è pari al monte interessi, determinato anche come differenza tra i pagamenti (non scontati) effettuati dal cliente e il valore del bene.

**Esempio 3.9** Un'azienda vende a rate un bene che ha prezzo di listino  $A = 10000 \in$ . L'acquirente sborsa subito un anticipo B pari al 20% del prezzo del bene e si impegna a pagare 3 rate annue posticipate costanti. La rateazione è fatta a tasso annuo composto  $i = 12\%$ . Determinare l'ammontare delle rate, calcolare il monte interessi e redigere il piano di ammortamento dell'operazione.

In questo caso si ha innanzitutto che l'anticipo è pari a:

$$
B = 10000 \cdot 0.20 = 2000
$$

per cui l'ammontare finanziato è dato da:

$$
S = 10000 - 2000 = 8000
$$

dopodiché la condizione di chiusura finanziaria iniziale (tenendo presente che le rate sono costanti) è:

$$
8000 = R \cdot a_{3\bar{1}i}
$$

da cui si ha:

$$
R = \frac{8000}{a_{3|0.12}} = \frac{8000}{\frac{1 - (1 + 0.12)^{-3}}{0.12}} = 3330.79
$$

che è l'ammontare della singola rata. Il monte interessi dell'operazione, poi, è dato da:

$$
2000 + 3330.79 \cdot 3 - 10000 = 1992.37
$$

#### 3.3. Vendita rateale 69

A questo punto è possibile redigere il piano di ammortamento dell'operazione, tenendo presente che il debito da estinguere è pari all'ammontare finanziato (per cui risulta di 8000€) e che le rate sono quelle prima determinate (quindi ci si trova in presenza di un ammortamento con profilo delle rate dato, in particolare in questo caso si tratta di un ammortamento con rate costanti). Il prospetto finale (osservando anche che al tempo 0 vi è una quota capitale pari all'anticipo in contanti di 2000€, che coincide con la rata e con il debito estinto alla stessa data, e che le quote di interessi di ogni anno vengono calcolate applicando il tasso annuo  $i = 0.12$  al debito residuo dell'anno precedente) è il seguente:

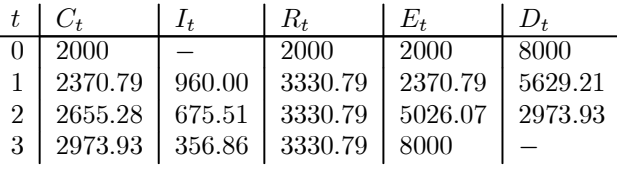

Da questo prospetto risulta anche che la somma di tutte le quote di interessi è:

$$
960.00 + 675.51 + 356.86 = 1992.37
$$

cioè è pari al monte interessi prima determinato come differenza tra i pagamenti effettuati dal cliente e il valore del bene.

Esempio 3.10 Risolvere l'Esempio 3.9 nell'ipotesi in cui le rate non siano costanti, ma le prime 2 siano uguali tra di loro e la terza sia uguale al doppio delle prime 2.

In questo caso il profilo delle rate è descritto dal vettore:

$$
\rho = \left[ \begin{array}{ccc} 1 & 1 & 2 \end{array} \right]
$$

dopodiché la condizione di chiusura finanziaria iniziale diventa:

$$
8000 = \frac{R}{1 + 0.12} + \frac{R}{(1 + 0.12)^2} + \frac{2R}{(1 + 0.12)^3}
$$

da cui si ricava:

$$
R = \frac{8000}{\frac{1}{1+0.12} + \frac{1}{(1+0.12)^2} + \frac{2}{(1+0.12)^3}} = 2569.36
$$

per cui le rate sono pari a:

$$
R_1 = R_2 = 2569.36 \qquad R_3 = 2569.36 \cdot 2 = 5138.72
$$

A questo punto diventa possibile costruire il piano di ammortamento dell'operazione, che è:

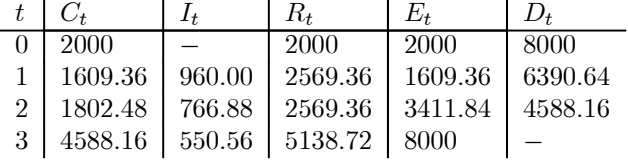

e in questo caso il monte interessi, calcolato come somma di tutte le quote di interessi, è dato da:

$$
960.00 + 766.88 + 550.56 = 2277.44
$$

che coincide con il valore ottenuto come differenza tra i pagamenti effettuati dal cliente e il valore del bene:

 $2000 + 2569.36 \cdot 2 + 5138.72 - 10000 = 2277.44$ 

## 3.4. Titoli senza cedole

Una quarta applicazione delle nozioni introdotte in precedenza (in particolare del concetto di capitalizzazione semplice) è costituita dai calcoli relativi ai Buoni Ordinari del Tesoro (BOT).

Un BOT (senza tenere conto delle imposte) è un titolo che viene emesso al tempo  $t = 0$  ad un prezzo  $A_0$  e dà diritto a riscuotere alla scadenza  $t = T$  il valore nominale N. Poiché esso non prevede il pagamento espresso di interessi sotto forma di cedole viene anche detto zero-coupon bond (cioè "titolo a cedola zero"), in realtà gli interessi sono costituiti dalla differenza tra il valore nominale e il prezzo di acquisto del titolo, il che consente di determinare il rendimento del titolo stesso.

Considerando innanzitutto il caso in cui il titolo viene acquistato al momento dell'emissione  $t = 0$  e viene detenuto fino alla scadenza  $t = T$  si ha:

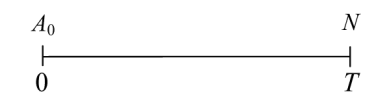

e il rendimento del BOT è il tasso di interesse semplice  $r_{0,T}$  che soddisfa la relazione:

$$
A_0\left(1 + r_{0,T} \cdot T\right) = N
$$

da cui si ottiene:

$$
r_{0,T} = \frac{N - A_0}{A_0 \cdot T}
$$

Questo è il rendimento del BOT da 0 a T, e si può osservare come esso sia dato dal rapporto tra l'interesse percepito (uguale alla differenza tra valore nominale e valore di emissione,  $N - A_0$ ) e il prodotto del capitale investito inizialmente  $(A_0)$  e del tempo di impiego di questo capitale (T), che è la formula utilizzata in capitalizzazione semplice per il calcolo del tasso di interesse. Supponendo invece di conoscere il rendimento del buono, la sua scadenza e il suo valore nominale, sempre dalla relazione di partenza diventa possibile determinare il prezzo di emissione, che risulta pari a:

$$
A_0 = \frac{N}{1 + r_{0,T} \cdot T}
$$

ed è il valore attuale (in capitalizzazione semplice) del BOT al tempo  $t = 0$ .

Supponendo poi che alla data  $t < T$  il titolo venga ceduto al prezzo  $A_t$  che ha a quella data, per chi acquista il titolo in  $t e$  lo detiene fino alla scadenza  $T$  si ha:

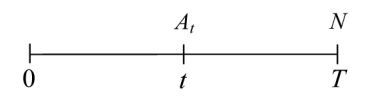

e il rendimento per l'acquirente è il tasso di interesse semplice  $r_{t,T}$  che soddisfa la relazione:

$$
A_t \left[ 1 + r_{t,T} \cdot (T - t) \right] = N
$$

da cui si ottiene:

$$
r_{t,T} = \frac{N - A_t}{A_t \cdot (T - t)}
$$

Questo è il rendimento del BOT da t a T, e nuovamente esso è dato dal rapporto tra l'interesse percepito (uguale in questo caso alla differenza tra valore nominale e valore di acquisto,  $N - A_t$ ) e il prodotto del capitale investito inizialmente  $(A_t)$  e del tempo di impiego di questo capitale  $(T - t)$ . Supponendo invece di conoscere il rendimento del buono, la sua scadenza e il suo valore nominale, diventa possibile determinare il prezzo del titolo in  $t$ , che risulta pari a:

$$
A_t = \frac{N}{1 + r_{t,T} \cdot (T - t)}
$$

ed è il valore attuale del BOT al tempo t.

Considerando invece la stessa operazione dal punto di vista di chi acquista il titolo al momento dell'emissione e lo cede in t si ha:

$$
\begin{array}{ccccc}\nA_0 & & A_t & & \\
\downarrow & & & & \\
0 & & t & & T\n\end{array}
$$

e il rendimento ottenuto è il tasso di interesse semplice  $r_{0,t}$  che soddisfa la relazione:

$$
A_0\left(1 + r_{0,t} \cdot t\right) = A_t
$$

da cui si ottiene:

$$
r_{0,t} = \frac{A_t - A_0}{A_0 \cdot t}
$$

Questo è il rendimento del BOT da 0 a t, e anche in questa situazione esso è dato dal rapporto tra l'interesse percepito (uguale in questo caso alla differenza tra prezzo di vendita e valore di emissione,  $A_t - A_0$ ) e il prodotto del capitale investito inizialmente  $(A_0)$  e del tempo di impiego di questo capitale  $(t)$ . E' inoltre possibile sostituire ad  $A_0$  e  $A_t$  le espressioni prima ricavate, ottenendo:

$$
r_{0,t} = \frac{A_t - A_0}{A_0 \cdot t} = \frac{\frac{N}{1 + r_{t,T}(T-t)} - \frac{N}{1 + r_{0,T}T}}{\frac{N}{1 + r_{0,T}T}t} = \frac{\frac{N(1 + r_{0,T}T) - N[1 + r_{t,T}(T-t)]}{(1 + r_{t,T}(T-t)][1 + r_{0,T}T]}}{\frac{N}{1 + r_{0,T}T}t} =
$$
  
=  $\frac{N + N r_{0,T}T - N - N r_{t,T}(T-t)}{[1 + r_{t,T}(T-t)][1 + r_{0,T}T]} \cdot \frac{1 + r_{0,T}T}{Nt} = \frac{N r_{0,T}T - N r_{t,T}(T-t)}{1 + r_{t,T}(T-t)} \cdot \frac{1}{Nt} =$   
=  $\frac{r_{0,T}T - r_{t,T}(T-t)}{t[1 + r_{t,T}(T-t)]}$ 

Da questa formula si può osservare in particolare che, se i rendimenti  $r_{0,T}$  ed  $r_{t,T}$ sono uguali  $(r_{0,T} = r_{t,T} = r)$ , non è vero che anche il rendimento  $r_{0,t}$  è uguale al valore comune r, ma è inferiore, si ha infatti:

$$
r_{0,t} = \frac{rT - r(T - t)}{t[1 + r(T - t)]} = \frac{rT - rT + rt}{t[1 + r(T - t)]} = \frac{r}{1 + r(T - t)} < r
$$

Questo significa che, acquistando un BOT che fornisce un certo rendimento e vendendolo prima della sua scadenza (a rendimento invariato), il rendimento realizzato è inferiore a quello ottenuto detenendo il titolo fino alla scadenza.

Esempio 3.11 Si acquista un BOT del valore nominale di 5000€ scadente tra 6 mesi. Calcolare il rendimento annuo semplice del titolo se il prezzo di acquisto è pari a 4930€.

Si ha in questo caso (tenendo presente che, essendo il tasso che si sta cercando un tasso annuo, anche il tempo deve essere espresso in anni):

$$
4930\left(1 + r_{0, \frac{6}{12}}\frac{6}{12}\right) = 5000
$$

da cui:

$$
r_{0,\frac{6}{12}} = \frac{5000 - 4930}{4930 \cdot \frac{6}{12}} = \frac{70}{2465} = 0.028
$$

e quindi il rendimento annuo semplice del titolo è pari al 2.8%.

Esempio 3.12 Si acquista un BOT del valore nominale di 2000 $\epsilon$  scadente tra 1 anno. Calcolare il prezzo di acquisto se il rendimento annuo semplice del titolo è pari al 3.5%.

Si ha in questo caso:

$$
A_0 = \frac{2000}{1 + 0.035 \cdot 1} = \frac{2000}{1.035} = 1932.37
$$

e quindi il prezzo di acquisto del titolo è pari a 1932.37€.

Esempio 3.13 Si acquista un BOT del valore nominale di 2000 $\epsilon$  che scade tra 3 mesi e che fornisce un rendimento annuo semplice del 5%, e dopo 1 mese lo si rivende (a rendimento invariato). Calcolare il prezzo di acquisto e il prezzo di vendita e determinare il rendimento annuo semplice realizzato detenendo il titolo per 1 mese.

In questo caso il prezzo di acquisto al tempo 0 deve soddisfare la relazione:

$$
A_0\left(1+0.05\cdot \frac{3}{12}\right)=2000
$$

da cui si ottiene:

$$
A_0 = \frac{2000}{1 + 0.05 \cdot \frac{3}{12}} = \frac{2000}{1.0125} = 1975.31
$$

Il prezzo di vendita dopo 1 mese, poi, deve soddisfare la relazione:

$$
A_{\frac{1}{12}}\left(1+0.05\cdot\frac{2}{12}\right) = 2000
$$

da cui si ottiene:

$$
A_{\frac{1}{12}} = \frac{2000}{1 + 0.05 \cdot \frac{2}{12}} = \frac{2000}{1.0083} = 1983.47
$$

Il rendimento annuo semplice realizzato detenendo il titolo per 1 mese, infine, è il tasso $r_{0,\frac{1}{12}}$ che soddisfa la relazione:

$$
1975.31\left(1 + r_{0,\frac{1}{12}} \cdot \frac{1}{12}\right) = 1983.47
$$

da cui si ha:

$$
r_{0,\frac{1}{12}} = \frac{1983.47 - 1975.31}{1975.31 \cdot \frac{1}{12}} = \frac{8.16}{164.61} = 0.0496
$$

cioè il rendimento realizzato è pari al 4.96%. Lo stesso risultato può essere ottenuto utilizzando direttamente la formula:

$$
r_{0,t} = \frac{r}{1 + r(T - t)}
$$

da cui si ha:

$$
r_{0,\frac{1}{12}} = \frac{0.05}{1 + 0.05 \left(\frac{3}{12} - \frac{1}{12}\right)} = \frac{0.05}{1.0083} = 0.0496
$$

Da questo esempio risulta evidente che, acquistando il BOT che fornisce un rendimento annuo del 5% e vendendolo prima della sua scadenza (a rendimento invariato), si realizza un rendimento annuo inferiore al 5% (per la precisione pari al 4.96%).

Esempio 3.14 Si acquista un BOT del valore nominale di 1000€ che scade tra 6 mesi e che fornisce un rendimento annuo semplice del 10%, e dopo 2 mesi lo si rivende. Calcolare il prezzo di acquisto e il prezzo di vendita, supponendo che prima che avvenga quest'ultima il rendimento sia salito di mezzo punto percentuale, e determinare il rendimento annuo semplice realizzato detenendo il titolo per 2 mesi.

In questo caso il prezzo di acquisto al tempo 0 deve soddisfare la relazione:

$$
A_0 \left( 1 + 0.10 \cdot \frac{6}{12} \right) = 1000
$$

da cui si ottiene:

$$
A_0 = \frac{1000}{1 + 0.10 \cdot \frac{6}{12}} = \frac{1000}{1.05} = 952.38
$$

Il prezzo di vendita dopo 2 mesi, poi, deve soddisfare la relazione (tenendo presente che il rendimento per chi acquista il titolo a questa data è passato dal 10% al 10.5%):

$$
A_{\frac{2}{12}}\left(1+0.105\cdot\frac{4}{12}\right) = 1000
$$

da cui si ottiene:

$$
A_{\frac{2}{12}} = \frac{1000}{1 + 0.105 \cdot \frac{4}{12}} = \frac{1000}{1.035} = 966.18
$$

Il rendimento annuo semplice realizzato detenendo il titolo per 2 mesi, infine, è il tasso $r_{0,\frac{2}{12}}$ che soddisfa la relazione:

$$
952.38\left(1 + r_{0,\frac{2}{12}} \cdot \frac{2}{12}\right) = 966.18
$$

da cui si ha:

$$
r_{0,\frac{2}{12}} = \frac{966.18 - 952.38}{952.38 \cdot \frac{2}{12}} = \frac{13.8}{158.73} = 0.0869
$$

cioè il rendimento realizzato è pari all'8.69%. Lo stesso risultato può essere ottenuto utilizzando direttamente la formula:

$$
r_{0,t} = \frac{r_{0,T}T - r_{t,T}(T-t)}{t\left[1 + r_{t,T}(T-t)\right]}
$$

da cui si ha:

$$
r_{0,\frac{2}{12}} = \frac{0.10 \cdot \frac{6}{12} - 0.105 \cdot \left(\frac{6}{12} - \frac{2}{12}\right)}{\frac{2}{12} \cdot \left[1 + 0.105 \cdot \left(\frac{6}{12} - \frac{2}{12}\right)\right]} = \frac{0.015}{0.1725} = 0.0869
$$

## 3.5. Titoli con cedole

Un'ultima applicazione è rappresentata dai calcoli relativi ai titoli a reddito fisso che prevedono il pagamento di cedole periodiche (ad esempio BTP ed obbligazioni).

Questi titoli vengono emessi ad una certa data ad un prezzo S (detto corso secco), di solito inferiore al valore nominale N (per cui si dice anche che l'emissione avviene "sotto la pari", mentre se il corso secco è uguale al valore nominale si parla di emissione "alla pari" e se il corso secco è superiore al valore nominale - caso poco frequente - si parla di emissione "sopra la pari"). Essi prevedono poi il pagamento periodico di interessi (detti cedole) e il rimborso alla scadenza di una somma R (detta valore di rimborso), maggiore o uguale al valore nominale (per cui si dice anche che il rimborso avviene, rispettivamente, "sopra la pari" oppure "alla pari"). Gli interessi periodici (corrisposti annualmente oppure semestralmente) vengono calcolati sul valore nominale, utilizzando un tasso di interesse i (detto tasso cedolare). Nel caso di titoli con cedole annue l'ammontare di tali cedole è:

$$
c = Ni
$$

mentre nel caso di titoli con cedole semestrali l'ammontare delle cedole è:

$$
c'=\frac{Ni}{2}
$$

In definitiva, un titolo con cedole annuali scadente dopo n anni dà origine per chi lo acquista ai seguenti flussi di cassa:

$$
\begin{array}{cccccccc}\n-S & c & c & \dots & c & c+R \\
\hline\n0 & 1 & 2 & \dots & n-1 & n\n\end{array}
$$

mentre un titolo con cedole semestrali, scadente sempre dopo n anni, dà origine ai seguenti flussi di cassa:

$$
\begin{array}{ccccccccc}\n-S & c' & c' & c' & c' & \cdots & c' & c' & c'+R \\
\hline\n0 & 1 & 1 & 3 & 2 & \cdots & n-1 & n-\frac{1}{2} & n \\
\end{array}
$$

Con riferimento a questo tipo di titoli si possono introdurre diverse nozioni di rendimento. La prima è quella espressa dal tasso di interesse i utilizzato per il calcolo degli interessi corrisposti periodicamente, che prende il nome di tasso cedolare (appunto perché viene usato per determinare l'ammontare delle cedole). Risolvendo rispetto ad i le formule prima introdotte si ha che nel caso di un titolo che paga cedole annue di ammontare c il tasso cedolare è dato da:

$$
i = \frac{c}{N}
$$

mentre nel caso di un titolo che paga cedole semestrali di ammontare  $c'$  esso è dato da:

$$
i = \frac{2c'}{N}
$$

Una diversa nozione di rendimento è invece quella espressa dal cosiddetto rendimento immediato, che viene calcolato utilizzando il corso secco. Per un titolo che paga cedole annue di ammontare c esso è dato da:

$$
r=\frac{c}{S}
$$

mentre per un titolo che paga cedole semestrali di ammontare  $c'$  esso è dato da:

$$
r = \left(1 + \frac{c'}{S}\right)^2 - 1
$$

Un'ultima nozione è quella espressa dal *rendimento effettivo*, che è il tasso  $x^*$  che annulla il DCF dell'operazione considerata dal punto di vista di chi acquista il titolo (quindi è il tasso interno di tale operazione). Nel caso di un titolo che paga cedole annue il DCF è dato da:

$$
G(x) = DCF(x) = -S + \frac{c}{1+x} + \frac{c}{(1+x)^2} + \dots + \frac{c}{(1+x)^{n-1}} + \frac{c+R}{(1+x)^n}
$$

mentre nel caso di un titolo che paga cedole semestrali il DCF è:

$$
G(x) = DCF(x) = -S + \frac{c'}{(1+x)^{\frac{1}{2}}} + \frac{c'}{1+x} + \dots + \frac{c'}{(1+x)^{n-\frac{1}{2}}} + \frac{c'+R}{(1+x)^n}
$$

e il tasso di rendimento effettivo del titolo è il tasso  $x^*$  tale che  $G(x^*) = DCF(x^*) = 0$ .

Va inoltre osservato che, qualora il titolo venga acquistato non all'inizio di un periodo di maturazione della cedola ma nel corso di tale periodo, l'acquirente (che alla scadenza del periodo stesso incasserà la cedola intera) deve anche versare, in aggiunta al corso secco, la parte di cedola maturata fino a quel momento (detta rateo di interessi). Il prezzo del titolo comprensivo del rateo di interessi prende il nome di corso tel quel Q, e si ha:

$$
Q = S + \text{rateo di interest} = S + Nip
$$

dove p è il periodo di tempo (espresso in anni, poiché i è un tasso annuo) per il quale non si ha diritto agli interessi. In questo caso, inoltre, nel calcolo del DCF dell'operazione (e quindi del rendimento effettivo del titolo) si deve tenere conto del corso tel quel anziché del corso secco, in quanto è il primo (e non il secondo) che rappresenta l'esborso iniziale effettivo del soggetto che acquista e detiene il titolo.

Esempio 3.15 Un titolo, del valore nominale di 1000€, viene acquistato al prezzo di 960€. Calcolare il tasso cedolare e il rendimento immediato del titolo nell'ipotesi che esso paghi cedole annue pari a 120€.

In questo caso il tasso cedolare è dato da:

$$
i = \frac{120}{1000} = 0.12 = 12\%
$$

mentre il rendimento immediato è dato da:

$$
r = \frac{120}{960} = 0.125 = 12.5\%
$$

Esempio 3.16 Un titolo, del valore nominale di 1500€, viene acquistato al prezzo di 1410€. Calcolare il tasso cedolare e il rendimento immediato del titolo nell'ipotesi che esso paghi cedole semestrali pari a  $85\epsilon$ .

In questo caso il tasso cedolare è dato da:

$$
i = \frac{2 \cdot 85}{1500} = \frac{170}{1500} = 0.1134 = 11.34\%
$$

mentre il rendimento immediato è dato da:

$$
r = \left(1 + \frac{85}{1410}\right)^2 - 1 = 0.1242 = 12.42\%
$$

Esempio 3.17 Un titolo del valore nominale di 1000€, scadente tra 2 anni, viene acquistato al prezzo di 990€. Supponendo che esso preveda il pagamento di cedole annue di 100€ e che abbia un valore di rimborso di 1010€, calcolare il tasso cedolare, il rendimento immediato e il rendimento effettivo del titolo.

In questo caso i flussi di cassa sono:

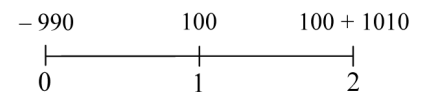

dopodiché il tasso cedolare è dato da:

$$
i = \frac{100}{1000} = 0.10 = 10\%
$$

mentre il rendimento immediato è dato da:

$$
r = \frac{100}{990} = 0.101 = 10.1\%
$$

e il rendimento effettivo è il tasso  $x$  che risolve l'equazione:

$$
DCF(x) = -990 + \frac{100}{1+x} + \frac{1110}{(1+x)^2} = 0
$$

da cui si ottiene:

$$
x=0.1106=11.06\%
$$

Esempio 3.18 Un titolo del valore nominale di 2000€, scadente tra 1 anno, viene acquistato al prezzo di 1900€. Supponendo che esso preveda il pagamento di cedole semestrali di 80€ e che abbia un valore di rimborso di 2010€, calcolare il tasso cedolare, il rendimento immediato e il rendimento effettivo del titolo.

In questo caso i flussi di cassa sono:

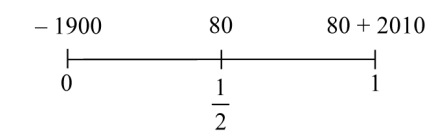

dopodiché il tasso cedolare è dato da:

$$
i = \frac{2 \cdot 80}{2000} = \frac{160}{2000} = 0.08 = 8\%
$$

mentre il rendimento immediato è dato da:

$$
r = \left(1 + \frac{80}{1900}\right)^2 - 1 = 0.086 = 8.6\%
$$

e il rendimento effettivo è il tasso  $x$  che risolve l'equazione:

$$
DCF(x) = -1900 + \frac{80}{(1+x)^{\frac{1}{2}}} + \frac{2090}{1+x} = 0
$$

da cui si ottiene:

$$
x = 0.1451 = 14.51\%
$$

**Esempio 3.19** Un'obbligazione con valore nominale di 1500 $\epsilon$ , scadente 2 anni dopo l'emissione, viene acquistata 2 mesi dopo l'emissione al prezzo di 1400€. Supponendo che il titolo paghi cedole annue di 60€ e che abbia un valore di rimborso di 1510€, calcolare il tasso cedolare, il rendimento immediato e il rendimento effettivo dell'obbligazione.

In questo caso i flussi di cassa sono:

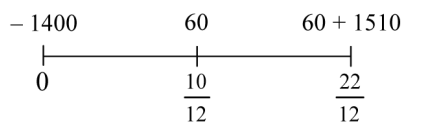

### 3.5. Titoli con cedole 79

dopodiché il tasso cedolare è dato da:

$$
i = \frac{60}{1500} = 0.04 = 4\%
$$

mentre il rendimento immediato è dato da:

$$
r = \frac{60}{1400} = 0.0429 = 4.29\%
$$

Per il calcolo del rendimento effettivo si deve tenere presente che il titolo viene acquistato 2 mesi dopo l'emissione (quindi 10 mesi prima della riscossione della prima cedola), per cui il corso secco va aumentato del rateo di interessi (calcolato per 2 mesi al tasso annuo del 4% prima trovato); si ottiene così il corso tel quel, pari a:

$$
Q = 1400 + 1500 \cdot 0.04 \cdot \frac{2}{12} = 1410
$$

e a questo punto il rendimento effettivo è il tasso  $x$  che risolve l'equazione:

$$
-1410 + \frac{60}{(1+x)^{\frac{10}{12}}} + \frac{1570}{(1+x)^{\frac{22}{12}}} = 0
$$

e numericamente si trova:

 $x = 0.0841 = 8.41\%$ 

Esempio 3.20 Un'obbligazione con valore nominale di 1000€, scadente 1 anno e mezzo dopo l'emissione, viene acquistata 5 mesi dopo l'emissione al prezzo di 980€. Supponendo che il titolo paghi cedole semestrali di 50 $\epsilon$ e che abbia un valore di rimborso di 1005€, calcolare il tasso cedolare, il rendimento immediato e il rendimento effettivo dell'obbligazione.

In questo caso i flussi di cassa sono:

$$
\begin{array}{c|cc}\n-980 & 50 & 50 & 50 + 1005 \\
 & & & \\
\hline\n0 & 1 & 7 & 13 \\
\hline\n12 & 12 & 12\n\end{array}
$$

dopodiché il tasso cedolare è dato da:

$$
i = \frac{2 \cdot 50}{1000} = \frac{100}{1000} = 0.10 = 10\%
$$

mentre il rendimento immediato è dato da:

$$
r = \left(1 + \frac{50}{980}\right)^2 - 1 = 0.1046 = 10.46\%
$$

Per il calcolo del rendimento effettivo si deve tenere presente che il titolo viene acquistato 5 mesi dopo l'emissione (quindi 1 mese prima della riscossione della prima cedola), per cui il corso secco va aumentato del rateo di interessi (calcolato per 5 mesi al tasso annuo del 10% prima trovato); si ottiene così il corso tel quel, pari a:

$$
Q = 980 + 1000 \cdot 0.10 \cdot \frac{5}{12} = 1021.67
$$

e a questo punto il rendimento effettivo è il tasso  $x$  che risolve l'equazione:

$$
-1021.67 + \frac{50}{(1+x)^{\frac{1}{12}}} + \frac{50}{(1+x)^{\frac{7}{12}}} + \frac{1055}{(1+x)^{\frac{13}{12}}} = 0
$$

e numericamente si trova:

 $x = 0.1284 = 12.84\%$ 

## 3.6. Esercizi da svolgere

Risolvere i seguenti problemi relativi agli ammortamenti, al leasing e alla vendita rateale:

1) Un prestito di 5000 $\in$  viene rimborsato in 3 anni pagando, a titolo di quote di capitale, 2000€ dopo 1 e 2 anni e 1000€ dopo 3 anni. Redigere il piano di ammortamento dato il tasso di interesse del 15% annuo composto.

2) Un soggetto contrae un mutuo di 10000€, che si impegna a rimborsare pagando dopo 1, 2 e 3 anni la somma di 2000€ e dopo 4 anni l'ammontare R. Le parti concordano che il tasso annuo composto del mutuo sia  $i = 10\%$ . Si calcoli R e si compili il piano di ammortamento.

3) Per rimborsare un debito di 1200€ si ricorre ad un ammortamento a quote di capitale costanti. Redigere il piano di ammortamento nell'ipotesi che il rimborso avvenga con 3 rate annue, al tasso annuo composto del 10%.

4) Un prestito di 10000€ viene rimborsato attraverso il versamento di 3 rate annuali. Redigere il piano di ammortamento nell'ipotesi che quest'ultimo preveda il versamento di rate costanti e che il tasso di interesse applicato sia del 15% annuo composto.

5) Un finanziamento di 3000€ viene rimborsato in 3 anni al tasso di interesse del 5% annuo composto. Costruire il piano di ammortamento nel caso di rimborso con quote di capitale costanti, nell'ipotesi che alla fine del primo anno il tasso di interesse salga al 6% annuo composto.

6) Un prestito di 5000 $\in$  viene rimborsato attraverso il versamento di 4 rate mensili. Redigere il piano di ammortamento nell'ipotesi che quest'ultimo preveda il versamento di rate costanti e che il tasso di interesse applicato sia del 15% annuo composto.

7) Un contratto di leasing ha per oggetto un bene del valore di 2000€, dura 15 mesi ed è caratterizzato da un tasso di interesse contrattuale del 10% annuo composto. Il cliente paga un anticipo in contanti pari al 10% del valore di fornitura, 4 canoni trimestrali costanti posticipati e un valore di riscatto, alla scadenza del contratto, pari al 5% del valore di fornitura. Determinare l'ammontare dei canoni, calcolare il monte interessi e costruire il piano di ammortamento dell'operazione.

8) Una società di leasing cede in locazione finanziaria un bene con valore di fornitura 10000€, dietro pagamento di una quota in contanti pari al 20% di tale valore, di 4 canoni semestrali costanti posticipati e di un valore di riscatto, dopo 30 mesi dall'inizio del contratto, pari al 10% del valore di fornitura. Il tasso contrattuale è pari al 44% annuo composto. Determinare l'ammontare dei canoni, calcolare il monte interessi e costruire il piano di ammortamento dell'operazione.

9) Una società di leasing dà in locazione finanziaria un bene con valore di fornitura di 10000€. Il conduttore si impegna a versare un anticipo pari al 15% di tale valore, 3 canoni semestrali posticipati (di cui il terzo doppio dei primi due) e un valore di riscatto, tra 2 anni, pari all'8% del valore di fornitura. Il tasso contrattuale è pari al 23% annuo composto. Determinare l'ammontare dei canoni, calcolare il monte interessi e costruire il piano di ammortamento dell'operazione.

10) Un'azienda vende a rate un macchinario con prezzo di listino 10000€. L'acquirente versa subito il 20% del prezzo e si impegna a saldare il rimanente mediante 4 versamenti semestrali posticipati costanti. Il tasso di interesse utilizzato è pari al 25% annuo composto. Determinare l'ammontare delle rate, calcolare il monte interessi e costruire il piano di ammortamento dell'operazione.

11) Un bene con prezzo di 2000€ viene venduto a rate contro il pagamento di un anticipo in contanti pari al 10% del prezzo e di 3 rate mensili posticipate. Il tasso di interesse composto contrattuale è del 2% mensile. Determinare le rate, nell'ipotesi che la seconda e la terza siano uguali tra loro e doppie della prima, calcolare il monte interessi e costruire il piano di ammortamento dell'operazione.

12) Un bene del valore di 8000€ viene venduto a rate contro il pagamento di un anticipo in contanti pari al 10% del prezzo e di 4 rate mensili posticipate. Il tasso di interesse composto contrattuale è dell'1.5% mensile. Determinare le rate, nell'ipotesi che il loro profilo sia descritto dal vettore  $\rho = \begin{pmatrix} 1 & 1.5 & 0.8 & 0.5 \end{pmatrix}$ , calcolare il monte interessi e costruire il piano di ammortamento dell'operazione.

Risolvere i seguenti problemi relativi ai titoli senza cedole:

13) Si acquista un BOT del valore nominale di 10000€ scadente tra 1 anno. Calcolare il rendimento annuo semplice del titolo se il prezzo di acquisto è pari a 9700€.

14) Si acquista un BOT del valore nominale di 5000€ scadente tra 3 mesi. Calcolare il rendimento annuo semplice del titolo se il prezzo di acquisto è pari a 4950€.

15) Si acquista un BOT del valore nominale di 3000€ scadente tra 1 anno. Calcolare il prezzo di acquisto se il rendimento annuo semplice del titolo è pari al 2.5%.

16) Si acquista un BOT del valore nominale di 6000€ scadente tra 6 mesi. Calcolare il prezzo di acquisto se il rendimento annuo semplice del titolo è pari al 4%.

17) Si acquista un BOT del valore nominale di 1000€ che scade tra 1 anno e che fornisce un rendimento annuo semplice del 2%, e dopo 6 mesi lo si rivende (a rendimento invariato). Calcolare il prezzo di acquisto e il prezzo di vendita e determinare il rendimento annuo semplice realizzato detenendo il titolo per 6 mesi.

18) Si acquista un BOT del valore nominale di 5000€ che scade tra 6 mesi e che fornisce un rendimento annuo semplice del 3%, e dopo 4 mesi lo si rivende (a rendimento invariato). Calcolare il prezzo di acquisto e il prezzo di vendita e determinare il rendimento annuo semplice realizzato detenendo il titolo per 4 mesi.

19) Si acquista un BOT del valore nominale di 2000€ che scade tra 1 anno e mezzo e che fornisce un rendimento annuo semplice del 3.5%, e dopo 1 anno lo si rivende (a rendimento invariato). Calcolare il prezzo di acquisto e il prezzo di vendita e determinare il rendimento annuo semplice realizzato detenendo il titolo per 1 anno.

20) Si acquista un BOT del valore nominale di 2000€ che scade tra 1 anno e che fornisce un rendimento annuo semplice del 6%, e dopo 8 mesi lo si rivende. Calcolare il prezzo di acquisto e il prezzo di vendita, supponendo che prima che avvenga quest'ultima il rendimento sia salito di mezzo punto percentuale, e determinare il rendimento annuo semplice realizzato detenendo il titolo per 8 mesi.

21) Si acquista un BOT del valore nominale di 5000€ che scade tra 6 mesi e che fornisce un rendimento annuo semplice del 4%, e dopo 4 mesi lo si rivende. Calcolare il prezzo di acquisto e il prezzo di vendita, supponendo che prima che avvenga quest'ultima il rendimento sia sceso di mezzo punto percentuale, e determinare il rendimento annuo semplice realizzato detenendo il titolo per 4 mesi.

22) Si acquista un BOT del valore nominale di 10000€ che scade tra 1 anno e mezzo e che fornisce un rendimento annuo semplice del 3%, e dopo 6 mesi lo si rivende. Calcolare il prezzo di acquisto e il prezzo di vendita, supponendo che prima che avvenga quest'ultima il rendimento sia salito di un quarto di punto percentuale, e determinare il rendimento annuo semplice realizzato detenendo il titolo per 6 mesi.

#### Risolvere i seguenti problemi relativi ai titoli con cedole:

23) Un titolo del valore nominale di 500€, acquistato al prezzo di 450€, paga cedole annue pari a 30€. Calcolare il tasso cedolare e il rendimento immediato del titolo.

24) Un titolo del valore nominale di 100€, acquistato al prezzo di 90€, paga cedole semestrali pari a 2€. Calcolare il tasso cedolare e il rendimento immediato del titolo.

25) Un titolo del valore nominale di 2000 $\epsilon$ , scadente tra 2 anni, viene acquistato al prezzo di 1970€. Supponendo che il titolo preveda il pagamento di cedole annue al tasso nominale del 10% e che abbia un valore di rimborso di 2010€, calcolare il rendimento immediato e il rendimento effettivo del titolo.

Un titolo del valore nominale di 1000€, scadente tra 3 anni, viene acquistato al prezzo di 980€. Supponendo che il titolo preveda il pagamento di cedole semestrali di 60€ e che abbia un valore di rimborso di 1005€, calcolare il tasso cedolare, il rendimento immediato e il rendimento effettivo del titolo.

27) Un titolo del valore nominale di 1000€, scadente 2 anni dopo l'emissione, viene acquistato 3 mesi dopo l'emissione al prezzo di 980€. Supponendo che il titolo paghi cedole annue al tasso nominale del 5% e che abbia un valore di rimborso di 1010€, calcolare il rendimento immediato e il rendimento effettivo del titolo.

28) Un'obbligazione del valore nominale di 2000€, scadente 2 anni dopo l'emissione, viene acquistata 2 mesi dopo l'emissione al prezzo di 1900€. Supponendo che il titolo paghi cedole semestrali di 100€ e che abbia un valore di rimborso di 2005€, calcolare il tasso cedolare, il rendimento immediato e il rendimento effettivo dell'obbligazione.

29) Un titolo a reddito fisso, scadente dopo 1 anno, viene acquistato sotto la pari (cioè S < N), paga cedole annue di ammontare c e alla scadenza viene rimborsato alla pari (cioè  $R = N$ ). Stabilire la relazione esistente tra il tasso cedolare *i*, il tasso di rendimento immediato r e il tasso di rendimento effettivo j di questo titolo.

30) Un titolo a reddito fisso, scadente dopo 1 anno, viene acquistato sopra la pari (cioè  $S > N$ ), paga cedole annue di ammontare c e alla scadenza viene rimborsato alla pari (cioè  $R = N$ ). Stabilire la relazione esistente tra il tasso cedolare *i*, il tasso di rendimento immediato r e il tasso di rendimento effettivo j di questo titolo.

# Capitolo 4

# Struttura a termine dei tassi di interesse

# 4.1. Prezzi spot e prezzi forward

Per introdurre la struttura a termine dei tassi di interesse si considerano innanzitutto zero-coupon bond di valore nominale uguale ad 1, e si indica con:

$$
v^{(t)}(s,\tau) \qquad \text{con } 0 \le t \le s \le \tau \le T
$$

il prezzo di mercato al tempo t di uno zero-coupon bond con valore nominale 1 emesso al tempo s e con scadenza al tempo  $\tau$  (dove  $\tau = 1, 2, ..., T$ ). In particolare:

$$
v^{(0)}(0,\tau)
$$

indica il prezzo in 0 di uno zero-coupon bond emesso in 0 e con scadenza  $\tau$ , e questi prezzi (per i quali c'è coincidenza tra gli indici t ed s) sono chiamati prezzi spot (o prezzi a pronti). Acquistando questo zero-coupon bond al momento dell'emissione e detenendolo fino alla sua scadenza è possibile investire l'ammontare  $v^{(0)}(0, \tau)$  da 0 a τ ottenendo alla scadenza l'ammontare 1, cioè:

$$
\begin{array}{c}\n\stackrel{(o)}{(o,\tau)}\\
\hline\n0\n\end{array}
$$

Di conseguenza, deve valere la seguente relazione:

$$
v^{(0)}(0, \tau) \cdot (1 + t \text{asso})^{\tau} = 1
$$

da cui:

$$
v^{(0)}(0,\tau) = \frac{1}{(1 + tasso)^{\tau}}
$$

per cui i prezzi  $v^{(0)}(0, \tau)$  (che rappresentano l'ammontare da pagare in 0 per ottenere l'ammontare 1 in  $\tau$ ) possono anche essere interpretati come fattori di sconto da  $\tau$  a 0. Si ha poi:

$$
v^{(0)}(0,0) = 1 \qquad \qquad v^{(0)}(0,+\infty) = 0
$$

e i prezzi  $v^{(0)}(0, \tau)$  sono decrescenti in  $\tau$ , cioè:

$$
v^{(0)}(0, \tau) > v^{(0)}(0, \tau + 1) \qquad \forall \tau = 0, 1, 2, ..., T - 1
$$

a causa dell'impazienza degli individui (per cui si preferisce ottenere l'ammontare 1 in  $\tau$  anziché in  $\tau + 1$ , quindi si è disposti a pagare in 0 una somma più elevata per un titolo con scadenza in  $\tau$  che per un titolo con scadenza in  $\tau + 1$ ). I prezzi spot introdotti sopra possono poi essere utilizzati per ottenere altri prezzi, detti prezzi forward (o prezzi a termine), che sono del tipo:

$$
v^{(0)}(s,\tau)
$$

che rappresenta il prezzo in 0 di uno zero-coupon bond emesso in s e con scadenza in  $\tau$  (quindi in questo caso non c'è coincidenza tra gli indici t ed s, in particolare  $t < s$ ). Per ottenere questi prezzi è possibile considerare un investimento (di ammontare 1) da 0 a  $\tau$ . Questo può essere fatto direttamente da 0 a  $\tau$  al prezzo spot  $v^{(0)}(0,\tau)$ , oppure è possibile investire da 0 a  $s < \tau$  al prezzo spot  $v^{(0)}(0, s)$  e poi reinvestire la somma ottenuta da s a  $\tau$  al prezzo forward  $v^{(0)}(s,\tau)$ . Per evitare opportunità di arbitraggio (cioè la realizzazione di una strategia, priva di rischio, che garantisce un profitto positivo) i costi di queste due alternative devono essere uguali, quindi si ha:

$$
v^{(0)}(0,\tau) = v^{(0)}(0,s) \cdot v^{(0)}(s,\tau) \quad \forall s < \tau
$$

da cui:

$$
v^{(0)}(s,\tau) = \frac{v^{(0)}(0,\tau)}{v^{(0)}(0,s)}
$$

Il prezzo  $v^{(0)}(s,\tau)$  può anche essere interpretato come l'ammontare da investire in s per ottenere in  $\tau$  la somma 1, quindi deve valere la seguente relazione:

$$
v^{(0)}(s,\tau) \cdot (1 + t \, \text{assoc})^{\tau - s} = 1
$$

da cui:

$$
v^{(0)}(s,\tau) = \frac{1}{(1 + tasso)^{\tau - s}}
$$

e quindi i prezzi  $v^{(0)}(s,\tau)$  possono anche essere interpretati come fattori di sconto da  $\tau$  a s, determinati sulla base delle condizioni di mercato in 0.

In generale, la funzione (discreta):

$$
v^{(t)}(s,\tau) \qquad \text{con } 0 \le t \le s \le \tau \le T
$$

viene detta struttura a termine dei prezzi degli zero-coupon bond (o dei fattori di sconto), valutata al tempo t.

## 4.1. Prezzi spot e prezzi forward 87

Esempio 4.1 Dati i sequenti prezzi degli zero-coupon bond con scadenza  $1,2,3$ (anni):

 $v^{(0)}(0, 1) = 0.92$   $v^{(0)}(0, 2) = 0.84$   $v^{(0)}(0, 3) = 0.75$ 

determinare i corrispondenti prezzi forward.

In questo caso si ha:

$$
v^{(0)}(1,2) = \frac{v^{(0)}(0,2)}{v^{(0)}(0,1)} = \frac{0.84}{0.92} = 0.91304
$$

$$
v^{(0)}(1,3) = \frac{v^{(0)}(0,3)}{v^{(0)}(0,1)} = \frac{0.75}{0.92} = 0.81522
$$

$$
v^{(0)}(2,3) = \frac{v^{(0)}(0,3)}{v^{(0)}(0,2)} = \frac{0.75}{0.84} = 0.89286
$$

che sono i prezzi forward che caratterizzano la struttura in esame.

Considerando adesso un generico titolo con cedole che fornisce i pagamenti  $y_1$ ,  $y_2, ..., y_T$  alle date  $1, 2, ..., T$ , esso è equivalente (cioè fornisce gli stessi flussi di cassa) ad un portafoglio (cioè ad un insieme di titoli) formato da  $y_1$  zero-coupon bond con scadenza 1,  $y_2$  zero-coupon bond con scadenza  $2, ..., y_T$  zero-coupon bond con scadenza T, in quanto si ha una situazione di questo tipo:

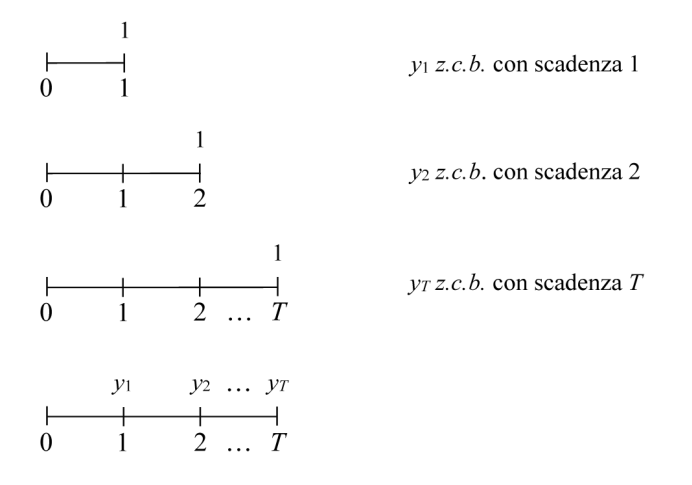

Il prezzo di mercato di questo portafoglio di zero-coupon bond è dato da:

$$
P = y_1 \cdot v^{(0)}(0,1) + y_2 \cdot v^{(0)}(0,2) + \dots + y_T \cdot v^{(0)}(0,T) = \sum_{\tau=1}^T y_\tau \cdot v^{(0)}(0,\tau)
$$

e questo deve essere anche il prezzo del titolo con cedole, che quindi è:

$$
A = A(y) = \sum_{\tau=1}^{T} y_{\tau} \cdot v^{(0)}(0, \tau)
$$

poiché altrimenti sarebbe possibile vendere il titolo con cedole e comprare il portafoglio (che "replica" il titolo), o viceversa, ottenendo un profitto con certezza (quindi un arbitraggio). E' anche possibile che per qualche data  $\tau$  non ci siano sul mercato zero-coupon bond con tale scadenza, per cui il prezzo corrispondente  $v^{(0)}(0, \tau)$  non può essere dedotto dalle quotazioni. In questo caso, se ci sono sul mercato titoli con cedole che forniscono pagamenti alla data  $\tau$ , essi possono essere utilizzati per ottenere il valore mancante  $v^{(0)}(0, \tau)$ , sempre dalla formula sopra riportata.

Esempio 4.2 Data la struttura a termine dei prezzi dell'Esempio 4.1 e dato un titolo con cedole caratterizzato dai seguenti flussi di cassa (relativi a scadenze annue):

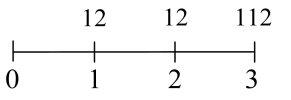

determinare il suo prezzo di non-arbitraggio.

In questo caso si ha:

$$
A = y_1 \cdot v^{(0)}(0,1) + y_2 \cdot v^{(0)}(0,2) + y_3 \cdot v^{(0)}(0,3) =
$$
  
= 12 \cdot 0.92 + 12 \cdot 0.84 + 112 \cdot 0.75 =  
= 105.12

che è il prezzo di non-arbitraggio del titolo.

Esempio 4.3 Data la struttura a termine dei prezzi dell'Esempio 4.1 e ipotizzando che vi sia sul mercato un titolo con cedole caratterizzato dai seguenti flussi di cassa (relativi a scadenze annue):

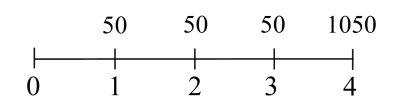

e con prezzo  $A = 839.50$ , determinare il prezzo spot  $v^{(0)}(0, 4)$ .

In questo caso si ha:

$$
A = y_1 \cdot v^{(0)}(0,1) + y_2 \cdot v^{(0)}(0,2) + y_3 \cdot v^{(0)}(0,3) + y_4 \cdot v^{(0)}(0,4)
$$

cioè:

$$
839.50 = 50 \cdot 0.92 + 50 \cdot 0.84 + 50 \cdot 0.75 + 1050 \cdot v^{(0)}(0, 4)
$$

da cui:

$$
v^{(0)}(0,4)=0.68\,
$$

che è il prezzo spot mancante.

## 4.2. Tassi spot e tassi forward

I prezzi  $v^{(t)}(s,\tau)$  possono poi essere trasformati in tassi di interesse (composti). Si indica con:

$$
h^{(t)}(s,\tau) \qquad \text{con } 0 \le t \le s \le \tau \le T
$$

il tasso di interesse in t per un investimento da s a  $\tau$  (relativo a ciascun periodo tra s e  $\tau$ ). In particolare:

$$
h^{(0)}(0,\tau)
$$

indica il tasso di interesse in 0 per un investimento da 0 a τ (relativo a ciascun periodo tra  $0 e \tau$ ) e questi tassi (per i quali c'è coincidenza tra gli indici t ed s) sono detti tassi spot (o tassi a pronti). Il legame tra i tassi spot e i prezzi spot può essere ottenuto osservando che deve valere la seguente relazione (la stessa introdotta nella Sezione precedente, dove  $h^{(0)}(0, \tau)$  era indicato genericamente come "tasso"):

$$
v^{(0)}(0,\tau) \cdot \left[1 + h^{(0)}(0,\tau)\right]^\tau = 1
$$

da cui:

$$
h^{(0)}(0,\tau) = \sqrt[7]{\frac{1}{v^{(0)}(0,\tau)}} - 1
$$

In modo simile, il legame tra i prezzi forward e i corrispondenti tassi può essere ottenuto osservando che deve valere la seguente relazione (la stessa introdotta nella Sezione precedente, dove  $h^{(0)}(s,\tau)$  era indicato genericamente come "tasso"):

$$
v^{(0)}(s,\tau) \cdot \left[1 + h^{(0)}(s,\tau)\right]^{\tau-s} = 1
$$

da cui:

$$
h^{(0)}(s,\tau) = \sqrt[\tau-s]{\frac{1}{v^{(0)}(s,\tau)}} - 1
$$

e questi tassi (per i quali non c'è coincidenza tra gli indici  $t$  ed  $s$ , in particolare  $t < s$ ) sono detti tassi forward (o tassi a termine).

In generale, la funzione (discreta):

$$
h^{(t)}(s,\tau) \qquad \text{con } 0 \le t \le s \le \tau \le T
$$

viene detta struttura a termine dei tassi di interesse, valutata al tempo t. La monotonia decrescente dei prezzi  $v^{(0)}(0, \tau)$  è equivalente alla stretta positività dei tassi

 $h^{(0)}(0, \tau)$ , inoltre questi tassi sono crescenti in  $\tau$ , poiché per investimenti più lunghi essi incorporano un premio per la perdita di liquidità (dovuta al fatto che investendo denaro per un lungo periodo di tempo si perdono eventuali migliori opportunità di investimento che si possono originare, e ciò viene ripagato da tale premio). Quando tutti i tassi spot  $h^{(0)}(0, \tau)$  (e di conseguenza anche tutti i tassi forward  $h^{(t)}(s, \tau)$ ) sono uguali, la struttura viene detta piatta, e in questo caso c'è un unico tasso che vale per tutte le scadenze.

Esempio 4.4 Data la struttura a termine dei prezzi dell'Esempio 4.1, determinare la corrispondente struttura a termine dei tassi di interesse.

In questo caso i tassi spot sono:

$$
h^{(0)}(0,1) = \frac{1}{v^{(0)}(0,1)} - 1 = \frac{1}{0.92} - 1 = 0.08696
$$
  

$$
h^{(0)}(0,2) = \sqrt{\frac{1}{v^{(0)}(0,2)}} - 1 = \sqrt{\frac{1}{0.84}} - 1 = 0.09109
$$
  

$$
h^{(0)}(0,3) = \sqrt[3]{\frac{1}{v^{(0)}(0,3)}} - 1 = \sqrt[3]{\frac{1}{0.75}} - 1 = 0.10064
$$

mentre i tassi forward sono:

$$
h^{(0)}(1,2) = {}^{2-1}\sqrt{\frac{1}{v^{(0)}(1,2)}} - 1 = \frac{1}{0.91304} - 1 = 0.09524
$$
  

$$
h^{(0)}(1,3) = {}^{3-1}\sqrt{\frac{1}{v^{(0)}(1,3)}} - 1 = \sqrt{\frac{1}{0.81522}} - 1 = 0.10755
$$
  

$$
h^{(0)}(2,3) = {}^{3-2}\sqrt{\frac{1}{v^{(0)}(2,3)}} - 1 = \frac{1}{0.89286} - 1 = 0.12
$$

E' anche possibile ottenere la relazione tra tassi spot e tassi forward osservando che il fattore di capitalizzazione da 0 a  $\tau$ , cioè  $F(0, \tau)$  (che rappresenta il montante in  $\tau$  di un investimento uguale a 1 fatto in 0) può essere espresso utilizzando i tassi spot come:

$$
F(0, \tau) = \left[1 + h^{(0)}(0, \tau)\right]^{\tau}
$$

oppure utilizzando i tassi forward come:

$$
F(0, \tau) = \left[1 + h^{(0)}(0, 1)\right] \cdot \left[1 + h^{(0)}(1, 2)\right] \cdot \dots \cdot \left[1 + h^{(0)}(\tau - 1, \tau)\right]
$$

Per evitare opportunità di arbitraggio le due espressioni ottenute per  $F(0, \tau)$ devono coincidere, quindi si ha:

$$
F(0,\tau) = \left[1 + h^{(0)}(0,\tau)\right]^{\tau} = \left[1 + h^{(0)}(0,1)\right] \cdot \left[1 + h^{(0)}(1,2)\right] \cdot \dots \cdot \left[1 + h^{(0)}(\tau - 1,\tau)\right]
$$

### 4.2. Tassi spot e tassi forward 91

da cui è possibile calcolare i tassi spot, partendo dai tassi forward, o viceversa. E' possibile infine completare questa relazione con i prezzi  $v^{(0)}(0, \tau)$ , poiché si ha:

$$
v^{(0)}(0,\tau)=\frac{1}{\left[1+h^{(0)}(0,\tau)\right]^{\tau}}
$$

e quindi si ottiene:

$$
F(0,\tau) = \left[1 + h^{(0)}(0,\tau)\right]^\tau = \left[1 + h^{(0)}(0,1)\right] \cdot \left[1 + h^{(0)}(1,2)\right] \cdot \dots \cdot \left[1 + h^{(0)}(\tau-1,\tau)\right] = \frac{1}{v^{(0)}(0,\tau)}
$$

che è la relazione di base che lega i fattori di capitalizzazione  $F(0, \tau)$ , i fattori di sconto (o prezzi degli zero-coupon bond)  $v^{(0)}(0, \tau)$ , i tassi spot  $h^{(0)}(0, \tau)$  e i tassi forward  $h^{(0)}(s,\tau)$ , e che consente di esprimere ciascuna di queste quantità come funzioni delle altre.

Esempio 4.5 Dati i tassi spot dell'Esempio 4.4, determinare i corrispondenti tassi forward.

In questo caso i tassi forward possono essere ottenuti dalla relazione di base. In particolare, per il periodo 2 si ha:

$$
\[1 + h^{(0)}(0,1)\] \cdot \left[1 + h^{(0)}(1,2)\right] = \left[1 + h^{(0)}(0,2)\right]^2
$$

cioè:

$$
[1 + 0.08696] \cdot [1 + h^{(0)}(1,2)] = [1 + 0.09109]^{2}
$$

da cui:

$$
h^{(0)}(1,2) = \frac{1.09109^2}{1.08696} - 1 = 0.09524
$$

Per il periodo 3 si ha poi:

$$
\[1 + h^{(0)}(0,1)\] \cdot \left[1 + h^{(0)}(1,3)\right]^2 = \left[1 + h^{(0)}(0,3)\right]^3
$$

cioè:

$$
[1 + 0.08696] \cdot [1 + h^{(0)}(1,3)]^{2} = [1 + 0.10064]^{3}
$$

da cui:

$$
h^{(0)}(1,3) = \sqrt{\frac{1.10064^3}{1.08696}} - 1 = 0.10755
$$

e anche:

$$
\[1 + h^{(0)}(0,2)\]^{2} \cdot \left[1 + h^{(0)}(2,3)\right] = \left[1 + h^{(0)}(0,3)\right]^{3}
$$

cioè:

$$
[1+0.09109]2 \cdot [1+h(0)(2,3)] = [1+0.10064]3
$$

da cui:

$$
h^{(0)}(2,3) = \frac{1.10064^3}{1.09109^2} - 1 = 0.12
$$

Esempio 4.6 Dato il titolo con cedole dell'Esempio 4.2, determinare il suo prezzo utilizzando prima i tassi spot e poi i tassi forward.

In questo caso il prezzo di non-arbitraggio del titolo, calcolato utilizzando i tassi spot, è:

$$
A = \frac{y_1}{1 + h^{(0)}(0, 1)} + \frac{y_2}{\left[1 + h^{(0)}(0, 2)\right]^2} + \frac{y_3}{\left[1 + h^{(0)}(0, 3)\right]^3} =
$$
  
= 
$$
\frac{12}{1 + 0.08696} + \frac{12}{(1 + 0.09109)^2} + \frac{112}{(1 + 0.10064)^3} =
$$
  
= 105.12

e lo stesso prezzo calcolato utilizzando i tassi forward è:

$$
A = \frac{y_1}{1 + h^{(0)}(0, 1)} + \frac{y_2}{[1 + h^{(0)}(0, 1)] \cdot [1 + h^{(0)}(1, 2)]} +
$$
  
= 
$$
+ \frac{y_3}{[1 + h^{(0)}(0, 1)] \cdot [1 + h^{(0)}(1, 2)] \cdot [1 + h^{(0)}(2, 3)]} =
$$
  
= 
$$
\frac{12}{1 + 0.08696} + \frac{12}{(1 + 0.08696) \cdot (1 + 0.09524)} +
$$
  
= 
$$
+ \frac{112}{(1 + 0.08696) \cdot (1 + 0.09524) \cdot (1 + 0.12)} =
$$
  
= 105.12

# 4.3. Duration e convexity

#### 4.3.1. Immunizzazione contro il rischio di tasso

Per introdurre i concetti di duration (o durata media finanziaria) e convexity si considera un investimento (ad es. un titolo o un portafoglio di titoli) che fornisce i flussi di cassa:

$$
a_1,a_2,\ldots,a_n
$$

alle scadenze:

 $t_1, t_2, ..., t_n$ 

Nell'ipotesi di struttura piatta dei tassi di interesse (per cui al tempo 0 il mercato esprime un unico tasso i valido per tutte le scadenze), il prezzo di non-arbitraggio dell'investimento (cioè il valore attuale calcolato al tasso di mercato i e al tempo 0) è dato da:

$$
P_0 = V(i,0) = \frac{a_1}{(1+i)^{t_1}} + \frac{a_2}{(1+i)^{t_2}} + \dots + \frac{a_n}{(1+i)^{t_n}} = \sum_{s=1}^n \frac{a_s}{(1+i)^{t_s}}
$$

#### 4.3. Duration e convexity 93

Il suo prezzo all'epoca  $z$  (con  $0 \leq z \leq t_n$ ), invece, è dato da:

$$
V(i, z) = V(i, 0) \cdot (1 + i)^{z} = \sum_{s=1}^{n} \frac{a_s}{(1+i)^{t_s}} \cdot (1+i)^{z} = \sum_{s=1}^{n} a_s (1+i)^{z-t_s}
$$

che può essere scritto come:

$$
V(i, z) = \sum_{s=1}^{n} a_s (1+i)^{z-t_s} = \sum_{t_s \le z} a_s (1+i)^{z-t_s} + \sum_{t_s > z} \frac{a_s}{(1+i)^{t_s-z}}
$$

cioè è dato dalla somma di due addendi, il montante in z dei flussi che si manifestano prima di z (cioè il risultato del reinvestimento di tali flussi) e il valore attuale in z dei flussi che si manifestano dopo z (cioè il prezzo di non-arbitraggio del portafoglio a tale data).

A questo punto, ipotizzando che il tasso di mercato passi dal valore i ad un valore ignoto  $x = i + \Delta i$  prima della prima scadenza  $t_1$  (dopodiché non vi sono altre variazioni), si ha che il valore in  $z$  del portafoglio al nuovo tasso  $x$  è dato da:

$$
V(x, z) = \sum_{s=1}^{n} a_s (1+x)^{z-t_s} = \sum_{t_s \le z} a_s (1+x)^{z-t_s} + \sum_{t_s > z} \frac{a_s}{(1+x)^{t_s-z}}
$$

cioè:

$$
V(x, z) = M(x, z) + P(x, z)
$$

dove:

 $M(x, z) =$ disponibilità in z derivante dal reimpiego dei flussi ricevuti fino a z

#### $P(x, z)$  = prezzo (di non-arbitraggio) del portafoglio in z

Per quanto riguarda l'effetto su  $V(x, z)$  provocato dalla variazione del tasso, si può osservare che se il tasso aumenta (cioè  $x > i$ , e quindi  $\Delta i > 0$ ) allora  $M(x, z)$  aumenta (in quanto i reimpieghi vengono fatti ad un tasso più alto) mentre  $P(x, z)$  diminuisce (in quanto il valore attuale dei flussi futuri, cioè il prezzo del portafoglio, si riduce al crescere del tasso); viceversa, se il tasso diminuisce (cioè  $x < i$ , e quindi  $\Delta i < 0$ ) allora  $M(x, z)$  diminuisce mentre  $P(x, z)$  aumenta. In ogni caso, gli effetti di una variazione del tasso di interesse su queste due componenti sono di segno opposto (una delle due aumenta mentre l'altra diminuisce), è l'effetto complessivo è ambiguo. E' questo il cosiddetto rischio di tasso (cioè il rischio che un cambiamento nel tasso di interesse riduca il valore di un cash-flow), il quale è dato dalla somma di due componenti, il rischio di reinvestimento (cioè il rischio che un cambiamento nel tasso di interesse riduca il montante, ad una certa data, derivante dal reinvestimento dei flussi già incassati) e il *rischio di prezzo* (cioè il rischio che un cambiamento nel tasso di interesse riduca il prezzo che il cash-flow ha ad una certa data, pari al valore attuale dei flussi futuri), quindi:

rischio di tasso = rischio di reinvestimento + rischio di prezzo

L'effetto che domina dipende dall'orizzonte temporale considerato, in quanto se la data z è vicina all'epoca finale  $t_n$  prevale la componente costituita dal rischio di reinvestimento (perché prevalgono le scadenze che precedono z, quindi la variazione di  $M(x, z)$  rispetto a quella di  $P(x, z)$ , mentre se la data z è vicina all'epoca iniziale 0 prevale la componente costituita dal rischio di prezzo (perché prevalgono le scadenze che seguono z, quindi la variazione di  $P(x, z)$  rispetto a quella di  $M(x, z)$ ). Intuitivamente, allora, deve esistere una scadenza z che garantisce perfetto equilibrio tra le due componenti, e quindi invarianza del valore  $V(\cdot, z)$  rispetto a variazioni del tasso di interesse. Poiché se il tasso di interesse di mercato non cambiasse la disponibilità in z sarebbe  $V(i, z)$ , mentre dato che esso cambia da i a x la disponibilità in z diventa  $V(x, z)$ , si vuole che valga la relazione:

$$
V(x, z) \ge V(i, z) \text{ per ogni } x
$$

cioè che, a fronte di una qualsiasi variazione del tasso di interesse, il valore del portafoglio in z rimanga invariato oppure aumenti (e in ogni caso non diminuisca). Lo scopo è quello di individuare una scadenza z per la quale vale questa relazione, la quale richiede che  $V$ , intesa come funzione di x, raggiunga il suo minimo globale in  $x = i$ . Condizione necessaria a questo scopo è che si abbia:

$$
\left.\frac{\partial V(x,z)}{\partial x}\right|_{x=i}=0
$$

e poiché:

$$
V(x, z) = \sum_{s=1}^{n} a_s (1+x)^{z-t_s}
$$

si ha:

$$
\frac{\partial V(x,z)}{\partial x} = \sum_{s=1}^{n} a_s (z - t_s) (1 + x)^{z - t_s - 1}
$$

che, posto  $x = i$ , risulta uguale a 0 se:

$$
\sum_{s=1}^{n} a_s (z - t_s) (1 + i)^{z - t_s - 1} = 0
$$

Attraverso semplici calcoli si ottiene poi:

$$
(1+i)^{z-1} \sum_{s=1}^{n} a_s (z-t_s)(1+i)^{-t_s} = 0 \Rightarrow
$$
  

$$
\sum_{s=1}^{n} a_s (z-t_s)(1+i)^{-t_s} = 0 \Rightarrow
$$

#### 4.3. Duration e convexity 95

$$
z\sum_{s=1}^{n} a_s (1+i)^{-t_s} - \sum_{s=1}^{n} a_s t_s (1+i)^{-t_s} = 0
$$

da cui:

$$
z = \frac{\sum_{s=1}^{n} t_s a_s (1+i)^{-t_s}}{\sum_{s=1}^{n} a_s (1+i)^{-t_s}} = \frac{\sum_{s=1}^{n} t_s a_s (1+i)^{-t_s}}{V(i, 0)}
$$

che rappresenta la scadenza cercata, la quale viene indicata con  $D = D(i)$  e viene detta duration (o durata media finanziaria). Essa è la media aritmetica ponderata delle scadenze  $t_s$  alle quali i flussi di cassa  $a_s$  sono disponibili, con pesi costituiti dai valori attuali dei flussi  $a_s(1+i)^{-t_s}$ , ed è l'orizzonte temporale che garantisce invarianza del valore di un cash-flow in seguito a variazioni nel tasso di interesse, in quanto in corrispondenza di tale scadenza si ha:

$$
V(x, D) \ge V(i, D) \text{ per ogni } x
$$

Per controllare che questo punto sia effettivamente un minimo occorre calcolare la derivata seconda rispetto ad  $x$ :

$$
\frac{\partial^2 V(x, z)}{\partial x^2} = \sum_{s=1}^n a_s (z - t_s) (z - t_s - 1) (1 + x)^{z - t_s - 2}
$$

e ponendo  $x = i e z = D$  si verifica che vale:

$$
\left.\frac{\partial^2 V(x,z)}{\partial x^2}\right|_{x=i,z=D}>0
$$

per cui la funzione  $V(x, D)$  è convessa e raggiunge il suo minimo globale nel punto  $x = i$ . Questo risultato garantisce quindi che qualsiasi variazione di tasso determina, in corrispondenza della scadenza  $z = D$ , l'invarianza oppure un aumento del valore del cash-flow in esame (in particolare, tale valore resta invariato nel caso di piccole variazioni del tasso di interesse, mentre aumenta nel caso di variazioni più consistenti di tasso), e in nessun caso una sua diminuzione. In questo senso la duration garantisce quindi immunizzazione contro il rischio di tasso.

Esempio 4.7 Dato un investimento caratterizzato dai seguenti flussi di cassa (relativi a scadenze annue):

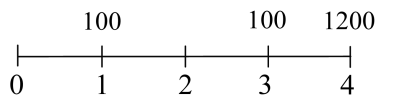

e ipotizzando che il mercato presenti una struttura piatta dei tassi di interesse con  $i = 10\%$ , determinare il valore del cash-flow al tempo  $t = 2$  e l'effetto in tale data di un aumento del tasso di 1 punto percentuale, quindi individuare la duration D e verificare l'effetto in  $t = D$  della stessa variazione di tasso.

In questo caso il valore del cash-flow al tempo  $t = 0$  è:

$$
V(0.10;0) = \frac{100}{1+0.10} + \frac{100}{(1+0.10)^3} + \frac{1200}{(1+0.10)^4} = 985.6567
$$

mentre il valore del cash-flow al tempo  $t = 2$  è:

$$
V(0.10; 2) = 100 \cdot (1 + 0.10) + \frac{100}{1 + 0.10} + \frac{1200}{(1 + 0.10)^2} = 1192.6446
$$

Se il tasso di interesse aumenta dal 10% all'11%, il nuovo valore del cash-flow al tempo  $t = 2$  è:

$$
V(0.11; 2) = 100 \cdot (1 + 0.11) + \frac{100}{1 + 0.11} + \frac{1200}{(1 + 0.11)^2} = 1175.037
$$

e quindi diminuisce, in quanto il rischio di prezzo (che in questo caso fa diminuire il valore del cash-flow) predomina sul rischio di reinvestimento (che in questo caso fa aumentare il valore dello stesso cash-flow). Per questa operazione finanziaria la duration è:

$$
D = \frac{1 \cdot \frac{100}{1+0.10} + 3 \cdot \frac{100}{(1+0.10)^3} + 4 \cdot \frac{1200}{(1+0.10)^4}}{\frac{100}{1+0.10} + \frac{100}{(1+0.10)^3} + \frac{1200}{(1+0.10)^4}} = \frac{3594.7681}{985.6567} = 3.647 = 3^{\circ} 7^{\circ} 23^{\circ}
$$

e il valore del cash-flow in corrispondenza della duration, prima della variazione del tasso di interesse, è:

$$
V(0.10; 3.647) = 100 \cdot (1 + 0.10)^{3.647 - 1} + 100 \cdot (1 + 0.10)^{3.647 - 3} + \frac{1200}{(1 + 0.10)^{4 - 3.647}} = 1395.355
$$

mentre il valore dello stesso cash-flow, sempre in corrispondenza della duration, dopo la variazione del tasso di interesse è:

$$
V(0.11; 3.647) = 100 \cdot (1 + 0.11)^{3.647 - 1} + 100 \cdot (1 + 0.11)^{3.647 - 3} + \frac{1200}{(1 + 0.11)^{4 - 3.647}} = 1395.400
$$

Questo risultato mostra che, a differenza di quanto accade ad altre date, in corrispondenza della duration il valore di un cash-flow resta sostanzialmente invariato in seguito ad un cambiamento del tasso di interesse (e in ogni caso l'eventuale variazione risulta positiva, quindi favorevole all'investitore), per cui tale scadenza garantisce l'immunizzazione contro il rischio di tasso.

Considerando poi un portafoglio  $P$  ottenuto investendo una frazione  $\alpha$  dei mezzi finanziari a disposizione in un titolo A (caratterizzato da duration  $D_A(i)$ ) e la restante frazione  $(1 - \alpha)$  in un titolo B (caratterizzato da duration  $D_B(i)$ ), la duration del portafoglio è data da:

$$
D_P(i) = \alpha D_A(i) + (1 - \alpha) D_B(i) \quad \text{per ogni } i, \text{per ogni } \alpha \in [0, 1]
$$

cioè è la media aritmetica ponderata delle duration dei titoli A e B, con pesi uguali alle quote dei mezzi finanziari investite rispettivamente nei due titoli. Più in generale, considerando un portafoglio P formato da n titoli, se  $\alpha_s$  indica la frazione dei mezzi finanziari investiti nel titolo s e  $D_s(i)$  indica la duration del titolo s (con  $s = 1, 2, ..., n$ ), la duration del portafoglio è data da:

$$
D_P(i) = \alpha_1 D_1(i) + \alpha_2 D_2(i) + \dots + \alpha_n D_n(i) = \sum_{s=1}^n \alpha_s D_s(i)
$$

cioè è la media aritmetica ponderata delle duration dei singoli titoli, con pesi uguali alle quote dei mezzi finanziari investite nei titoli stessi.

Esempio 4.8 Dato un mercato caratterizzato da struttura piatta dei tassi di interesse con  $i = 8\%$  e da 3 titoli, che presentano i seguenti flussi di cassa (relativi a scadenze annue):

calcolare le loro duration, e successivamente la duration di un portafoglio ottenuto investendo nei 3 titoli, rispettivamente, 1000€, 5000€ e 3000€.

In questo caso la duration del primo titolo è

$$
D_1 = \frac{2 \cdot \frac{1}{(1+0.08)^2}}{\frac{1}{(1+0.08)^2}} = 2 \text{ anni}
$$

mentre quella del secondo titolo è:

$$
D_2 = \frac{1 \cdot \frac{0.09}{1 + 0.08} + 2 \cdot \frac{0.09}{(1 + 0.08)^2} + 3 \cdot \frac{0.09}{(1 + 0.08)^3} + 4 \cdot \frac{1.09}{(1 + 0.08)^4}}{\frac{0.09}{1 + 0.08} + \frac{0.09}{(1 + 0.08)^2} + \frac{0.09}{(1 + 0.08)^3} + \frac{1.09}{(1 + 0.08)^4}} = \frac{3.6567}{1.0331} = 3.5394 = 3^a \cdot 6^m \cdot 14^g
$$

e quella del terzo titolo è:

$$
D_3 = \frac{5 \cdot \frac{1}{(1+0.08)^5}}{\frac{1}{(1+0.08)^5}} = 5
$$
anni

(è possibile osservare che per uno zero-coupon bond, quale il primo e il terzo titolo, la duration coincide sempre con la sua scadenza). Considerando poi il portafoglio, innanzitutto le quote dei mezzi finanziari investite nei 3 titoli sono:

$$
\alpha_1 = \frac{1000}{1000 + 5000 + 3000} = \frac{1}{9}
$$

$$
\alpha_2 = \frac{5000}{1000 + 5000 + 3000} = \frac{5}{9}
$$

$$
\alpha_3 = \frac{3000}{1000 + 5000 + 3000} = \frac{3}{9}
$$

e poi la duration del portafoglio è data da:

$$
D = \alpha_1 D_1 + \alpha_2 D_2 + \alpha_3 D_3 =
$$
  
=  $\frac{1}{9} \cdot 2 + \frac{5}{9} \cdot 3.5394 + \frac{3}{9} \cdot 5 =$   
= 3.8552 = 3<sup>a</sup> 10<sup>m</sup> 8<sup>g</sup>

## 4.3.2. Volatilità del prezzo

Accanto a quello legato all'immunizzazione contro il rischio di tasso la duration ha poi un altro ruolo, quello di indicatore di volatilità (o sensitività) del prezzo di un cash-flow rispetto al tasso di interesse di mercato. A questo proposito, considerando l'investimento introdotto in precedenza il cui prezzo al tempo 0, come visto, è dato da:

$$
P_0 = V(i, 0) = \sum_{s=1}^{n} \frac{a_s}{(1+i)^{t_s}} = \sum_{s=1}^{n} a_s (1+i)^{-t_s}
$$

è evidente che all'aumentare del tasso di mercato i il prezzo diminuisce (e viceversa). Per cercare di esprimere questa dipendenza è possibile considerare un'approssimazione di Taylor del primo ordine della funzione  $V(i, 0)$ , ottenendo:

$$
V(i+di,0) \simeq V(i,0) + \frac{\partial V(i,0)}{\partial i}di
$$

#### 4.3. Duration e convexity 99

e poiché:

$$
\frac{\partial V(i,0)}{\partial i} = \sum_{s=1}^{n} a_s (-t_s)(1+i)^{-t_s-1} = -(1+i)^{-1} \sum_{s=1}^{n} a_s t_s (1+i)^{-t_s} = -\frac{1}{1+i} \sum_{s=1}^{n} t_s a_s (1+i)^{-t_s} \cdot V(i,0) = -\frac{1}{1+i} \cdot D \cdot V(i,0)
$$

dove  $D$  è la duration, sostituendo si ricava:

$$
V(i + di, 0) - V(i, 0) \simeq -\frac{D}{1 + i} V(i, 0) di
$$

cioè:

$$
P'_0 - P_0 \simeq -\frac{D}{1+i} P_0 \, di
$$

e quindi:

$$
\frac{\Delta P_0}{P_0} \simeq -\frac{D}{1+i} \Delta i
$$

e anche:

$$
\frac{\Delta P_0}{P_0} \simeq -D^* \Delta i
$$

dove  $D^* = \frac{D}{1+i}$  prende il nome di *duration modificata* e svolge una funzione di ampliamento o schiacciamento dell'effetto di una variazione del tasso di interesse  $\Delta i$ sul prezzo di un cash-flow. In questo caso quindi la duration può essere utilizzata per approssimare la variazione del prezzo iniziale di un'attività finanziaria in seguito ad una variazione nel tasso di interesse, e si ha che uno shock  $\Delta i$  sul tasso di interesse di mercato muove il prezzo iniziale del cash-flow nella direzione opposta, e la variazione relativa del prezzo  $\frac{\Delta P}{P}$  è proporzionale allo shock secondo il fattore  $D^*$ . Poiché quest'ultimo misura la sensibilità del prezzo rispetto a variazioni di tasso, viene detta volatilità del prezzo (rispetto al tasso), e quindi la duration assume in questo caso il ruolo di misura di volatilità.

Esempio 4.9 Dato l'investimento dell'Esempio 4.7, calcolare il suo valore al tempo 0 nell'ipotesi in cui il tasso di interesse che caratterizza la struttura piatta passi dal 10% all'11% e confrontare questo valore con quello ottenuto attraverso un'approssimazione del primo ordine.

In questo caso nell'ipotesi di struttura piatta dei tassi di interesse con  $i = 10\%$  si è visto che il valore del cash-flow al tempo 0 è:

$$
V(0.10;0) = \frac{100}{1+0.10} + \frac{100}{(1+0.10)^3} + \frac{1200}{(1+0.10)^4} = 985.6567
$$

Ipotizzando poi un aumento del tasso di interesse dal 10% all'11%, il nuovo valore del cash-flow al tempo 0 è:

$$
V(0.11;0) = \frac{100}{1+0.11} + \frac{100}{(1+0.11)^3} + \frac{1200}{(1+0.11)^4} = 953.6863
$$

Utilizzando la formula approssimata (al primo ordine) per il calcolo della variazione del prezzo iniziale del cash-flow a fronte di una variazione nel tasso di interesse si ha:

$$
\frac{\Delta P_0}{P_0} \simeq -\frac{D}{1+i} \Delta i
$$

e poiché in questo caso la duration è  $D = 3.647$  (come ottenuto in precedenza), mentre  $\Delta i = +0.01$  si ottiene:

$$
\frac{\Delta P_0}{P_0} \simeq -\frac{3.647}{1 + 0.10} \cdot 0.01 = -0.03315
$$

da cui:

$$
(\Delta P_0)_I = -0.03315 \cdot 985.6567 = -32.6789
$$

e il valore (approssimato al primo ordine) del cash-flow in 0 è:

$$
V(0.11;0)I = P0 + (\Delta P0)I = 985.6567 - 32.6789 = 952.9778
$$

che è vicino al valore vero  $V(0.11; 0) = 953.6863$  (si deve osservare a questo proposito che, in generale, l'approssimazione ottenuta è buona se la variazione di tasso è modesta, mentre diventa via via meno precisa se la variazione di tasso è elevata, come accade sempre per la formula di Taylor).

Un'approssimazione migliore della variazione di prezzo dovuta ad uno shock nel tasso di interesse di mercato, poi, può essere ottenuta considerando un'approssimazione di Taylor del secondo ordine della funzione  $V(i, 0)$ , ricavando:

$$
V(i+di,0) \simeq V(i,0) + \frac{\partial V(i,0)}{\partial i}di + \frac{1}{2}\frac{\partial^2 V(i,0)}{\partial i^2}(di)^2
$$

In questo caso si usa anche la nozione di convexity, che è definita come:

$$
C = \frac{\sum_{s=1}^{n} t_s(t_s+1)a_s(1+i)^{-t_s}}{\sum_{s=1}^{n} a_s(1+i)^{-t_s}} = \frac{\sum_{s=1}^{n} t_s(t_s+1)a_s(1+i)^{-t_s}}{V(i,0)}
$$

e poiché (come visto sopra) si ha:

$$
\frac{\partial V(i,0)}{\partial i} = -\frac{D}{1+i}V(i,0)
$$

dove  $D$  è la duration, e inoltre:

$$
\frac{\partial^2 V(i,0)}{\partial i^2} = \sum_{s=1}^n a_s (-t_s)(-t_s - 1)(1+i)^{-t_s - 2} = (1+i)^{-2} \sum_{s=1}^n a_s t_s (t_s + 1)(1+i)^{-t_s} =
$$

$$
= \frac{1}{(1+i)^2} \cdot \frac{\sum_{s=1}^n t_s (t_s + 1) a_s (1+i)^{-t_s}}{V(i,0)} \cdot V(i,0) = \frac{1}{(1+i)^2} \cdot C \cdot V(i,0)
$$
#### 4.3. Duration e convexity 101

dove C è la convexity, sostituendo si ricava:

$$
V(i+di,0) - V(i,0) \simeq -\frac{D}{1+i}V(i,0)di + \frac{1}{2}\frac{C}{(1+i)^2}V(i,0)(di)^2
$$

cioè:

$$
P'_0 - P_0 \simeq -\frac{D}{1+i}P_0di + \frac{1}{2}\frac{C}{(1+i)^2}P_0(ii)^2
$$

e quindi:

$$
\frac{\Delta P_0}{P_0} \simeq -\frac{D}{1+i} \Delta i + \frac{1}{2} \frac{C}{(1+i)^2} (\Delta i)^2
$$

e anche:

$$
\frac{\Delta P_0}{P_0} \simeq -D^* \Delta i + \frac{1}{2} C^* (\Delta i)^2
$$

dove  $D^* = \frac{D}{1+i}$  è la *duration modificata* e  $C^* = \frac{C}{(1+i)^2}$  prende il nome di *convexity* modificata. Questo risultato costituisce un'approssimazione più precisa della variazione  $\frac{\Delta P_0}{P_0}$  rispetto a quella fornita dalla formula di Taylor arrestata al primo ordine.

Esempio 4.10 Dato l'investimento considerato nell'Esempio 4.9, confrontare il suo valore al tempo 0 nell'ipotesi in cui il tasso di interesse che caratterizza la struttura piatta passi dal 10% all'11% con quello ottenuto attraverso un'approssimazione del secondo ordine.

In questo caso la formula approssimata al secondo ordine per il calcolo della variazione del prezzo iniziale del cash-flow a fronte di una variazione nel tasso di interesse è data da:

$$
\frac{\Delta P_0}{P_0} \simeq -\frac{D}{1+i} \Delta i + \frac{1}{2} \frac{C}{(1+i)^2} (\Delta i)^2
$$

e poiché in questo caso la convexity è:

$$
C = \frac{1 \cdot 2 \cdot \frac{100}{1+0.10} + 3 \cdot 4 \cdot \frac{100}{(1+0.10)^3} + 4 \cdot 5 \cdot \frac{1200}{(1+0.10)^4}}{\frac{100}{1+0.10} + \frac{100}{(1+0.10)^3} + \frac{1200}{(1+0.10)^4}} = \frac{17475.7188}{985.6567} = 17.73
$$

si ottiene:

$$
\frac{\Delta P_0}{P_0} \simeq -\frac{3.647}{1+0.10} \cdot 0.01 + \frac{1}{2} \cdot \frac{17.73}{(1+0.10)^2} \cdot (0.01)^2 = -0.03242
$$

da cui:

$$
(\Delta P_0)_{II} = -0.03242 \cdot 985.6567 = -31.9568
$$

e il valore (approssimato al secondo ordine) del cash-flow in 0 è:

$$
V(0.11;0)_{II} = P_0 + (\Delta P_0)_{II} = 985.6567 - 31.9568 = 953.6999
$$

che è molto vicino al valore vero  $V(0.11; 0) = 953.6863$ . In definitiva, usando anche la nozione di convexity è possibile ottenere un'approssimazione migliore rispetto a quella ottenuta usando solo la nozione di duration.

#### 4.3.3. Struttura a termine dei tassi non piatta

L'analisi presentata fino ad ora può essere applicata nel caso di struttura piatta dei tassi di interesse, ma può essere estesa anche al caso di struttura non piatta nell'ipotesi che essa vari, prima di  $t_1$ , con uno spostamento additivo (*shift parallelo*) dei tassi, che quindi passano da  $h^{(0)}(0, t_s)$  a  $h^{(0)}(0, t_s) + c$ . In questo caso la formula per il calcolo della duration diventa:

$$
D = \frac{\sum_{s=1}^{n} t_s a_s B(0, t_s)}{\sum_{s=1}^{n} a_s B(0, t_s)} = \frac{\sum_{s=1}^{n} t_s a_s B(0, t_s)}{P_0}
$$

dove  $B(0, t_s)$  è il fattore di sconto da  $t_s$  a 0, e può essere espresso in termini sia di tassi spot sia di tassi forward:

$$
B(0, t_s) = \frac{1}{\left[1 + h^{(0)}(0, t_s)\right]^{t_s}} = \frac{1}{\Pi_{p=1}^{s-1} \left[1 + h^{(0)}(t_p, t_{p+1})\right]}
$$

In questo caso la duration non dipende più da un singolo tasso di interesse  $i$ , ma da una sequenza di tassi (cioè  $D = D(h^{(0)}(0, t_1), h^{(0)}(0, t_2), ..., h^{(0)}(0, t_n))),$ e rappresenta la data in corrispondenza della quale il valore del cash-flow considerato è protetto contro spostamenti additivi della struttura dei tassi di interesse, cioè:

$$
\Delta h^{(0)}(0, t_s) = c
$$
 con  $s = 1, 2, ..., n$  e  $c =$  costante

per cui si ha:

$$
V\left(h^{(0)}(0,t_1) + c, h^{(0)}(0,t_2) + c, ..., h^{(0)}(0,t_n) + c, D\right) \ge
$$
  
 
$$
\ge V\left(h^{(0)}(0,t_1), h^{(0)}(0,t_2), ..., h^{(0)}(0,t_n), D\right)
$$

e quindi, in corrispondenza della duration, il valore del cash-flow in seguito ad uno spostamento parallelo dei tassi di interesse risulta non minore rispetto al valore dello stesso cash-flow prima della variazione dei tassi, cioè risulta immunizzato contro il rischio di tasso.

Si deve infine tenere presente che l'analisi condotta presenta due limiti significativi, costituiti dal fatto che non considera la scadenza z (cioè la duration) come un dato ma la determina in maniera ottima, e che ipotizza una sola variazione di tasso. Per quanto riguarda il primo aspetto, nella realtà z è una data prefissata (ad es. la data alla quale si deve saldare un debito), per cui occorre costruire un portafoglio avente come duration esattamente tale scadenza. In questo modo vi è la certezza che, anche se vi saranno variazioni nel tasso di interesse, alla data z la somma investita in tale portafoglio (necessaria ad es. per saldare il debito) non avrà subito riduzioni. Per quanto riguarda il secondo aspetto, se vi sono ulteriori variazioni di tasso successive alla scadenza  $t_1$  è sufficiente, al tempo  $t_1$  (e poi nuovamente alle date  $t_2, t_3, ..., t_{n-1}$ ) risolvere nuovamente il problema di immunizzazione, modificando il portafoglio (cioè "ricalibrandolo") in modo da proteggerlo contro successive variazioni di tasso.

## 4.4. Esercizi da svolgere

1) Dato un orizzonte di 4 anni caratterizzato dai seguenti tassi forward:

$$
h^{(0)}(0,1) = 10\%
$$
  
\n
$$
h^{(0)}(1,2) = 20\%
$$
  
\n
$$
h^{(0)}(2,3) = 15\%
$$
  
\n
$$
h^{(0)}(3,4) = 13\%
$$

determinare i corrispondenti tassi spot  $h^{(0)}(0, s)$ , i fattori di capitalizzazione  $F(0, s)$ e i fattori di sconto (o prezzi degli zero-coupon bond)  $v^{(0)}(0, s)$ .

2) Dati i seguenti prezzi degli zero-coupon bond con scadenze  $s = 1, 2, 3$ :

$$
v^{(0)}(0,1) = 0.98
$$
  

$$
v^{(0)}(0,2) = 0.96
$$
  

$$
v^{(0)}(0,3) = 0.94
$$

determinare:

a) i corrispondenti tassi spot  $h^{(0)}(0, s)$ ;

b) il prezzo in 0 e la duration di un titolo emesso in 0 che paga cedole annue al  $5\%$  e ha scadenza in  $s = 2$ , dove paga il valore nominale, uguale a 100.

3) Data la struttura a termine descritta dai seguenti tassi spot per i periodi  $s = 1, 2, 3:$ 

$$
h^{(0)}(0,1) = 5\%
$$
  
\n
$$
h^{(0)}(0,2) = 6\%
$$
  
\n
$$
h^{(0)}(0,3) = 7\%
$$

determinare:

a) i corrispondenti prezzi degli zero-coupon bond  $v^{(0)}(0, s)$ ;

b) il tasso spot  $h^{(0)}(0, 4)$  se la duration di un titolo con valore nominale uguale a 100 che paga cedole annuali da 1 a 4 (compreso) al 5% e viene rimborsato in  $s = 4$  al suo valore nominale è uguale a 3.727 anni.

4) Si considerino due titoli con le seguenti caratteristiche:

- zero-coupon bond, valore nominale 100, scadenza in  $s = 1$ , prezzo 93;

- titolo con valore nominale 100, scadenza in  $s = 2$ , cedola annua 5 (con prima cedola in  $s = 1$ , prezzo 98.

Trovare:

a) la struttura a termine dei tassi di interesse del mercato caratterizzato dai due titoli (entrambi sono rimborsati al loro valore nominale);

b) il prezzo su quel mercato di un titolo con valore nominale 100, scadenza in  $s = 2$ , cedola annua 7;

c) le duration dei tre titoli considerati.

5) Si consideri un mercato descritto da due zero-coupon bond con le seguenti caratteristiche:

- il primo ha scadenza in  $s = 1$ , valore nominale 100, prezzo 97;

- il secondo ha scadenza in  $s = 3$ , valore nominale 100, prezzo 91.5.

La struttura a termine tra le date 1 e 3 è piatta, cioè i tassi forward tra 1 e 2 e tra 2 e 3 sono uguali  $(h^{(0)}(1, 2) = h^{(0)}(2, 3)).$ 

Determinare:

a) la struttura a termine dei tassi di interesse;

b) il valore in  $s = 0$  di un portafoglio che fornisce i seguenti flussi alle date  $s = 1, 2, 3:$ 

$$
a_1 = 100
$$
  

$$
a_2 = 150
$$
  

$$
a_3 = 200
$$

c) la duration di questo portafoglio.

6) Si consideri la struttura a termine dei tassi di interesse descritta dai seguenti valori degli zero-coupon bond:

$$
v^{(0)}(0,1) = 0.934579
$$
  

$$
v^{(0)}(0,2) = 0.873438
$$
  

$$
v^{(0)}(0,4) = 0.762895
$$

Per un titolo con valore nominale 100, cedola annua 6%, scadenza 3 anni, calcolare: a) il prezzo in 0;

- b) la duration e la convexity;
- c) il valore in corrispondenza della duration (quello immunizzato).

7) Si considerino i seguenti prezzi per gli zero-coupon bond con scadenze  $s = 1, 2, 4:$ 

$$
v^{(0)}(0,1) = 0.980392
$$
  

$$
v^{(0)}(0,2) = 0.961168
$$
  

$$
v^{(0)}(0,4) = 0.923845
$$

a) Determinare  $v^{(0)}(0,3)$  se vi è un titolo con cedola annua 5.5, scadenza in  $s = 4$ , valore nominale 100 e prezzo in 0 pari a 113.3270.

b) Trovare la struttura a termine dei tassi di interesse e la duration del titolo.

c) Determinare approssimativamente la variazione del prezzo del titolo in 0 quando il tasso di interesse ha un aumento di 1 punto percentuale.

8) Si consideri un mercato nel quale i prezzi degli zero-coupon bond con scadenze  $s = 1,2,4$  sono rispettivamente:

$$
v^{(0)}(0, 1) = 0.961538
$$
  

$$
v^{(0)}(0, 2) = 0.924556
$$
  

$$
v^{(0)}(0, 4) = 0.854804
$$

Vi è anche un titolo con scadenza  $s = 3$ , cedola annua 5%, valore nominale 100 e prezzo in 0 pari a 102.775.

- a) Calcolare la struttura a termine dei tassi di interesse.
- b) Considerando un investimento che fornisce i seguenti flussi alle date  $s = 1, 2, 4$ :

$$
a_1 = 50
$$
  

$$
a_2 = 100
$$
  

$$
a_4 = 200
$$

determinare la sua duration e la sua convexity.

c) Si assuma che l'intera struttura a termine si muova verso l'alto di 1 punto percentuale. Determinare l'effetto sul valore iniziale del cash-flow descritto sopra e confrontare il risultato con le approssimazioni che possono essere ottenute utilizzando la duration e la convexity.

9) Si consideri un mercato con i seguenti prezzi per gli zero-coupon bond con scadenze  $s = 1, 2, 4$ :

$$
v^{(0)}(0, 1) = 0.970873
$$
  

$$
v^{(0)}(0, 2) = 0.942595
$$
  

$$
v^{(0)}(0, 4) = 0.888487
$$

a) Determinare  $v^{(0)}(0,3)$  se vi è un titolo con scadenza  $s = 3$ , valore nominale 100, cedola annua 5 e prezzo in 0 pari a 105.6571.

b) Trovare la corrispondente struttura a termine dei tassi di interesse.

c) Calcolare la duration e la convexity del titolo.

d) Si assuma che la struttura a termine si sposti verso il basso di mezzo punto percentuale. Trovare il nuovo prezzo in 0 del titolo e confrontarlo con il prezzo che può essere ottenuto utilizzando un'approssimazione del primo ordine e una del secondo ordine, poi trovare il valore del titolo in  $t = D$  (dove D è la duration) prima e dopo il cambiamento nella struttura a termine.

10) Un mercato è caratterizzato da una struttura a termine dei tassi di interesse piatta con  $i = 4\%$ .

a) Determinare i prezzi degli zero-coupon bond con scadenze  $s = 1, 2, 3, 4$ .

b) Considerando un titolo con scadenza  $s = 3$ , valore nominale 100, cedola annua 5, calcolare la sua duration e la sua convexity.

c) Si assuma che la struttura a termine si sposti verso l'alto di 1 punto percentuale. Trovare il nuovo prezzo in 0 del titolo e confrontarlo con il prezzo che può essere ottenuto utilizzando un'approssimazione del primo ordine e una del secondo ordine, poi trovare il valore del titolo in  $t = D$  (dove D è la duration) prima e dopo il cambiamento nella struttura a termine.

# Appendice A

# Soluzioni degli esercizi

# A.1. Esercizi Capitolo 1

1) 
$$
i_4 = \frac{i}{4} = \frac{0.12}{4} = 0.03
$$
  
\n2)  $i_6 = 2 \cdot i_{12} = 2 \cdot 0.01 = 0.02$   
\n3)  $i_3 = \frac{i}{3} = \frac{0.12}{3} = 0.04$   
\n4)  $i_4 = \sqrt[4]{1 + i} - 1 = \sqrt[4]{1 + 0.12} - 1 = 0.0287$   $j_4 = 4 \cdot i_4 = 4 \cdot 0.0287 = 0.1149$   
\n5)  $i = \left(1 + \frac{j_4}{4}\right)^4 - 1 = \left(1 + \frac{0.12}{4}\right)^4 - 1 = 0.1255$   
\n6)  $i_{12} = \sqrt{1 + i_6} - 1 = \sqrt{1 + 0.02} - 1 = 0.0099$   
\n7)  $i_2 = \sqrt{1 + i} - 1 = \sqrt{1 + 0.12} - 1 = 0.0583$   
\n8)  $i = (1 + i_2)^2 - 1 = (1 + 0.06)^2 - 1 = 0.1236$   
\n9)  $d_6 = \frac{d}{6} = \frac{0.12}{6} = 0.02$   
\n10)  $d = 12 \cdot d_{12} = 12 \cdot 0.01 = 0.12$   
\n11) Si ha  $M = 1 \cdot (1 + 0.10 \cdot 2) = 1.20$ 

12) Poiché  $\left(1+0.20\cdot\frac{6}{12}\right) > \left(1+0.20\right)^{\frac{6}{12}}$  l'impiego a interessi semplici è più conveniente.

13) Poiché  $1 + 0.03 \cdot 8 > 1 + 0.035 \cdot 6$  l'impiego al tasso trimestrale del 3% è più conveniente.

- 14) Deve essere  $C(1 + 0.05 \cdot 2t) = 2C$  da cui  $t = 10$  anni.
- 15) Deve essere  $C(1+0.05)^{2t} = 2C$  da cui  $t = \frac{\log 2}{2L}$  $\frac{10}{2 \log 1.05}$  = 7.10 anni.
- 16) Deve essere  $\frac{C}{1-\alpha}$  $\frac{0}{1 - 0.05t} = 2C$  da cui  $t = 10$  anni.
- 17)  $A = 1000 \left( 1 0.05 \cdot \frac{6}{12} \right) = 975$ 18)  $A = 2000 \left( 1 - \frac{0.04}{1 + 0.04} \right)$  $\overline{1 + 0.04}$  $\binom{6}{12}$  = 1961.54
- 19)  $M = 100(1 + 0.01)^{12} + 200(1 + 0.01)^6 = 324.99$
- 20)  $M = 100(1 + 0.05)^2 + 200(1 + 0.05) = 320.25$
- 21)  $M = 100(1 + 0.04)^4 + 200(1 + 0.04)^2 = 333.31$

22) 
$$
M = R \cdot s_{n|i_{12}} = 100 \cdot s_{12|0.015} = 100 \frac{(1+0.015)^{12} - 1}{0.015} = 1304.12
$$

23) 
$$
M = R \cdot \ddot{s}_{n|i_{12}} = 100 \cdot \ddot{s}_{12|0.015} = 100 \frac{(1 + 0.015)^{12} - 1}{\frac{0.015}{1 + 0.015}} = 1323.68
$$

24) 
$$
M = R \cdot \ddot{s}_{n|_{i_{12}}} = 50 \cdot \ddot{s}_{6|0.01} = 50 \frac{(1+0.01)^6 - 1}{\frac{0.01}{1+0.01}} = 310.68
$$

25) Deve essere  $7000 = R \cdot a_{n\vert i_2}$  cioè  $7000 = R \cdot a_{5\vert 0.10}$  da cui  $R = \frac{7000}{a_{5\vert 0.10}}$  $\frac{1800}{a_{5}^{9} \cdot 10}$  = 7000  $\frac{1-(1+0.10)^{-5}}{0.10}$  $= 1846.58.$ 

26) Deve essere 8000 =  $R \cdot a_{n}$ <sub>1<sup>i</sup>2</sub> cioè 8000 =  $R \cdot a_{5}$ <sub>1</sub>( $\sqrt{1.20}$ -1) da cui  $R = \frac{8000}{a_{5}$ <sub>10.00</sub>  $\frac{10000}{a_{5}^{5} \mid 0.095}$  = 8000  $\frac{1-(1+0.095)^{-5}}{0.095}$  $= 2085.88.$ 

27) Deve essere  $5000 = R \cdot \ddot{a}_{n}$ <sub>i2</sub> cioè  $5000 = R \cdot \ddot{a}_{5}$ <sub>10.06</sub> da cui  $R = \frac{5000}{\ddot{a}_{5}$ <sub>10.06</sub> = 5000  $\frac{1-(1+0.06)^{-5}}{0.06}$ 1+0.06  $= 1119.79.$ 

28) Deve essere  $4000 = R \cdot a_{n\bar{1}i_6}$  cioè  $4000 = R \cdot a_{6\bar{1}}\left(\sqrt[6]{1.12}-1\right)$  da cui  $R = \frac{4000}{a_{6\bar{1}0.01}}$  $\frac{1000}{a_{6}^{0} \mid 0.0191} =$ 4000 <sup>1</sup>−(1+0.0191)−<sup>6</sup> 0.0191  $= 711.86.$ 

29) Deve essere 10000 =  $R \cdot \ddot{a}_{n}$ <sub>ie</sub>cioè 10000 =  $R \cdot \ddot{a}_{6}$ <sub>( $\sqrt[6]{1.12} - 1$ )</sub> da cui  $R = \frac{10000}{\ddot{a}_{6} | 0.0191} = \frac{10000}{\frac{1 - (1 + 0.019)}{0.0191}}$  $\frac{1-(1+0.0191)^{-6}}{\frac{0.0191}{1+0.0191}}$  $= 1746.35.$ 

30) Deve essere 9000 =  $R \cdot a_{n}$ <sub>1</sub> cioè 9000 =  $R \cdot a_{6}$ <sub>[</sub> <sup>12</sup>/<sub>1.12</sub>-1] da cui  $R = \frac{9000}{\ }$  $\frac{9000}{a_{6}10.0095} = \frac{9000}{\frac{1-(1+0.005)}{0.0095}}$  $\frac{1-(1+0.0095)^{-6}}{0.0095}$  $= 1550.21.$ 

## A.2. Esercizi Capitolo 2

1) Il *VAN* dell'operazione è  $G(0.10) = 100 - \frac{200}{1+0}$  $\frac{200}{1+0.10} + \frac{100}{(1+0.10)^2} = 0.83.$ 

2) II *VAN* dell'operazione è 
$$
G(0.05) = -100 + \frac{100}{(1+0.05)^{\frac{1}{2}}} + \frac{100}{1+0.05} = 92.83.
$$

3) Il *VAN* dell'operazione è  $G(0.03) = 50 - \frac{100}{(1+0.00)}$  $\frac{100}{(1+0.03)^{\frac{3}{12}}}+\frac{150}{(1+0.01)}$  $\frac{100}{(1+0.03)^{\frac{6}{12}}} = 98.54.$ 

4) Si ha  $G(x) = -500 + \frac{600}{1+x} = 0$  per  $x = 0.20$  e quindi il  $TIR$  è pari al 20% annuo.

5) Si ha  $G(x) = -1000 + \frac{660}{1+x^2}$  $\frac{660}{1+x} + \frac{484}{(1+x)}$  $\frac{104}{(1+x)^2} = 0$  per  $x = 0.10$ , quindi il TIR è pari al 10% annuo.

6) Si ha 
$$
G(x) = -500 + \frac{220}{(1+x)^{\frac{1}{2}}} + \frac{363}{1+x} = 0
$$
 per  $x = 0.21$ , quindi il *TIR* è pari

al 21% annuo.

7) Poiché  $VAN_B > VAN_A$  l'operazione B risulta preferibile.

8) Poiché  $TIR<sub>A</sub> < TIR<sub>B</sub>$  l'operazione A risulta preferibile se si tratta di finanziamenti, mentre l'operazione B risulta preferibile se si tratta di investimenti.

9) Un soggetto che valuta in base al criterio del valore attuale netto sceglie l'operazione con V AN più alto sia nel caso di finanziamenti sia nel caso di investimenti.

10) Un soggetto che valuta in base al criterio del tasso interno sceglie l'operazione con  $TIR$  più basso nel caso di finanziamenti e l'operazione con  $TIR$  più alto nel caso di investimenti.

11) Si ha  $G_A(0.06) = -1500 + \frac{1605}{1+0.06} = 14.15$  e  $G_B(0.06) = -300 + \frac{324}{1+0.06} =$ 5.66, e poiché  $G_A(0.06) > G_B(0.06)$  il soggetto sceglie l'operazione A.

12) Si ha 
$$
G_A(x) = -1500 + \frac{1605}{1+x} = 0
$$
 per  $x = 0.07$  e  $G_B(x) = -300 + 324$ 

 $\frac{321}{1+x} = 0$  per  $x = 0.08$ , quindi  $TIR_B > TIR_A$ , e poiché si tratta di due operazioni di investimento il soggetto sceglie l'operazione B.

13) Si ha  $G_A(x) = 100 - \frac{60}{1+x}$  $\frac{1}{1+x}$  – 72  $\frac{12}{(1+x)^2}$  = 0 per  $x$  = 0.20 e 169

 $G_B(x) = 200 - \frac{130}{1+x}$  $\frac{1}{1+x}$  $\sqrt{(1+x)^2} = 0$  per  $x = 0.30$ , quindi  $TIR_A < TIR_B$ , e poiché si tratta di due operazioni di finanziamento il soggetto sceglie l'operazione A.

14) Si ha 
$$
G_A(0.05) = -1000 + \frac{500}{1+0.05} + \frac{1500}{(1+0.05)^3} = 771.95
$$
 e

 $G_B(0.05)$  =  $-500 + \frac{1000}{1+0.05}$  - $\frac{1000}{(1+0.05)^2} + \frac{1500}{(1+0.05)^3} = 841.11$ , e poiché  $G_B(0.05) > G_A(0.05)$  il soggetto sceglie l'operazione B

15) Si ha  $G_A(0.10) = 100 + \frac{110}{1 + 0.10} = 200 \text{ e } G_B(0.10) = \frac{110}{1 + 0.10} + \frac{121}{(1 + 0.10)^2} =$ 200, e poiché  $G_A(0.10) = G_B(0.10)$  il soggetto è indifferente tra le due opera

16) Il TAE è il tasso x che risolve l'equazione  $1000 - \frac{1100}{1+\gamma}$  $\frac{1100}{1+x} = 0$ , cioè  $x = 0.10$ , quindi è pari al 10%.

17) Il  $TAE$  è il tasso x che risolve l'equazione 300 –  $\frac{360}{(1+x)}$  $\frac{333}{(1+x)^{\frac{1}{2}}} = 0, \text{ cioè } x = 0.44,$ quindi è pari al 44%.

18) Il  $TAE$  è il tasso x che risolve l'equazione  $500 - \frac{550}{(1 + 1)^2}$  $\frac{338}{(1+x)^{\frac{4}{3}}} = 0, \text{ cioè } x = 0.074,$ quindi è pari al 7.4%.

19) Il TAE è il tasso x che risolve l'equazione  $-200 + \frac{210}{1+x} = 0$ , cioè  $x = 0.05$ , quindi è pari al 5%.

20) Il  $TAE$  è il tasso x che risolve l'equazione  $-400+\frac{440}{(1+x^2)}$  $\frac{1}{(1+x)^{\frac{1}{2}}} = 0, \text{ cioè } x = 0.21,$ quindi è pari al 21%.

21) Il TAE è il tasso x che risolve l'equazione  $-1500 + \frac{1600}{(1+x)^{\frac{3}{2}}} = 0$ , cioè  $x = 0.044$ , quindi è pari al 4.4%.

22) Il TAEG è il tasso x che risolve l'equazione  $1000 - \frac{1200}{1+z}$  $\frac{1200}{1+x} = 0$ , cioè  $x = 0.20$ , quindi è pari al 20%.

23) Il TAEG è il tasso x che risolve l'equazione  $5000 - \frac{5500}{(1 + \epsilon)}$  $\frac{33880}{(1+x)^{\frac{1}{3}}} = 0$ , cioè  $x = 0.331$ , quindi è pari al  $33.1\%$ .

24) Il  $T A E G$  è il tasso x che risolve l'equazione  $400 - \frac{529}{(1 + x)^2}$  $\frac{328}{(1+x)^2} = 0$ , cioè  $x = 0.15$ , quindi è pari al 15%.

25) Il  $TAE$  è il tasso x che risolve l'equazione  $1000 - \frac{600}{(1+x)^2}$  $\frac{1}{(1+x)^{\frac{1}{2}}}$ 600  $\frac{300}{1+x} = 0$ , cioè  $x = 0.2791$ , mentre il  $T A E G$  è il tasso x che risolve l'equazione 900 –  $\frac{600}{(1+x^2)}$  $\frac{1}{(1+x)^{\frac{1}{2}}}$ 600  $\frac{360}{1+x} = 0$ , cioè  $x = 0.4762$ . Si ha allora che il  $TAE$  è pari al 27.91% e il  $TAEG$  è pari al 47.62%.

26) Il TAE è il tasso x che risolve l'equazione 600 –  $\frac{350}{(1+x^2)}$  $\frac{1}{(1+x)^{\frac{1}{4}}}$ 350  $\frac{330}{(1+x)^{\frac{1}{2}}} = 0,$ cioè  $x = 0.5135$ , mentre il  $T A E G$  è il tasso  $x$  che risolve l'equazione  $600 - \frac{370}{(1+x^2)^{15}}$  $\frac{1}{(1+x)^{\frac{1}{4}}}$ 370  $\frac{(1+x)^{\frac{1}{2}}}{(1+x)^{\frac{1}{2}}} = 0$ , cioè  $x = 0.7612$ . Si ha allora che il  $TAE$  è pari al 51.35% e il  $TAEG$ è pari al 76.12%.

27) Il TAE è il tasso annuo equivalente al tasso mensile  $x_{12}$  che risolve l'equazione 18000 –  $\frac{1500}{1+x_1}$  $\frac{1 + x_{12}}{1 + x_{12}}$ 1500  $\frac{1500}{(1+x_{12})^2} - ... - \frac{1500}{(1+x_{12})^2}$  $\frac{1500}{(1+x_{12})^{12}} = 0$ , e poiché  $x_{12} = 0$  si ha  $x = (1+0)^{12} - 1 = 0$ , mentre il  $T A E G$  è il tasso annuo equivalente al tasso mensile  $x_{12}$  che risolve l'equazione 17900 – 1500 ·  $a_{12}$ <sub>1 $x_{12}$ </sub> = 0, e poiché  $x_{12}$  = 0.000858 si ha  $x = (1 + 0.000858)^{12} - 1 = 0.0103$ . Si ha allora che il TAE è nullo e il TAEG è pari all'1.03%.

28) Il  $TAE$  è il tasso annuo equivalente al tasso mensile  $x_{12}$  che risolve l'equazione  $1000 - 100 \cdot a_{12}$ <sub>12</sub> = 0, e poiché  $x_{12} = 0.0292$  si ha  $x = (1 + 0.0292)^{12} - 1 =$ 0.4125, mentre il  $T A E G$  è il tasso annuo equivalente al tasso mensile  $x_{12}$  che risolve l'equazione 920−100· $a_{12}$ | $x_{12} = 0$ , e poiché  $x_{12} = 0.0434$  si ha  $x = (1+0.0434)^{12} - 1 =$ 0.6649. Si ha allora che il  $TAE$  è pari al 41.25% e il  $TAEG$  è pari al 66.49%.

29) Nel caso di un'operazione finanziaria che comporta oneri accessori si ha sempre  $T A E G > T A E$ .

30) Nel caso di un'operazione finanziaria che non comporta oneri accessori si ha sempre  $T A E G = T A E$ .

## A.3. Esercizi Capitolo 3

1) Il piano di ammortamento è il seguente:

|                |      | $I_t$ | $R_t$ | $E_t$ | $1)_{+}$ |
|----------------|------|-------|-------|-------|----------|
|                |      |       |       |       | 5000     |
|                | 2000 | 750   | 2750  | 2000  | 3000     |
| $\overline{2}$ | 2000 | 450   | 2450  | 4000  | 1000     |
| 3              | 1000 | 150   | 1150  | 5000  |          |

2) Si ha  $R = 7359$  e il piano di ammortamento è il seguente:

|                |      |      | $R_{t}$    | E+    | D+    |
|----------------|------|------|------------|-------|-------|
|                |      |      |            |       | 10000 |
|                | 1000 | 1000 | 2000       | 1000  | 9000  |
| $\overline{2}$ | 1100 | 900  | 2000       | 2100  | 7900  |
| 3              | 1210 | 790  | 2000       | 3310  | 6690  |
|                | 6690 | 669  | $R = 7359$ | 10000 |       |

3) Si ha  $1200 = 3C$  da cui  $C = 400$  e il piano di ammortamento è il seguente:

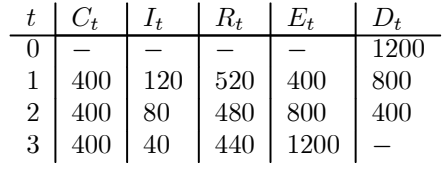

4) Si ha 10000 = 
$$
R \cdot a_{3\mid 0.15}
$$
 da cui  $R = \frac{10000}{a_{3\mid 0.15}} = \frac{10000}{\frac{1 - (1 + 0.15)^{-3}}{0.15}} = 4379.77$  e il

piano di ammortamento è il seguente:

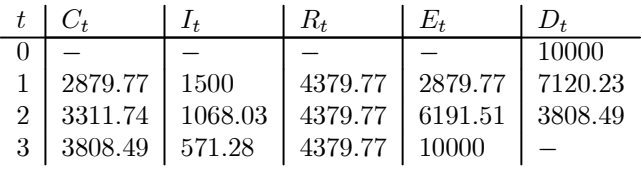

5) Si ha  $3000 = 3C$  da cui  $C = 1000$  e il piano di ammortamento è il seguente (tenendo presente che alla fine del primo anno vi è un cambiamento nel tasso di interesse):

|                |      | $I_t$ | $R_t$           | $E_t$                               | $D_t$ |
|----------------|------|-------|-----------------|-------------------------------------|-------|
| $\theta$       |      |       |                 |                                     | 3000  |
|                | 1000 |       | $150 \mid 1150$ | $1000$                              | 2000  |
| $\overline{2}$ | 1000 | 120   | $1120$          | 2000                                | 1000  |
| 3              | 1000 | -60   | $1060$          | $\begin{array}{c} \end{array}$ 3000 |       |

6) Si ha innanzitutto che il tasso mensile equivalente al tasso annuo composto del  $15\%$  è  $i_{12} = \sqrt[12]{1+i} - 1 = \sqrt[12]{1+0.15} - 1 = 0.0117$  e poi  $5000 = R \cdot a_{4}$ <sub>10.0117</sub> da cui  $R = \frac{5000}{\ }$  $a_{4}$ ] 0.0117 = 5000 <sup>1</sup>−(1+0.0117)−<sup>4</sup> 0.0117 = 1286.82 e il piano di ammortamento è il seguente:

| t              | $C_t$   |       | $R_t$   | E+      | $D_t$   |
|----------------|---------|-------|---------|---------|---------|
|                |         |       |         |         | 5000    |
|                | 1228.32 | 58.50 | 1286.82 | 1228.32 | 3771.68 |
| $\overline{2}$ | 1242.69 | 44.13 | 1286.82 | 2471.01 | 2528.99 |
| 3              | 1257.23 | 29.59 | 1286.82 | 3728.24 | 1271.76 |
|                | 1271.76 | 15.06 | 1286.82 | 5000    |         |

7) Si ha  $A = 2000$  da cui  $B = 2000 \cdot 0.10 = 200$  e  $E = 2000 \cdot 0.05 = 100$ , mentre il tasso di interesse trimestrale equivalente al tasso annuo composto del 10% è  $i_4 = \sqrt[4]{1+i-1} = \sqrt[4]{1+0.10}-1 = 0.0241.$  L'equazione di base del contratto di leasing è poi 2000 = 200 + C ·  $a_{4}]_{i_4} + \frac{100}{(1+0.10)^{\frac{15}{12}}}$  da cui  $C = \frac{\frac{2000 - 200 - \frac{100}{(1+0.10)^{5/4}}}{\frac{1-(1+0.10)^{241}}{0.0241}}$  = 453.91. Il monte interessi è pari a 200 + 453.91 · 4 + 100 − 2000 = 115.64 e il piano di ammortamento dell'operazione è:

|                | C+     | I+    | $R_{t}$ | E+      | D+      |
|----------------|--------|-------|---------|---------|---------|
| 0              | 200    |       | 200     | 200     | 1800    |
| 1              | 410.50 | 43.41 | 453.91  | 410.50  | 1389.50 |
| $\overline{2}$ | 420.40 | 33.51 | 453.91  | 830.90  | 969.10  |
| 3              | 430.54 | 23.37 | 453.91  | 1261.44 | 538.56  |
| 4              | 440.92 | 12.99 | 453.91  | 1702.36 | 97.64   |
| 5              | 97.64  | 2.36  | 100     | 1800    |         |

da cui si ha che il monte interessi è anche uguale a  $43.41+33.51+23.37+12.99+2.36$ 115.64 come trovato sopra.

8) Si ha  $A = 10000$  da cui  $B = 10000 \cdot 0.20 = 2000$  e  $E = 10000 \cdot 0.10 = 1000$ , mentre il tasso di interesse semestrale equivalente al tasso annuo composto del 44% è  $i_2 = \sqrt{1+i-1} = \sqrt{1+0.44}-1 = 0.20$ . L'equazione di base del contratto di leasing è poi  $10000 = 2000 + C \cdot a_{4}]_{i_2} + \frac{1000}{(1+0.44)^{\frac{30}{12}}}$  da cui  $C = \frac{10000 - 2000 - \frac{1000}{(1+0.44)^{5/2}}}{\frac{1-(1+0.20)^{-4}}{0.20}} = 2935.07.$ 

Il monte interessi è pari a 2000 + 2935.07 · 4 + 1000 − 10000 = 4740.28 e il piano di ammortamento dell'operazione è:

|                | C,      | $I_t$   | $R_{t}$ | E+      | D+      |
|----------------|---------|---------|---------|---------|---------|
| $\theta$       | 2000    |         | 2000    | 2000    | 8000    |
|                | 1335.07 | 1600    | 2935.07 | 1335.07 | 6664.93 |
| $\overline{2}$ | 1602.08 | 1332.99 | 2935.07 | 2937.15 | 5062.85 |
| 3              | 1922.50 | 1012.57 | 2935.07 | 4859.65 | 3140.35 |
| 4              | 2307    | 628.07  | 2935.07 | 7166.65 | 833.35  |
| 5              | 833.35  | 166.65  | 1000    | 8000    |         |

da cui si ha che il monte interessi è anche uguale a  $1600 + 1332.99 + 1012.57 + 628.07 +$  $166.65 = 4740.28$  come trovato sopra.

9) Si ha  $A = 10000$  da cui  $B = 10000 \cdot 0.15 = 1500$  e  $E = 10000 \cdot 0.08 =$ 800, mentre il tasso di interesse semestrale equivalente al tasso annuo composto del  $23\%$  è  $i_2 = \sqrt{1+i-1} = \sqrt{1+0.23}-1 = 0.1091$ . L'equazione di base del contratto di leasing (tenendo presente che il profilo dei canoni è descritto dal vettore  $\rho = (1 \ 1 \ 2))$  è poi  $10000 = 1500 + \frac{C}{1+0.1091} + \frac{C}{(1+0.1091)^2} + \frac{2C}{(1+0.1091)^3} + \frac{800}{(1+0.1091)^4}$ da cui  $C = \frac{10000-1500-\frac{800}{(1+0.1091)^4}}{\frac{1}{1+0.1091}+\frac{1}{(1+0.1091)^2}+\frac{2}{(1+0.1091)^3}}$  = 2506.29 e quindi i canoni sono  $C_1 = C_2 = 2506.29 \text{ e } C_3 = 2506.29 \cdot 2 = 5012.58.$  Il monte interessi è pari a 1500 + 2506.29 · 2 + 5012.58 + 800 − 10000 = 2325.16 e il piano di ammortamento dell'operazione è:

|   |         |        | R,      | E+      | $D_{\star}$ |
|---|---------|--------|---------|---------|-------------|
|   | 1500    |        | 1500    | 1500    | 8500        |
|   | 1578.94 | 927.35 | 2506.29 | 1578.94 | 6921.06     |
|   | 1751.20 | 755.09 | 2506.29 | 3330.14 | 5169.86     |
| 3 | 4448.55 | 564.03 | 5012.58 | 7778.69 | 721.31      |
|   | 721.31  | 78.69  | 800     | 8500    |             |

da cui si ha che il monte interessi è anche uguale a 927.35 + 755.09 + 564.03 + 78.69 = 2325.16 come trovato sopra.

10) Si ha  $A = 10000$  da cui  $B = 10000 \cdot 0.20 = 2000$  e  $S = A - B = 10000 - 2000 = 10000$ 8000, mentre il tasso di interesse semestrale equivalente al tasso annuo composto del  $25\%$  è  $i_2 = \sqrt{1+i-1} = \sqrt{1+0.25}-1 = 0.1180$ . La condizione di chiusura finanziaria è poi 8000 =  $R \cdot a_{4\parallel i_2}$  da cui  $R = \frac{8000}{1-(1+0.1180)-4} = 2622.79$ . Il monte interessi è pari a  $2000 + 2622.79 \cdot 4 - 10000 = 2491.16 \text{ e}^{-0.1180}_{1.180}$ iano di ammortamento dell'operazione è:

|   | $C_{t}$ |        | $R_t$   | E+      | $D_{\star}$ |
|---|---------|--------|---------|---------|-------------|
|   | 2000    |        | 2000    | 2000    | 8000        |
|   | 1678.79 | 944    | 2622.79 | 1678.79 | 6321.21     |
|   | 1876.89 | 745.90 | 2622.79 | 3555.68 | 4444.32     |
| 3 | 2098.36 | 524.43 | 2622.79 | 5654.04 | 2345.96     |
|   | 2345.96 | 276.83 | 2622.79 | 8000    |             |

da cui si ha che il monte interessi è anche uguale a 944 + 745.90 + 524.43 + 276.83 = 2491.16 come trovato sopra.

11) Si ha  $A = 2000$  da cui  $B = 2000 \cdot 0.10 = 200$  e  $S = A - B = 2000 - 200 = 1800$ . La condizione di chiusura finanziaria (tenendo presente che il profilo delle rate è descritto dal vettore  $\rho = (1 \ 2 \ 2)$  è poi  $1800 = \frac{R}{1+0.02} + \frac{2R}{(1+0.02)^2} + \frac{2R}{(1+0.02)^3}$ da cui  $R = \frac{1800}{\frac{1}{1+0.02} + \frac{2}{(1+0.02)^2} + \frac{2}{(1+0.02)^3}} = 375.99$  e quindi le rate sono  $R_1 = 375.99$  e  $R_2 = R_3 = 375.99 \cdot 2 = 751.98$ . Il monte interessi è pari a  $200 + 375.99 + 751.98 \cdot 2 - 751.98$ 2000 = 79.95 e il piano di ammortamento dell'operazione è:

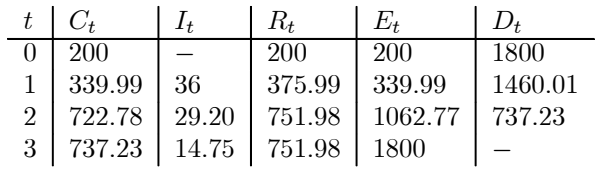

da cui si ha che il monte interessi è anche uguale a 36 + 29.20 + 14.75 = 79.95 come trovato sopra.

12) Si ha  $A = 8000$  da cui  $B = 8000 \cdot 0.10 = 800$  e  $S = A - B = 8000 - 800 = 7200$ . La condizione di chiusura finanziaria è poi 7200 =  $\frac{R}{1+0.015} + \frac{1.5R}{(1+0.015)^2} + \frac{0.8R}{(1+0.015)^3} + \frac{7200}{(1+0.015)^4}$  da cui  $R = \frac{7200}{1+0.015} + \frac{0.8}{(1+0.015)^3} + \frac{0.5}{(1+0.015)^4} = 1957.93$  e quindi le rate sono  $R_1 = 1957.93$ ,  $R_2 = 1957.93 \cdot 1.5 = 2936.90$ ,  $R_3 = 1957.93 \cdot 0.8 = 1566.34$  e  $R_4 = 1957.93 \cdot 0.5 = 978.97$ . Il monte interessi è pari a  $800 + 1957.93 + 2936.90 +$ 1566.34 + 978.97 − 8000 = 240.14 e il piano di ammortamento dell'operazione è:

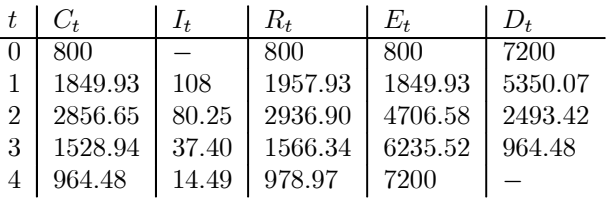

da cui si ha che il monte interessi è anche uguale a 108+80.25+37.40+14.49 = 240.14 come trovato sopra.

13) 
$$
r_{0,1} = \frac{10000 - 9700}{9700 \cdot 1} = 0.0309 \text{ cioè } r_{0,1} = 3.09\%
$$

14) 
$$
r_{0, \frac{3}{12}} = \frac{5000 - 4950}{4950 \cdot \frac{3}{12}} = 0.0404 \text{ cioè } r_{0, \frac{3}{12}} = 4.04\%
$$

15) 
$$
A_0 = \frac{3000}{1 + 0.025 \cdot 1} = 2926.83
$$

16) 
$$
A_0 = \frac{6000}{1 + 0.04 \cdot \frac{6}{12}} = 5882.35
$$

17) 
$$
A_0 = \frac{1000}{1 + 0.02 \cdot 1} = 980.39
$$
, mentre  $A_{\frac{6}{12}} = \frac{1000}{1 + 0.02 \cdot \frac{6}{12}} = 990.10$ , e quindi   
 $r_{0,\frac{6}{12}} = \frac{990.10 - 980.39}{980.39 \cdot \frac{6}{12}} = 0.0198$ , cioè  $r_{0,\frac{6}{12}} = 1.98\%$  (lo stesso risultato può essere  
ottenuto dalla formula  $r_{0,\frac{6}{12}} = \frac{0.02}{1 + 0.02(1 - \frac{6}{12})} = 0.0198$ ).

18) 
$$
A_0 = \frac{5000}{1 + 0.03 \cdot \frac{6}{12}} = 4926.11
$$
, mentre  $A_{\frac{4}{12}} = \frac{5000}{1 + 0.03 \cdot \frac{2}{12}} = 4975.12$ , e   
4975.12 - 4926.11

quindi  $r_{0,\frac{4}{12}} = \frac{4975.12 - \bar{4926.11}}{4996.11 \cdot \frac{4}{12}}$  $4926.11 \cdot \frac{4}{12}$  $= 0.0298$ , cioè  $r_{0,\frac{4}{12}} = 2.98\%$  (lo stesso risultato può essere ottenuto dalla formula  $r_{0,\frac{4}{12}} = \frac{0.03}{1+0.03\left(\frac{6}{5}\right)}$  $\frac{0.03}{1 + 0.03 \left(\frac{6}{12} - \frac{4}{12}\right)} = 0.0298.$ 

19) 
$$
A_0 = \frac{2000}{1 + 0.035 \cdot 1.5} = 1900.24
$$
, mentre  $A_1 = \frac{2000}{1 + 0.035 \cdot 0.5} = 1965.60$ , e  
quindi  $r_{0,1} = \frac{1965.60 - 1900.24}{1900.24 \cdot 1} = 0.0344$ , cioè  $r_{0,1} = 3.44\%$  (lo stesso risultato può  
essere ottenuto dalla formula  $r_{0,1} = \frac{0.035}{1 + 0.035 (1.5 - 1)} = 0.0344$ ).

20) 
$$
A_0 = \frac{2000}{1 + 0.06 \cdot 1} = 1886.79
$$
, mentre  $A_{\frac{8}{12}} = \frac{2000}{1 + 0.065 \cdot \frac{4}{12}} = 1957.59$ , e   
1957.59 - 1886.79

quindi  $r_{0, \frac{8}{12}} = \frac{1957.59 - 1886.79}{1886.79 \cdot 8}$  $1886.79 \cdot \frac{8}{12}$  $= 0.0563$ , cioè  $r_{0, \frac{8}{12}} = 5.63\%$  (lo stesso risultato può essere ottenuto dalla formula  $r_{0, \frac{8}{12}} = \frac{0.06 \cdot 1 - 0.065 (1 - \frac{8}{12})}{\frac{8}{12} [1 + 0.065 (1 - \frac{8}{12})]} = 0.0563.$ 

21) 
$$
A_0 = \frac{5000}{1 + 0.04 \cdot \frac{6}{12}} = 4901.96
$$
, mentre  $A_{\frac{4}{12}} = \frac{5000}{1 + 0.035 \cdot \frac{2}{12}} = 4971$ , e quindi 4971 - 4901.96

$$
r_{0,\frac{4}{12}} = \frac{4971 - 4901.96}{4901.96 \cdot \frac{4}{12}} = 0.0423
$$
, cioè  $r_{0,\frac{4}{12}} = 4.23\%$  (lo stesso risultato può essere

ottenuto dalla formula  $r_{0, \frac{4}{12}} = \frac{0.04 \cdot \frac{6}{12} - 0.035 \left( \frac{6}{12} - \frac{4}{12} \right)}{\frac{4}{12} \left[ 1 + 0.035 \left( \frac{6}{12} - \frac{4}{12} \right) \right]} = 0.0423$ .

22) 
$$
A_0 = \frac{10000}{1 + 0.03 \cdot 1.5} = 9569.38
$$
, mentre  $A_{\frac{6}{12}} = \frac{10000}{1 + 0.0325 \cdot 1} = 9685.23$ , e  
quindi  $r_{0,\frac{6}{12}} = \frac{9685.23 - 9569.38}{9569.38 \cdot \frac{6}{12}} = 0.0242$ , cioè  $r_{0,\frac{6}{12}} = 2.42\%$  (lo stesso risultato)

$$
\text{pud essere ottenuto dalla formula } r_{0, \frac{6}{12}} = 0.0242, \text{ close } r_{0, \frac{8}{12}} = 2.4276 \text{ (to beessot should be determined)}
$$
\n
$$
\text{pud essere ottenuto dalla formula } r_{0, \frac{6}{12}} = \frac{0.03 \cdot 1.5 - 0.0325 \left(1.5 - \frac{6}{12}\right)}{\frac{6}{12} \left[1 + 0.0325 \left(1.5 - \frac{6}{12}\right)\right]} = 0.0242.
$$

23) Si ha  $i = \frac{30}{500}$  $\frac{30}{500} = 0.06$  e  $r = \frac{30}{450}$  $\frac{36}{450}$  = 0.067, cioè il tasso cedolare è pari al 6% e il rendimento immediato è pari al 6.7%.

 $i < r < j$ .

24) Si ha  $i = \frac{2 \cdot 2}{100}$  $\frac{2}{100}$  = 0.04 e r =  $\left(1+\frac{2}{90}\right)^2-1=0.045,$ cioè il tasso cedolare è pari al 4% e il rendimento immediato è pari al 4.5%.

25) Si ha  $r = \frac{200}{1076}$  $\frac{200}{1970} = 0.1015$ , cioè il rendimento immediato è pari al 10.15%, mentre il rendimento effettivo è il tasso x che risolve l'equazione  $-1970 + \frac{200}{1+x} +$ 2210  $\frac{2210}{(1+x)^2} = 0$  da cui  $x = 0.1111$ , cioè il rendimento effettivo è pari all'11.11%.

26) Si ha  $i = \frac{2 \cdot 60}{1000} = 0.12$  e  $r =$ 1000  $\left(1+\frac{60}{980}\right)^2-1=0.1262,$ cioè il tasso cedolare è pari al 12% e il rendimento immediato è pari al 12.62%, mentre il rendimento effettivo è il tasso x che risolve l'equazione  $-980 + \frac{60}{60}$  $\frac{60}{(1+x)^{\frac{1}{2}}} + \frac{60}{1+}$  $\frac{60}{1+x} + \frac{60}{(1+x)}$  $\frac{60}{(1+x)^{\frac{3}{2}}}+\frac{60}{(1+x)}$  $\frac{36}{(1+x)^2} +$ 60  $\frac{60}{(1+x)^{\frac{5}{2}}}+\frac{1065}{(1+x)}$  $\frac{1000}{(1+x)^3} = 0$  da cui  $x = 0.1339$ , cioè il rendimento effettivo è pari al  $13.39\%$ .

27) Si ha  $r = \frac{50}{0.06}$  $\frac{98}{980}$  = 0.0510, cioè il rendimento immediato è pari al 5.10%, mentre il rendimento effettivo è il tasso x che risolve l'equazione  $-980 - 12.5 + \frac{50}{\sqrt{10}}$  $\frac{60}{(1+x)^{\frac{9}{12}}} +$ 1060  $\frac{1000}{(1+x)^{\frac{21}{12}}} = 0$  da cui  $x = 0.0679$ , cioè il rendimento effettivo è pari al 6.79%.

28) Si ha  $i = \frac{2 \cdot 100}{0.000} = 0.10$  e  $r =$ 2000  $\left(1 + \frac{100}{1900}\right)^2 - 1 = 0.1080$ , cioè il tasso cedolare è pari al 10% e il rendimento immediato è pari al 10.80%, mentre il rendimento effettivo è il tasso x che risolve l'equazione  $-1900 - 33.34 + \frac{100}{100}$  $\frac{100}{(1+x)^{\frac{4}{12}}} + \frac{100}{(1+x)}$  $\frac{100}{(1+x)^{\frac{10}{12}}} +$ 100  $\frac{100}{(1+x)^{\frac{16}{12}}} + \frac{2105}{(1+x)}$  $\frac{2400}{(1+x)^{\frac{22}{12}}} = 0$  da cui  $x = 0.1370$ , cioè il rendimento effettivo è pari al

13.70%. 29) Il tasso cedolare è  $i = \frac{c}{\lambda}$  $\frac{c}{N}$  mentre il tasso di rendimento immediato è  $r = \frac{c}{S}$  $\frac{8}{S}$ e poiché  $S < N$  si ha  $i < r$ . Il tasso di rendimento effettivo, poi, è il valore j tale che  $-S + \frac{c+N}{1+c}$  $\frac{c+N}{1+j} = 0$ , da cui  $j = \frac{c}{S}$  $\frac{c}{S} + \frac{N}{S}$  $\frac{N}{S} - 1 > \frac{c}{S}$  $\frac{c}{S} = r$  (poiché  $\frac{N}{S} > 1$ ), quindi si ha

30) Il tasso cedolare è  $i = \frac{c}{\lambda}$  $\frac{c}{N}$  mentre il tasso di rendimento immediato è  $r = \frac{c}{S}$  $\frac{8}{S}$ e poiché  $S > N$  si ha  $i > r$ . Il tasso di rendimento effettivo, poi, è il valore j tale che  $-S + \frac{c+N}{1+r}$  $\frac{c+N}{1+j} = 0$ , da cui  $j = \frac{c}{S}$  $\frac{c}{S} + \frac{N}{S}$  $\frac{N}{S} - 1 < \frac{c}{S}$  $\frac{c}{S} = r$  (poiché  $\frac{N}{S} < 1$ ), quindi si ha  $i > r > j$ .

# A.4. Esercizi Capitolo 4

1) I tassi spot possono essere ottenuti dai tassi forward usando la relazione di base. Innanzitutto, per  $s = 1$  si ha:

$$
h^{(0)}(0,1) = 0.10
$$

che è sia un tasso spot sia un tasso forward, poi per  $s = 2$  si ha:

$$
h^{(0)}(0,2) = \sqrt{[1 + h^{(0)}(0,1)] \cdot [1 + h^{(0)}(1,2)]} - 1 =
$$
  
=  $\sqrt{(1 + 0.10) \cdot (1 + 0.20)} - 1 = 0.1489$ 

e analogamente per  $s = 3$ :

$$
h^{(0)}(0,3) = \sqrt[3]{[1 + h^{(0)}(0,1)] \cdot [1 + h^{(0)}(1,2)] \cdot [1 + h^{(0)}(2,3)]} - 1 =
$$
  
=  $\sqrt[3]{(1 + 0.10) \cdot (1 + 0.20) \cdot (1 + 0.15)} - 1 = 0.1492$ 

e infine per  $s = 4$ :

$$
h^{(0)}(0,4) = \sqrt[4]{[1 + h^{(0)}(0,1)] \cdot [1 + h^{(0)}(1,2)] \cdot [1 + h^{(0)}(2,3)] \cdot [1 + h^{(0)}(3,4)]} - 1 =
$$
  
=  $\sqrt[4]{(1 + 0.10) \cdot (1 + 0.20) \cdot (1 + 0.15) \cdot (1 + 0.13)} - 1 = 0.1444$ 

I fattori di capitalizzazione  $F(0, s)$ , poi, possono essere determinati usando i tassi forward oppure i tassi spot. Ad esempio, usando i tassi forward si ottiene per  $s = 1$ :

$$
F(0,1) = \left[1 + h^{(0)}(0,1)\right] = 1 + 0.10 = 1.1
$$

poi per  $s = 2$ :

$$
F(0,2) = \left[1 + h^{(0)}(0,1)\right] \cdot \left[1 + h^{(0)}(1,2)\right] = (1 + 0.10) \cdot (1 + 0.20) = 1.32
$$

e per  $s=3$ :

$$
F(0,3) = \left[1 + h^{(0)}(0,1)\right] \cdot \left[1 + h^{(0)}(1,2)\right] \cdot \left[1 + h^{(0)}(2,3)\right] =
$$
  
= (1 + 0.10) \cdot (1 + 0.20) \cdot (1 + 0.15) = 1.518

e infine per  $s = 4$ :

$$
F(0,4) = \left[1 + h^{(0)}(0,1)\right] \cdot \left[1 + h^{(0)}(1,2)\right] \cdot \left[1 + h^{(0)}(2,3)\right] \cdot \left[1 + h^{(0)}(3,4)\right] =
$$
  
= (1 + 0.10) \cdot (1 + 0.20) \cdot (1 + 0.15) \cdot (1 + 0.13) = 1.7153

I fattori di sconto (o prezzi degli zero-coupon bond)  $v^{(0)}(0, s)$ , infine, possono essere determinati usando i tassi forward, oppure i tassi spot, oppure i fattori di capitalizzazione. Ad esempio, usando i fattori di capitalizzazione si ottiene per  $s = 1$ :

$$
v^{(0)}(0,1) = \frac{1}{F(0,1)} = \frac{1}{1.1} = 0.9090
$$

poi per  $s = 2$ :

$$
v^{(0)}(0,2) = \frac{1}{F(0,2)} = \frac{1}{1.32} = 0.7575
$$

e per  $s=3$ :

$$
v^{(0)}(0,3) = \frac{1}{F(0,3)} = \frac{1}{1.518} = 0.6587
$$

e infine per  $s = 4$ :

$$
v^{(0)}(0,4) = \frac{1}{F(0,4)} = \frac{1}{1.7153} = 0.5829
$$

2) a) I tassi spot possono essere determinati a partire dai prezzi degli zero-coupon bond utilizzando la relazione di base. Si ottiene:

$$
h^{(0)}(0,1) = \frac{1}{v^{(0)}(0,1)} - 1 = \frac{1}{0.98} - 1 = 0.0204
$$
  

$$
h^{(0)}(0,2) = \sqrt{\frac{1}{v^{(0)}(0,2)}} - 1 = \sqrt{\frac{1}{0.96}} - 1 = 0.0206
$$
  

$$
h^{(0)}(0,3) = \sqrt[3]{\frac{1}{v^{(0)}(0,3)}} - 1 = \sqrt[3]{\frac{1}{0.94}} - 1 = 0.0208
$$

b) Considerando i flussi generati dal titolo, il suo prezzo in 0 è:

$$
P_0 = 5 \cdot v^{(0)}(0, 1) + 105 \cdot v^{(0)}(0, 2) =
$$
  
= 5 \cdot 0.98 + 105 \cdot 0.96 = 105.7

e la duration è:

$$
D = \frac{1 \cdot 5 \cdot v^{(0)}(0,1) + 2 \cdot 105 \cdot v^{(0)}(0,2)}{5 \cdot v^{(0)}(0,1) + 105 \cdot v^{(0)}(0,2)} = \frac{1 \cdot 5 \cdot 0.98 + 2 \cdot 105 \cdot 0.96}{5 \cdot 0.98 + 105 \cdot 0.96} = \frac{206.5}{105.7} = 1.9536 = 1^{\circ} 11^{\circ} 13^{\circ}
$$

3) a) I prezzi degli zero-coupon bond possono essere determinati a partire dai tassi spot utilizzando la relazione di base. Si ottiene:

$$
v^{(0)}(0,1) = \frac{1}{1+h^{(0)}(0,1)} = \frac{1}{1+0.05} = 0.9523
$$

$$
v^{(0)}(0,2) = \frac{1}{\left[1+h^{(0)}(0,2)\right]^2} = \frac{1}{\left(1+0.06\right)^2} = 0.8899
$$

$$
v^{(0)}(0,3) = \frac{1}{\left[1+h^{(0)}(0,3)\right]^3} = \frac{1}{\left(1+0.07\right)^3} = 0.8162
$$

b) Considerando i flussi generati dal titolo, la sua duration è:

$$
D = \frac{1 \cdot 5 \cdot v^{(0)}(0,1) + 2 \cdot 5 \cdot v^{(0)}(0,2) + 3 \cdot 5 \cdot v^{(0)}(0,3) + 4 \cdot 105 \cdot v^{(0)}(0,4)}{5 \cdot v^{(0)}(0,1) + 5 \cdot v^{(0)}(0,2) + 5 \cdot v^{(0)}(0,3) + 105 \cdot v^{(0)}(0,4)}
$$

cioè:

$$
3.727 = \frac{1 \cdot 5 \cdot 0.9523 + 2 \cdot 5 \cdot 0.8899 + 3 \cdot 5 \cdot 0.8162 + 4 \cdot 105 \cdot v^{(0)}(0,4)}{5 \cdot 0.9523 + 5 \cdot 0.8899 + 5 \cdot 0.8162 + 105 \cdot v^{(0)}(0,4)}
$$

da cui:

$$
3.727 = \frac{25.9063 + 420 \cdot v^{(0)}(0,4)}{13.2933 \cdot v^{(0)}(0,4)}
$$

e infine:

$$
v^{(0)}(0,4) = 0.8246
$$

Il corrispondente tasso spot, poi, è dato da:

$$
h^{(0)}(0,4) = \sqrt[4]{\frac{1}{v^{(0)}(0,4)}} - 1 = \sqrt[4]{\frac{1}{0.8246}} - 1 = 0.0493
$$

4) a) Considerando i flussi generati dallo zero-coupon bond, si ha:

$$
93 = 100 \cdot v^{(0)}(0, 1)
$$

da cui:

$$
v^{(0)}(0,1) = 0.93
$$

e poi, considerando i flussi generati dal titolo con cedole, si ha:

$$
98 = 5 \cdot v^{(0)}(0,1) + 105 \cdot v^{(0)}(0,2) = 5 \cdot 0.93 + 105 \cdot v^{(0)}(0,2)
$$

da cui:

$$
v^{(0)}(0,2) = 0.8890
$$

I corrispondenti tassi spot sono:

$$
h^{(0)}(0,1) = \frac{1}{v^{(0)}(0,1)} - 1 = \frac{1}{0.93} - 1 = 0.0752
$$

$$
h^{(0)}(0,2) = \sqrt{\frac{1}{v^{(0)}(0,2)}} - 1 = \sqrt{\frac{1}{0.8890}} - 1 = 0.0605
$$

mentre i tassi forward sono:

$$
h^{(0)}(0,1) = 0.0752
$$
  

$$
h^{(0)}(1,2) = \frac{v^{(0)}(0,1)}{v^{(0)}(0,2)} - 1 = \frac{0.93}{0.8890} - 1 = 0.0461
$$

b) Considerando i flussi generati dal titolo, il suo prezzo in 0 è:

$$
P_0 = 7 \cdot v^{(0)}(0,1) + 107 \cdot v^{(0)}(0,2) = 7 \cdot 0.93 + 107 \cdot 0.8890 =
$$
  
= 101.6380

c) Le duration dei tre titoli sono:

$$
D_1 = \frac{1 \cdot 100 \cdot v^{(0)}(0,1)}{100 \cdot v^{(0)}(0,1)} = 1 \text{ anno}
$$
  
\n
$$
D_2 = \frac{1 \cdot 5 \cdot v^{(0)}(0,1) + 2 \cdot 105 \cdot v^{(0)}(0,2)}{5 \cdot v^{(0)}(0,1) + 105 \cdot v^{(0)}(0,2)} = \frac{1 \cdot 5 \cdot 0.93 + 2 \cdot 105 \cdot 0.8890}{5 \cdot 0.93 + 105 \cdot 0.8890} =
$$
  
\n
$$
= \frac{191.34}{98} = 1.9524 = 1^a 11^m 13^g
$$
  
\n
$$
D_3 = \frac{1 \cdot 7 \cdot v^{(0)}(0,1) + 2 \cdot 107 \cdot v^{(0)}(0,2)}{7 \cdot v^{(0)}(0,1) + 107 \cdot v^{(0)}(0,2)} = \frac{1 \cdot 7 \cdot 0.93 + 2 \cdot 107 \cdot 0.8890}{7 \cdot 0.93 + 107 \cdot 0.8890} =
$$
  
\n
$$
= \frac{196.756}{101.6380} = 1.9359 = 1^a 11^m 7^g
$$

5) a) Considerando i flussi generati dal primo zero-coupon bond, si ha:

$$
97 = 100 \cdot v^{(0)}(0, 1) \Rightarrow v^{(0)}(0, 1) = 0.97
$$

e poi, considerando i flussi generati dal secondo zero-coupon bond, si ha:

$$
91.5 = 100 \cdot v^{(0)}(0,3) \Rightarrow v^{(0)}(0,3) = 0.915
$$

I corrispondenti tassi spot sono:

$$
h^{(0)}(0,1) = \frac{1}{v^{(0)}(0,1)} - 1 = \frac{1}{0.97} - 1 = 0.0309
$$
  

$$
h^{(0)}(0,3) = \sqrt[3]{\frac{1}{v^{(0)}(0,3)}} - 1 = \sqrt[3]{\frac{1}{0.915}} - 1 = 0.03
$$

e i tassi forward possono essere determinati osservando che per il periodo 1 si ha:

$$
h^{(0)}(0,1) = 0.0309
$$

mentre per i periodi 2 e 3 si può scrivere:

$$
\[1 + h^{(0)}(0,1)\] \cdot \left[1 + h^{(0)}(1,2)\right] \cdot \left[1 + h^{(0)}(2,3)\right] = \left[1 + h^{(0)}(0,3)\right]^3
$$

e poiché  $h^{(0)}(1, 2) = h^{(0)}(2, 3)$  si ottiene:

$$
\[1 + h^{(0)}(1,2)\]^{2} = \frac{\left[1 + h^{(0)}(0,3)\right]^{3}}{1 + h^{(0)}(0,1)} \Rightarrow h^{(0)}(1,2) = \sqrt{\frac{\left[1 + h^{(0)}(0,3)\right]^{3}}{1 + h^{(0)}(0,1)}} - 1 = \sqrt{\frac{(1 + 0.03)^{3}}{1 + 0.0309}} - 1 = \sqrt{\frac{1.092727}{1.0309}} - 1 = \frac{0.0296}{1.0309} = h^{(0)}(2,3)
$$

A questo punto è possibile calcolare anche  $h^{(0)}(0, 2)$  poiché vale la seguente relazione:

$$
\[1 + h^{(0)}(0,2)\]^{2} = \[1 + h^{(0)}(0,1)\] \cdot \[1 + h^{(0)}(1,2)\]
$$

da cui:

$$
h^{(0)}(0,2) = \sqrt{[1 + h^{(0)}(0,1)] \cdot [1 + h^{(0)}(1,2)]} - 1 = \sqrt{(1 + 0.0309) \cdot (1 + 0.0296)} - 1 = 0.0302
$$

e infine si ha:

$$
v^{(0)}(0,2) = \frac{1}{\left[1 + h^{(0)}(0,2)\right]^2} = \frac{1}{\left(1 + 0.0302\right)^2} = 0.9420
$$

b) Il valore in 0 del portafoglio è:

$$
P_0 = 100 \cdot v^{(0)}(0, 1) + 150 \cdot v^{(0)}(0, 2) + 200 \cdot v^{(0)}(0, 3) =
$$
  
= 100 \cdot 0.97 + 150 \cdot 0.9420 + 200 \cdot 0.915 = 421.3148

c) La duration del portafoglio è:

$$
D = \frac{1 \cdot 100 \cdot v^{(0)}(0,1) + 2 \cdot 150 \cdot v^{(0)}(0,2) + 3 \cdot 200 \cdot v^{(0)}(0,3)}{100 \cdot v^{(0)}(0,1) + 150 \cdot v^{(0)}(0,2) + 200 \cdot v^{(0)}(0,3)} =
$$
  
= 
$$
\frac{1 \cdot 100 \cdot 0.97 + 2 \cdot 150 \cdot 0.9420 + 3 \cdot 200 \cdot 0.915}{100 \cdot 0.97 + 150 \cdot 0.9420 + 200 \cdot 0.915} =
$$
  
= 
$$
\frac{928.6296}{421.3148} = 2.2041 = 2^a 2^m 13^g
$$

6) a) Innanzitutto, dai prezzi degli zero-coupon bond si possono trovare i valori dei tassi spot:

$$
h^{(0)}(0,1) = \frac{1}{v^{(0)}(0,1)} - 1 = \frac{1}{0.934579} - 1 = 0.07
$$
  

$$
h^{(0)}(0,2) = \sqrt{\frac{1}{v^{(0)}(0,2)}} - 1 = \sqrt{\frac{1}{0.873438}} - 1 = 0.07
$$
  

$$
h^{(0)}(0,4) = \sqrt[4]{\frac{1}{v^{(0)}(0,4)}} - 1 = \sqrt[4]{\frac{1}{0.762895}} - 1 = 0.07
$$

Si ha quindi una struttura a termine piatta, di conseguenza anche  $h^{(0)}(0,3) = 0.07$  e il valore dello zero-coupon bond con scadenza 3 è:

$$
v^{(0)}(0,3) = \frac{1}{\left[1 + h^{(0)}(0,3)\right]^3} = \frac{1}{(1 + 0.07)^3} = 0.816297
$$

Il prezzo al tempo 0 del titolo considerato, poi, è:

$$
P_0 = 6 \cdot v^{(0)}(0, 1) + 6 \cdot v^{(0)}(0, 2) + 106 \cdot v^{(0)}(0, 3) =
$$
  
= 6 \cdot 0.934579 + 6 \cdot 0.873438 + 106 \cdot 0.816297 =  
= 97.37

b) La duration del titolo è:

$$
D = \frac{1 \cdot 6 \cdot v^{(0)}(0,1) + 2 \cdot 6 \cdot v^{(0)}(0,2) + 3 \cdot 106 \cdot v^{(0)}(0,3)}{6 \cdot v^{(0)}(0,1) + 6 \cdot v^{(0)}(0,2) + 106 \cdot v^{(0)}(0,3)} =
$$
  
= 
$$
\frac{1 \cdot 6 \cdot 0.934579 + 2 \cdot 6 \cdot 0.873438 + 3 \cdot 106 \cdot 0.816297}{6 \cdot 0.934579 + 6 \cdot 0.873438 + 106 \cdot 0.816297} =
$$
  
= 
$$
\frac{275.67}{97.37} = 2.831 = 2^{a} 9^{m} 29^{g}
$$

e la convexity è:

$$
C = \frac{1 \cdot 2 \cdot 6 \cdot v^{(0)}(0,1) + 2 \cdot 3 \cdot 6 \cdot v^{(0)}(0,2) + 3 \cdot 4 \cdot 106 \cdot v^{(0)}(0,3)}{6 \cdot v^{(0)}(0,1) + 6 \cdot v^{(0)}(0,2) + 106 \cdot v^{(0)}(0,3)} =
$$
  
= 
$$
\frac{1 \cdot 2 \cdot 6 \cdot 0.934579 + 2 \cdot 3 \cdot 6 \cdot 0.873438 + 3 \cdot 4 \cdot 106 \cdot 0.816297}{6 \cdot 0.934579 + 6 \cdot 0.873438 + 106 \cdot 0.816297} =
$$
  
= 
$$
\frac{1080.98}{97.37} = 11.1012
$$

c) Il valore del titolo in corrispondenza della duration (cioè in  $t = 2.831$ ) è:

$$
P_D = P_0 \cdot (1 + 0.07)^{2.831} = 117.93
$$

7) a) Considerando i flussi generati dal titolo, si ha:

$$
P_0 = 5.5 \cdot v^{(0)}(0,1) + 5.5 \cdot v^{(0)}(0,2) + 5.5 \cdot v^{(0)}(0,3) + 105.5 \cdot v^{(0)}(0,4)
$$

cioè:

$$
113.3270 = 5.5 \cdot 0.980392 + 5.5 \cdot 0.961168 + 5.5 \cdot v^{(0)}(0,3) + 105.5 \cdot 0.923845
$$

da cui:

$$
5.1827 = 5.5 \cdot v^{(0)}(0,3)
$$

e infine:

$$
v^{(0)}(0,3) = 0.942309
$$

b) I tassi spot sono:

$$
h^{(0)}(0,1) = \frac{1}{v^{(0)}(0,1)} - 1 = \frac{1}{0.980392} - 1 = 0.02
$$
  

$$
h^{(0)}(0,2) = \sqrt{\frac{1}{v^{(0)}(0,2)}} - 1 = \sqrt{\frac{1}{0.961168}} - 1 = 0.02
$$
  

$$
h^{(0)}(0,3) = \sqrt[3]{\frac{1}{v^{(0)}(0,3)}} - 1 = \sqrt[3]{\frac{1}{0.942309}} - 1 = 0.02
$$
  

$$
h^{(0)}(0,4) = \sqrt[4]{\frac{1}{v^{(0)}(0,4)}} - 1 = \sqrt[4]{\frac{1}{0.923845}} - 1 = 0.02
$$

e anche i tassi forward sono:

$$
h^{(0)}(0,1) = h^{(0)}(1,2) = h^{(0)}(2,3) = h^{(0)}(3,4) = 0.02
$$

quindi la struttura a termine dei tassi di interesse è piatta.

La duration del titolo è:

$$
D = \frac{1 \cdot 5 \cdot 5 \cdot v^{(0)}(0,1) + 2 \cdot 5 \cdot 5 \cdot v^{(0)}(0,2) + 3 \cdot 5 \cdot 5 \cdot v^{(0)}(0,3) + 4 \cdot 105 \cdot 5 \cdot v^{(0)}(0,4)}{5 \cdot 5 \cdot v^{(0)}(0,1) + 5 \cdot 5 \cdot v^{(0)}(0,2) + 5 \cdot 5 \cdot v^{(0)}(0,3) + 105 \cdot 5 \cdot v^{(0)}(0,4)} = \frac{1 \cdot 5 \cdot 5 \cdot 0.980392 + 2 \cdot 5 \cdot 5 \cdot 0.961168 + 3 \cdot 5 \cdot 5 \cdot 0.942309 + 4 \cdot 105 \cdot 5 \cdot 0.923845}{5 \cdot 5 \cdot 0.980392 + 5 \cdot 5 \cdot 0.961168 + 5 \cdot 5 \cdot 0.942309 + 105 \cdot 5 \cdot 0.923845} = \frac{421.3759}{113.327} = 3.7182 = 3^a 8^m 19^g
$$

c) La variazione approssimata del prezzo è:

$$
\Delta P_0 \simeq -\frac{D}{1+i} P_0 \Delta i = -\frac{3.7182}{1+0.02} \cdot 113.3270 \cdot 0.01 = -4.1311
$$

cioè quando il tasso di interesse ha un aumento di 1 punto percentuale il prezzo del titolo in 0 ha una diminuzione uguale a 4.1311.

8) a) Considerando i flussi generati dal titolo, si ha:

$$
P_0 = 5 \cdot v^{(0)}(0,1) + 5 \cdot v^{(0)}(0,2) + 105 \cdot v^{(0)}(0,3)
$$

cioè:

$$
102.775=5\cdot0.961538+5\cdot0.924556+105\cdot v^{(0)}(0,3)
$$

da cui:

$$
93.34453 = 105 \cdot v^{(0)}(0,3)
$$

e infine:

$$
v^{(0)}(0,3)=0.888996\\
$$

I tassi spot, poi, sono:

$$
h^{(0)}(0,1) = \frac{1}{v^{(0)}(0,1)} - 1 = \frac{1}{0.961538} - 1 = 0.04
$$
  

$$
h^{(0)}(0,2) = \sqrt{\frac{1}{v^{(0)}(0,2)}} - 1 = \sqrt{\frac{1}{0.924556}} - 1 = 0.04
$$
  

$$
h^{(0)}(0,3) = \sqrt[3]{\frac{1}{v^{(0)}(0,3)}} - 1 = \sqrt[3]{\frac{1}{0.888996}} - 1 = 0.04
$$
  

$$
h^{(0)}(0,4) = \sqrt[4]{\frac{1}{v^{(0)}(0,4)}} - 1 = \sqrt[4]{\frac{1}{0.854804}} - 1 = 0.04
$$

e anche i tassi forward sono:

$$
h^{(0)}(0,1) = h^{(0)}(1,2) = h^{(0)}(2,3) = h^{(0)}(3,4) = 0.04
$$

quindi la struttura a termine dei tassi di interesse è piatta.

b) La duration del cash-flow è:

$$
D = \frac{1 \cdot 50 \cdot v^{(0)}(0,1) + 2 \cdot 100 \cdot v^{(0)}(0,2) + 4 \cdot 200 \cdot v^{(0)}(0,4)}{50 \cdot v^{(0)}(0,1) + 100 \cdot v^{(0)}(0,2) + 200 \cdot v^{(0)}(0,4)} =
$$
  
= 
$$
\frac{1 \cdot 50 \cdot 0.961538 + 2 \cdot 100 \cdot 0.924556 + 4 \cdot 200 \cdot 0.854804}{50 \cdot 0.961538 + 100 \cdot 0.924556 + 200 \cdot 0.854804} =
$$
  
= 
$$
\frac{916.8313}{311.4933} = 2.9433 = 2^a 11^m 10^g
$$

e la convexity è:

$$
C = \frac{1 \cdot 2 \cdot 50 \cdot v^{(0)}(0,1) + 2 \cdot 3 \cdot 100 \cdot v^{(0)}(0,2) + 4 \cdot 5 \cdot 200 \cdot v^{(0)}(0,4)}{50 \cdot v^{(0)}(0,1) + 100 \cdot v^{(0)}(0,2) + 200 \cdot v^{(0)}(0,4)} =
$$
  
= 
$$
\frac{1 \cdot 2 \cdot 50 \cdot 0.961538 + 2 \cdot 3 \cdot 100 \cdot 0.924556 + 4 \cdot 5 \cdot 200 \cdot 0.854804}{50 \cdot 0.961538 + 100 \cdot 0.924556 + 200 \cdot 0.854804} =
$$

$$
= \frac{4070.1034}{311.4933} = 13.0664
$$

c) Prima dell'aumento dei tassi di interesse il valore iniziale del cash-flow è:

$$
P_0 = V(0.04; 0) = \frac{50}{1 + 0.04} + \frac{100}{(1 + 0.04)^2} + \frac{200}{(1 + 0.04)^4} = 311.4933
$$

mentre dopo l'aumento di 1 punto percentuale dei tassi di interesse questo valore diventa:

$$
P'_0 = V(0.05; 0) = \frac{50}{1 + 0.05} + \frac{100}{(1 + 0.05)^2} + \frac{200}{(1 + 0.05)^4} = 302.8624
$$

e il cambiamento nel valore iniziale del cash-flow è quindi:

$$
(\Delta P_0)_{vero} = P_0' - P_0 = 302.8624 - 311.4933 = -8.6309
$$

Utilizzando l'approssimazione del primo ordine, il cambiamento nel valore iniziale del cash-flow è:

$$
\Delta P_0 \simeq -\frac{D}{1+i} \cdot P_0 \cdot \Delta i
$$

cioè:

$$
(\Delta P_0)_I = -\frac{2.9433}{1 + 0.04} \cdot 311.4933 \cdot 0.01 = -8.8156
$$

mentre utilizzando l'approssimazione del secondo ordine il cambiamento nel valore iniziale del cash-flow è:

$$
\Delta P_0 \simeq -\frac{D}{1+i} \cdot P_0 \cdot \Delta i + \frac{1}{2} \cdot \frac{C}{(1+i)^2} \cdot P_0 \cdot (\Delta i)^2
$$

cioè:

$$
(\Delta P_0)_{II} = -\frac{2.9433}{1 + 0.04} \cdot 311.4933 \cdot 0.01 + \frac{1}{2} \cdot \frac{13.0664}{(1 + 0.04)^2} \cdot 311.4933 \cdot (0.01)^2 = -8.6274
$$

e l'approssimazione del secondo ordine  $(\Delta P_0)_{II}$  è migliore dell'approssimazione del primo ordine  $(\Delta P_0)$ <sub>I</sub> perché è più vicina al vero cambiamento nel valore iniziale del cash-flow  $(\Delta P_0)_{vero}$ .

9) a) Considerando i flussi generati dal titolo, si ha:

$$
P_0 = 5 \cdot v^{(0)}(0,1) + 5 \cdot v^{(0)}(0,2) + 105 \cdot v^{(0)}(0,3)
$$

cioè:

$$
105.6571 = 5 \cdot 0.970873 + 5 \cdot 0.942595 + 105 \cdot v^{(0)}(0,3)
$$

da cui:

$$
96.08976 = 105 \cdot v^{(0)}(0,3)
$$

e infine:

$$
v^{(0)}(0,3) = 0.915140
$$

b) I tassi spot sono:

$$
h^{(0)}(0,1) = \frac{1}{v^{(0)}(0,1)} - 1 = \frac{1}{0.970873} - 1 = 0.03
$$
  

$$
h^{(0)}(0,2) = \sqrt{\frac{1}{v^{(0)}(0,2)}} - 1 = \sqrt{\frac{1}{0.942595}} - 1 = 0.03
$$
  

$$
h^{(0)}(0,3) = \sqrt[3]{\frac{1}{v^{(0)}(0,3)}} - 1 = \sqrt[3]{\frac{1}{0.915140}} - 1 = 0.03
$$
  

$$
h^{(0)}(0,4) = \sqrt[4]{\frac{1}{v^{(0)}(0,4)}} - 1 = \sqrt[4]{\frac{1}{0.888487}} - 1 = 0.03
$$

e anche i tassi forward sono:

$$
h^{(0)}(0,1) = h^{(0)}(1,2) = h^{(0)}(2,3) = h^{(0)}(3,4) = 0.03
$$

quindi la struttura a termine dei tassi di interesse è piatta.

c) La duration del titolo è:

$$
D = \frac{1 \cdot 5 \cdot v^{(0)}(0, 1) + 2 \cdot 5 \cdot v^{(0)}(0, 2) + 3 \cdot 105 \cdot v^{(0)}(0, 3)}{5 \cdot v^{(0)}(0, 1) + 5 \cdot v^{(0)}(0, 2) + 105 \cdot v^{(0)}(0, 3)} =
$$
  
= 
$$
\frac{1 \cdot 5 \cdot 0.970873 + 2 \cdot 5 \cdot 0.942595 + 3 \cdot 105 \cdot 0.915140}{5 \cdot 0.970873 + 5 \cdot 0.942595 + 105 \cdot 0.915140} =
$$
  
= 
$$
\frac{302.549415}{105.6571} = 2.8635 = 2^{\text{a}} 10^{\text{m}} 10^{\text{g}}
$$

e la convexity è:

$$
C = \frac{1 \cdot 2 \cdot 5 \cdot v^{(0)}(0,1) + 2 \cdot 3 \cdot 5 \cdot v^{(0)}(0,2) + 3 \cdot 4 \cdot 105 \cdot v^{(0)}(0,3)}{5 \cdot v^{(0)}(0,1) + 5 \cdot v^{(0)}(0,2) + 105 \cdot v^{(0)}(0,3)} =
$$
  
= 
$$
\frac{1 \cdot 2 \cdot 5 \cdot 0.970873 + 2 \cdot 3 \cdot 5 \cdot 0.942595 + 3 \cdot 4 \cdot 105 \cdot 0.915140}{5 \cdot 0.970873 + 5 \cdot 0.942595 + 105 \cdot 0.915140} =
$$
  
= 
$$
\frac{1191.06298}{105.6571} = 11.2729
$$

d) Se la struttura a termine si sposta verso il basso di mezzo punto percentuale il nuovo tasso di interesse diventa  $i' = 2.5\%$  e il nuovo prezzo in 0 del titolo è:

$$
P'_0 = \frac{5}{1 + 0.025} + \frac{5}{(1 + 0.025)^2} + \frac{105}{(1 + 0.025)^3} = 107.1400
$$

Utilizzando l'approssimazione del primo ordine, il cambiamento nel valore iniziale del titolo è:

$$
\Delta P_0 \simeq -\frac{D}{1+i} \cdot P_0 \cdot \Delta i
$$

cioè:

$$
(\Delta P_0)_I = -\frac{2.8635}{1 + 0.03} \cdot 105.6571 \cdot (-0.005) = 1.4686
$$

e poi:

$$
(P'_0)_I = P_0 + (\Delta P_0)_I = 105.6571 + 1.4686 = 107.1257
$$

mentre utilizzando l'approssimazione del secondo ordine il cambiamento nel valore iniziale del titolo è:

$$
\Delta P_0 \simeq -\frac{D}{1+i} \cdot P_0 \cdot \Delta i + \frac{1}{2} \cdot \frac{C}{(1+i)^2} \cdot P_0 \cdot (\Delta i)^2
$$

cioè:

$$
(\Delta P_0)_{II} = -\frac{2.8635}{1 + 0.03} \cdot 105.6571 \cdot (-0.005) + \frac{1}{2} \cdot \frac{11.2729}{(1 + 0.03)^2} \cdot 105.6571 \cdot (-0.005)^2 = 1.4827
$$

e poi:

$$
(P'_0)_{II} = P_0 + (\Delta P_0)_{II} = 105.6571 + 1.4827 = 107.1398
$$

e il nuovo prezzo ottenuto con un'approssimazione del secondo ordine  $(P_0^{'})$  $\binom{p'}{0}$ II è più vicino al nuovo prezzo vero  $P_{0}^{'}$  $\alpha_0'$  rispetto al nuovo prezzo ottenuto con un'approssimazione del primo ordine  $(P'_0)$  $\int_0$ )<sub>I</sub>.

Prima del cambiamento nella struttura a termine, infine, il valore del titolo in  $t = D = 2.8635$  è:

$$
V(0.03; 2.8635) = 5 \cdot (1 + 0.03)^{2.8635 - 1} + 5 \cdot (1 + 0.03)^{2.8635 - 2} + \frac{105}{(1 + 0.03)^{3 - 2.8635}} = 114.989
$$

e dopo il cambiamento nella struttura a termine il valore del titolo alla stessa data è:

$$
V(0.025; 2.8635) = 5 \cdot (1 + 0.025)^{2.8635 - 1} + 5 \cdot (1 + 0.025)^{2.8635 - 2} + \frac{105}{(1 + 0.025)^{3 - 2.8635}} = 114.989
$$

cioè il valore del titolo in  $t = D$  non cambia come conseguenza di un cambiamento nella struttura a termine dei tassi di interesse, quindi tale valore risulta immunizzato.

10) a) I prezzi degli zero-coupon bond sono dati da:

$$
v^{(0)}(0,1) = \frac{1}{1+i} = \frac{1}{1+0.04} = 0.96154
$$

$$
v^{(0)}(0,2) = \frac{1}{(1+i)^2} = \frac{1}{(1+0.04)^2} = 0.92456
$$

$$
v^{(0)}(0,3) = \frac{1}{(1+i)^3} = \frac{1}{(1+0.04)^3} = 0.88900
$$

$$
v^{(0)}(0,4) = \frac{1}{(1+i)^4} = \frac{1}{(1+0.04)^4} = 0.85480
$$

b) La duration del titolo è:

$$
D = \frac{1 \cdot 5 \cdot v^{(0)}(0,1) + 2 \cdot 5 \cdot v^{(0)}(0,2) + 3 \cdot 105 \cdot v^{(0)}(0,3)}{5 \cdot v^{(0)}(0,1) + 5 \cdot v^{(0)}(0,2) + 105 \cdot v^{(0)}(0,3)} =
$$
  
= 
$$
\frac{1 \cdot 5 \cdot 0.96154 + 2 \cdot 5 \cdot 0.92456 + 3 \cdot 105 \cdot 0.88900}{5 \cdot 0.96154 + 5 \cdot 0.92456 + 105 \cdot 0.88900} =
$$
  
= 
$$
\frac{294.0883}{102.7755} = 2.8615 = 2^{\text{a}} 10^{\text{m}} 10^{\text{g}}
$$

e la convexity è:

$$
C = \frac{1 \cdot 2 \cdot 5 \cdot v^{(0)}(0,1) + 2 \cdot 3 \cdot 5 \cdot v^{(0)}(0,2) + 3 \cdot 4 \cdot 105 \cdot v^{(0)}(0,3)}{5 \cdot v^{(0)}(0,1) + 5 \cdot v^{(0)}(0,2) + 105 \cdot v^{(0)}(0,3)}
$$
  
= 
$$
\frac{1 \cdot 2 \cdot 5 \cdot 0.96154 + 2 \cdot 3 \cdot 5 \cdot 0.92456 + 3 \cdot 4 \cdot 105 \cdot 0.88900}{5 \cdot 0.96154 + 5 \cdot 0.92456 + 105 \cdot 0.88900} =
$$

$$
= \frac{1157.4922}{102.7755} = 11.2623
$$

c) Se la struttura a termine si sposta verso l'alto di 1 punto percentuale il nuovo tasso di interesse diventa  $i' = 5\%$  e il nuovo prezzo in 0 del titolo è:

$$
P'_0 = \frac{5}{1 + 0.05} + \frac{5}{(1 + 0.05)^2} + \frac{105}{(1 + 0.05)^3} = 100
$$

Utilizzando l'approssimazione del primo ordine, il cambiamento nel valore iniziale del titolo è:

$$
\Delta P_0 \simeq -\frac{D}{1+i} \cdot P_0 \cdot \Delta i
$$

cioè:

$$
(\Delta P_0)_I = -\frac{2.8615}{1 + 0.04} \cdot 102.7755 \cdot 0.01 = -2.8278
$$

e poi:

$$
(P'_0)_I = P_0 + (\Delta P_0)_I = 102.7755 - 2.8278 = 99.9477
$$

mentre utilizzando l'approssimazione del secondo ordine il cambiamento nel valore iniziale del titolo è:

$$
\Delta P_0 \simeq -\frac{D}{1+i} \cdot P_0 \cdot \Delta i + \frac{1}{2} \cdot \frac{C}{(1+i)^2} \cdot P_0 \cdot (\Delta i)^2
$$

cioè:

$$
(\Delta P_0)_{II} = -\frac{2.8615}{1 + 0.04} \cdot 102.7755 \cdot 0.01 + \frac{1}{2} \cdot \frac{11.2623}{(1 + 0.04)^2} \cdot 102.7755 \cdot (0.01)^2 = -2.7743
$$

e poi:

$$
(P'_0)_{II} = P_0 + (\Delta P_0)_{II} = 102.7755 - 2.7743 = 100.0012
$$

e il nuovo prezzo ottenuto con un'approssimazione del secondo ordine  $(P_0)$  $\tilde{p}_0$ ) $_{II}$  è più vicino al nuovo prezzo vero  $P'_0$  $\alpha_0'$  rispetto al nuovo prezzo ottenuto con un'approssimazione del primo ordine  $(P'_0)$  $\big)^{\prime}_{0}$ )<sub>I</sub>.

Prima del cambiamento nella struttura a termine, infine, il valore del titolo in  $t = D = 2.8615$  è:

$$
V(0.04; 2.8615) = 5 \cdot (1 + 0.04)^{2.8615 - 1} + 5 \cdot (1 + 0.04)^{2.8615 - 2} + \frac{105}{(1 + 0.04)^{3 - 2.8615}} = 114.98
$$

e dopo il cambiamento nella struttura a termine il valore del titolo alla stessa data è:

$$
V(0.05; 2.8615) = 5 \cdot (1 + 0.05)^{2.8615 - 1} + 5 \cdot (1 + 0.05)^{2.8615 - 2} + \frac{105}{(1 + 0.05)^{3 - 2.8615}} = 114.98
$$

cioè il valore del titolo in  $t = D$  non cambia come conseguenza di un cambiamento nella struttura a termine dei tassi di interesse, quindi tale valore risulta immunizzato.